## **UNIVERSIDADE ESTADUAL DE CAMPINAS INSTITUTO DE MATEMÁTICA, ESTATÍSTICA E COMPUTAÇÃO CIENTÍFICA**

# **LIVIA BASTOS GRATZ**

## **MENSURAÇÃO DO CAPITAL REGULAMENTAR PARA RISCO DE MERCADO ATRAVÉS DAS METODOLOGIAS VaR E MATURITY LADDER – MINIMIZAÇÃO DAS DIFERENÇAS**

**CAMPINAS** 

**2012**

### **UNIVERSIDADE ESTADUAL DE CAMPINAS INSTITUTO DE MATEMÁTICA, ESTATÍSTICA E COMPUTAÇÃO CIENTÍFICA**

## **LIVIA BASTOS GRATZ**

## **MENSURAÇÃO DO CAPITAL REGULAMENTAR PARA RISCO DE MERCADO ATRAVÉS DAS METODOLOGIAS VaR E MATURITY LADDER – MINIMIZAÇÃO DAS DIFERENÇAS**

**DISSERTAÇÃO de MESTRADO APRESENTADA AO INSTITUTO DE MATEMÁTICA, ESTATÍSTICA E COMPUTAÇÃO CIENTÍFICA DA UNICAMP PARA OBTENÇÃO DO TÍTULO DE MESTRA EM MATEMÁTICA APLICADA** 

## **ORIENTADOR: ANTONIO CARLOS MORETTI**

**ESTE EXEMPLAR CORRESPONDE À VERSÃO FINAL DA DISSERTAÇÃO DEFENDIDA PELA ALUNA LIVIA BASTOS GRATZ, E ORIENTADA PELO PROF. DR. ANTONIO CARLOS MORETTI** 

 **Assinatura do Orientador** 

**CAMPINAS, 2012** 

### FICHA CATALOGRÁFICA ELABORADA POR MARIA FABIANA BEZERRA MULLER - CRB8/6162 BIBLIOTECA DO INSTITUTO DE MATEMÁTICA, ESTATÍSTICA E COMPUTAÇÃO CIENTÍFICA - UNICAMP

Gratz, Livia Bastos, 1979-

G774m Mensuração do capital regulamentar para risco de mercado através das metodologias VaR e Maturity Ladder - Minimização das diferenças / Livia Bastos Gratz. - Campinas, SP : [s.n.], 2012.

Orientador: Antonio Carlos Moretti.

Dissertação (mestrado) - Universidade Estadual de Campinas, Instituto de Matemática, Estatística e Computação Científica.

1. Bancos centrais - Regulamentação. 2. Bancos -Regulamentação - Brasil. 3. Capital (Economia). 4. Risco (Economia). 5. Algoritmos genéticos. I. Moretti, Antonio Carlos, 1958-. II. Universidade Estadual de Campinas. Instituto de Matemática, Estatística e Computação Científica. III. Título.

#### Informações para Biblioteca Digital

Título em inglês: Measurement of regulatory capital for market risk through VaR and Maturity Ladder methodologies - Minimization of the differences Palavras-chave em inglês: Central banks - Laws and regulations Banks and banking - Laws and regulations - Brazil Capital **Risk** Genetic algorithms Area de concentração: Matemática Aplicada Titulação: Mestra em Matemática Aplicada Banca examinadora: Antonio Carlos Moretti [Orientador] Laércio Luis Vendite Armando Zeferino Milioni Data de defesa: 29-06-2012 Programa de Pós-Graduação: Matemática Aplicada

Dissertação de Mestrado defendida em 29 de junho de 2012 e aprovada

Pela Banca Examinadora composta pelos Profs. Drs.

Prof.(a). Dr(a). ANTONIO CARLOS MORETTI

Prof.(a). Dr(a). L'AÉRCIO LUIS VENDITE

Prof.(a). Dr(a). ARMANDO ZEFERÍNO MILIONI

. ANTÓNIO CARLOS MORETTI

A todos aqueles que deram a sua contribuição para que esta dissertação fosse realizada, deixo aqui o meu agradecimento sincero.

Agradeço ao meu orientador, Prof. Dr. Antônio Carlos Moretti, por toda a ajuda, paciência e cordialidade com que sempre me recebeu. Estou grata também pela liberdade de ação que foi decisiva para que este trabalho contribuísse para o meu desenvolvimento pessoal.

Agradeço ao Banco Central do Brasil, em especial ao DESIG, por ter me cedido as bases de dados, e a todos os colegas que me ajudaram na formulação inicial e na execução deste trabalho.

Deixo um agradecimento especial ao Prof. Dr. Armando Zeferino Milioni, que me orientou na escolha do mestrado e por ter aceitado participar da banca examinadora deste trabalho.

Não poderia deixar de agradecer também à minha família por seu amor e apoio incondicionais dispensados durante todo este processo.

### **Resumo**

Para a existência de um sistema financeiro sólido e estável é essencial que as instituições financeiras gerenciem bem os seus riscos. A partir da publicação dos Acordos de Basileia, as autoridades supervisoras passaram a exigir a alocação de um capital regulamentar proporcional aos riscos incorridos por cada instituição. O capital regulamentar busca garantir a existência de recursos suficientes para a absorção de perdas inesperadas e seu cálculo considera os riscos de crédito, mercado e operacional. Para o gerenciamento do risco de mercado, as instituições utilizam modelos internos baseados em *VaR - Value at Risk*. Porém, algumas das parcelas do modelo padronizado adotado para o cálculo do capital regulamentar baseiam-se na metodologia *Maturity Ladder*. O primeiro modelo é mais sensível ao risco e varia conforme a volatilidade dos ativos. O segundo é menos sensível ao risco e baseia-se nos conceitos de *Duration*. O objetivo desse trabalho é a redefinição dos parâmetros utilizados no método *Maturity Ladder* de forma a aproximá-lo aos modelos baseados em *VaR*. Para a minimização das diferenças entre as metodologias foi utilizado um modelo de otimização baseado em Algoritmo Genético. Os resultados encontrados sugerem que os dois métodos não são totalmente comparáveis e a existência de casos extremos independentemente da escolha dos parâmetros.

## **Abstract**

For the existence of a solid and stable financial system is essential that the financial institutions manage their risks. Since the publication of the Basel Accords, supervisory authorities started demanding the allocation of a regulatory capital proportional to the risks incurred by each institution. The regulatory capital aims to ensure the existence of sufficient resources to absorb unexpected losses resulting from credit, market and operational risks. Institutions use internal models based on VaR - Value at Risk to manage the market risk. However, for some risk factors, the standardized model adopted for regulatory capital measurement is based on the Maturity Ladder methodology. The first model is risk-sensitive and varies according to asset volatility. The second is less sensitive to risk and is based on the Duration theories. The objective of this work is the redefinition of the parameters used in the Maturity Ladder methodology in order to bring their outcomes closer to the models based on VaR. To minimize the differences among the methodologies were used an optimization model based on Genetic Algorithm. The results suggest that the two methods are not completely comparable and the existence of extreme cases regardless of the parameters choice.

# **Sumário**

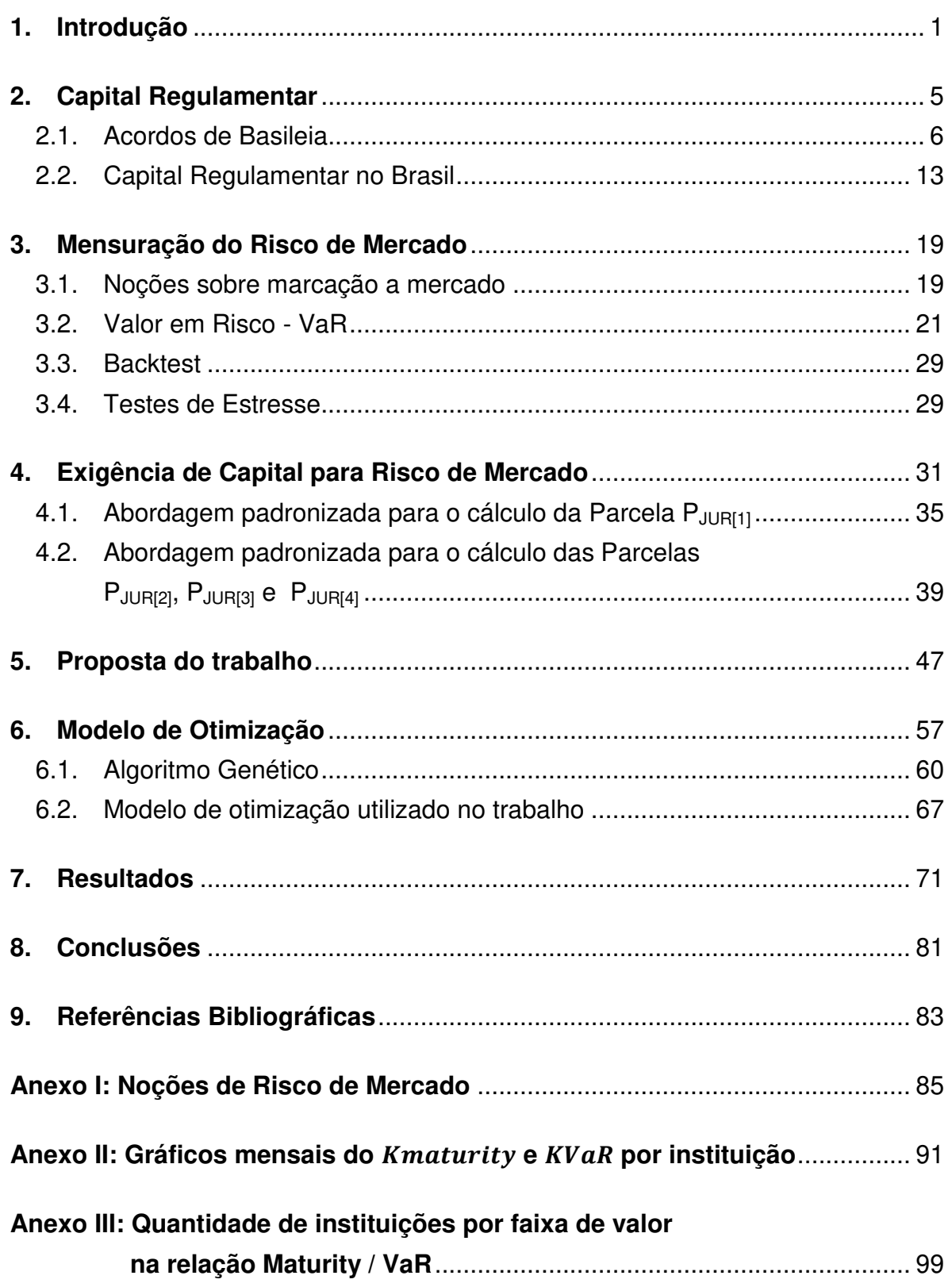

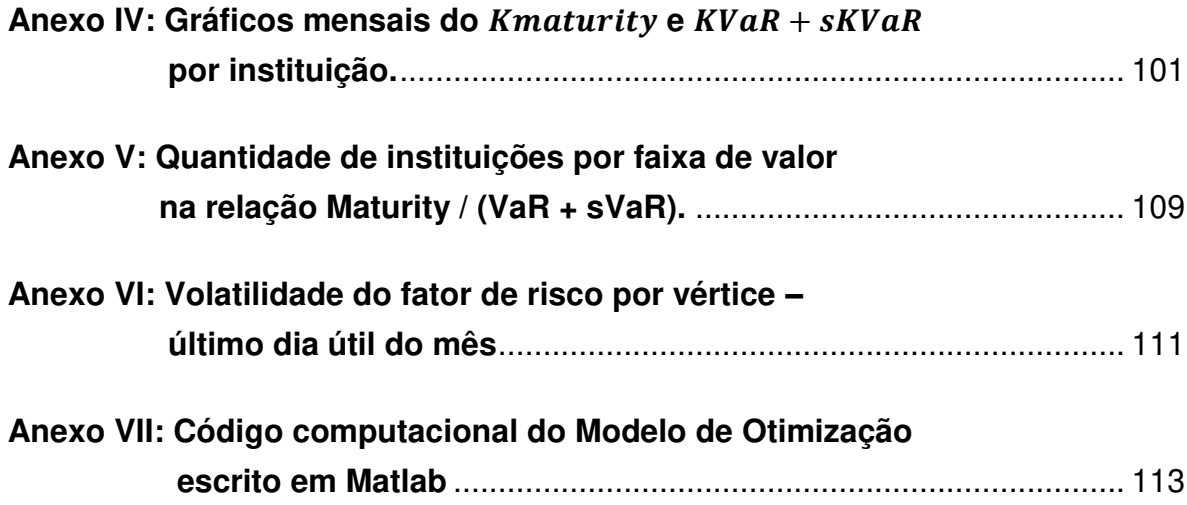

### **1. Introdução**

As instituições financeiras devem gerenciar bem os seus riscos. Por isso, a autoridade supervisora exige que mantenham um montante mínimo de capital próprio que seja proporcional ao risco de suas operações. Esse capital exigido denomina-se capital regulamentar, cujo principal objetivo é o de garantir recursos para cobrir perdas inesperadas advindas dos riscos de crédito, mercado e operacional.

O capital regulamentar não necessariamente representa o capital econômico de uma instituição. Como definido por Jorion<sup>1</sup>, o capital econômico é o montante de capital que as instituições empregariam para oferecer sustento a suas atividades na ausência de restrições regulamentares, após cuidadoso estudo da troca entre risco e retorno envolvida. Para algumas parcelas do risco de mercado, há um grande distanciamento entre capital econômico e regulamentar, como para o risco de taxas de juros, por exemplo.

A divergência entre os dois capitais pode ser um problema, uma vez que o capital regulamentar não estaria promovendo a proteção do capital econômico do sistema financeiro. A metodologia adotada pelo Brasil para a apuração do capital referente ao risco de taxas de juros (*Maturity Ladder<sup>2</sup>* ) é a mesma proposta nos Acordos de Basileia, detalhados no capítulo 2. Essa metodologia baseia-se nos conceitos de *Duration*, que estabelece uma relação entre o preço de um título e a variação na taxa desse papel.

Os parâmetros utilizado no *Maturity Ladder* foram definidos pelo Comitê de Basileia a partir do comportamento de títulos americanos de longo prazo. Além de não refletirem a realidade brasileira, esses parâmetros são estáticos, tornando a metodologia insensível à volatilidade dos ativos. A prática comum das instituições

 $\overline{a}$ 

<sup>&</sup>lt;sup>1</sup> Jorion, P. Value at Risk, McGrawHill, New York, 1997.

<sup>2</sup> A metodologia *Maturity Ladder* será explicada no capítulo 4.2.

financeiras do mercado para o cálculo do capital é a utilização do *VaR<sup>3</sup> – Value at Risk*. O VaR é mais sensível ao risco e apesar das críticas que podem ser feitas à metodologia, é considerado o *benchmark* na mensuração do risco de mercado. Assim, torna-se quase que natural a comparação entre os métodos de mensuração de capital.

 Este trabalho pretende comparar a metodologia utilizada no Brasil para o cálculo do capital regulamentar para risco de mercado de taxas de juros com o VaR. Essa comparação será feita para o risco da taxa do cupom de dólar, utilizando-se dados reais das exposições compradas e vendidas das instituições financeiras do mercado. A proposta é conseguir redefinir os parâmetros do *Maturity Ladder* de forma a garantir que o capital calculado por essa metodologia se aproxime do capital mensurado pelo VaR.

Nesse sentido, este trabalho se propôs a utilizar um modelo de otimização para a minimização das diferenças na mensuração dos capitais. O modelo é fundamentado em Algoritmo Genético, método heurístico que busca encontrar soluções de boa qualidade para um problema inspirado nos mecanismos de evolução das populações de seres vivos. Esse método se aplica bem ao problema, pela complexidade das não-lineariedades encontradas e pela representação vetorial da solução, como será detalhado no capítulo 6.

Como a motivação fundamental do trabalho é a resolução de um problema aplicado, com utilização de dados reais das instituições financeiras, o modelo de otimização foi encarado apenas como ferramental matemático. A discussão sobre quais seriam os melhores métodos de otimização para a solução do problema não está em questão. Por esse motivo, no capítulo 6, somente os Algoritmos Genéticos são explorado com maiores detalhes.

<sup>&</sup>lt;sup>3</sup> A metodologia VaR será explicada no capítulo 3.2.

O capítulo 2 busca situar o leitor no tema capital regulamentar, sua origem nos Acordos de Basileia e como é exigido no Brasil. O capítulo 3 trata das metodologias de mensuração do risco de mercado utilizadas pelas instituições financeiras. O Anexo I trás conceitos preliminares sobre risco de mercado e pode ser consultado para um melhor entendimento do capítulo 3. O capítulo 4 apresenta as equações para o cálculo do capital regulamentar necessário para fazer frente ao risco de variações nas taxas de juros é exigido no Brasil.

O capítulo 5 define em termos matemáticos a proposta do trabalho e define as variáveis que serão a solução para o problema de otimização. O capítulo 7 trás os principais resultados do trabalho e o capítulo 8, as conclusões obtidas pela análise dos resultados. Apesar do modelo de otimização ter conseguido encontrar soluções de boa qualidade na minimização das diferenças entre as metodologias, todos os meses analisados apresentaram casos de extrema divergência. Dessa forma, não foi possível definir os parâmetros do *Maturity Ladder* que garantiriam que as diferenças de capital de todas as instituições financeiras ficassem menores do que um limite pré-estabelecido.

### **2. Capital Regulamentar**

A sofisticação das atividades bancárias advindas da globalização das economias tornou o setor financeiro cada vez mais dinâmico e complexo. A insolvência, quebra de uma instituição financeira, ou mesmo a piora da economia de um país começou a gerar impactos significativos nos resultados de outras instituições e na economia de outros países. Nesse contexto, no início dos anos 80, sucessivas crises financeiras emergiram. A moratória do México em 1982 e a ameaça de utilização de igual recurso por outros países causou perdas significativas em muitas instituições internacionais de grande porte, sobretudo as norte-americanas.

Isso colocou em risco a estabilidade do sistema financeiro dos países credores e mesmo o equilíbrio da economia mundial. No caso dos bancos americanos, a crise durou até o início da década de 90. As perdas foram estimadas em US\$ 150 bilhões e levaram à liquidação de 1.650 instituições financeiras e de 1.320 instituições de poupança e empréstimo. Para manter a estabilidade, o *Federal Reserve (FED)* precisou aportar recursos e adotar medidas preventivas adicionais, dentre elas a exigência regulamentar de alocação de capital para garantir a solvência das instituições.

Houve grande resistência dos bancos em aceitar essa exigência, sob o argumento de que isso os colocaria em desvantagem frente à concorrência financeira internacional. Isso fez com que os Estados Unidos pressionassem politicamente os demais países do G-10 para convergirem à mesma abordagem prudencial. Após acordos bilaterais com a Inglaterra e Japão, conseguiram estender o conceito da exigência de alocação de capital aos demais integrantes do G-10 por meio das recomendações do Comitê de Supervisão Bancária de Basilei $a^4$ .

 $\overline{a}$ 

 $4$  O Comitê de Supervisão Bancária de Basileia foi estabelecido em 1974 pelos presidentes dos [bancos centrais](http://pt.wikipedia.org/wiki/Bancos_centrais) dos países do [Grupo dos Dez](http://pt.wikipedia.org/wiki/Grupo_dos_Dez) (G-10). Normalmente se reúne no [Banco de](http://pt.wikipedia.org/wiki/Banco_de_Compensa%C3%A7%C3%B5es_Internacionais) 

### **2.1. Acordos de Basileia**

As primeiras exigências regulatórias foram propostas pelo Comitê de Basiléia em dezembro de 1987 e ratificadas no Acordo de Capital em Julho de 1988. O objetivo principal desse Acordo era o de proporcionar um sistema financeiro sólido e estável que evitasse o chamado "efeito dominó" de contaminação entre as instituições. Para isso, criou uma obrigatoriedade às instituições financeiras de alocação de capital próprio que minimizasse seu risco de insolvência.

A exigência de alocação de capital acabou se tornando um dos instrumentos mais importantes para a regulação do sistema financeiro, pois alcança dois objetivos, que são:

- Limitar o apetite da instituição pelo risco, já que aportes de capital têm custo elevado; e
- Estimular a visão econômica do capital, sendo a instituição compelida a realizar operações que maximizem o retorno dentro dos limites de risco, estimulando o aprimoramento de sua gestão.

Além disso, a exigência de capital assegura que existam recursos suficientes para que a instituição cumpra suas obrigações com terceiros, principalmente quando as perdas superam as provisões constituídas. O capital alocado seria então utilizado para a absorção de perdas inesperadas. O Acordo relacionava os instrumentos que poderiam ser considerados como capital e em que medida seriam aceitos.

 O capital alocado pelas instituições deveria ser maior ou igual a um capital regulamentar exigido. A metodologia de cálculo para esse capital regulamentar é fornecida pela autoridade supervisora e seu valor é proporcional ao risco incorrido pela instituição em cada um dos seus ativos de intermediação financeira.

-

Compensações Internacionais (BIS), na [Basileia,](http://pt.wikipedia.org/wiki/Basileia) [Suíça,](http://pt.wikipedia.org/wiki/Su%C3%AD%C3%A7a) onde se localiza sua secretaria permanente.

Outro objetivo do Acordo era o de unificar as metodologias de mensuração do capital regulamentar exigido a nível global, propiciando condições homogêneas de competição entre os bancos internacionalmente ativos. Se cada jurisdição mantivesse suas próprias regras, instituições financeiras sujeitas a regras que proporcionassem baixos valores de capital regulamentar em relação aos riscos incorridos apresentariam uma vantagem competitiva em relação às outras instituições sujeitas a regras mais conservadoras.

O Acordo de 1988 definiu uma medida comum de solvência que considerava apenas o risco de crédito, definido como a possibilidade do tomador de recursos não pagar seus compromissos. O capital regulamentar deveria ser no mínimo igual a 8% dos ativos ponderados pelo risco. Assim, a regra para o cálculo do capital era a seguinte:

Capital Regularmentar = 
$$
F
$$
.  $\sum_i Exp_i FPR_i$ ,

em que:

 $F$  representa o índice de Basileia (cada país pode estabelecer percentuais maiores que 8% de modo a ajustar a exigência ao efetivo risco de suas instituições);

 $Exp_i$  é a exposição correspondente ao i-ésimo ativo da instituição; e  $\mathit{FPR}_i$  é o fator de ponderação de risco do i-ésimo Ativo.

Por exposição deve-se entender o valor que está efetivamente em risco. Isso significa que devem ser desconsideradas, por exemplo, as provisões, pois representam uma perda esperada e uma despesa já deduzida do Patrimônio.

A proposta inicial considerava apenas quatro fatores de ponderação de risco para os ativos, baseados em critérios de liquidez, separados por tipo de contraparte (governos, bancos, empresas, etc.) e país do tomador de recursos, conforme a Tabela 1 abaixo.

7

**Tabela 1**: Fatores de ponderação de risco previstos no Acordo de 1988.

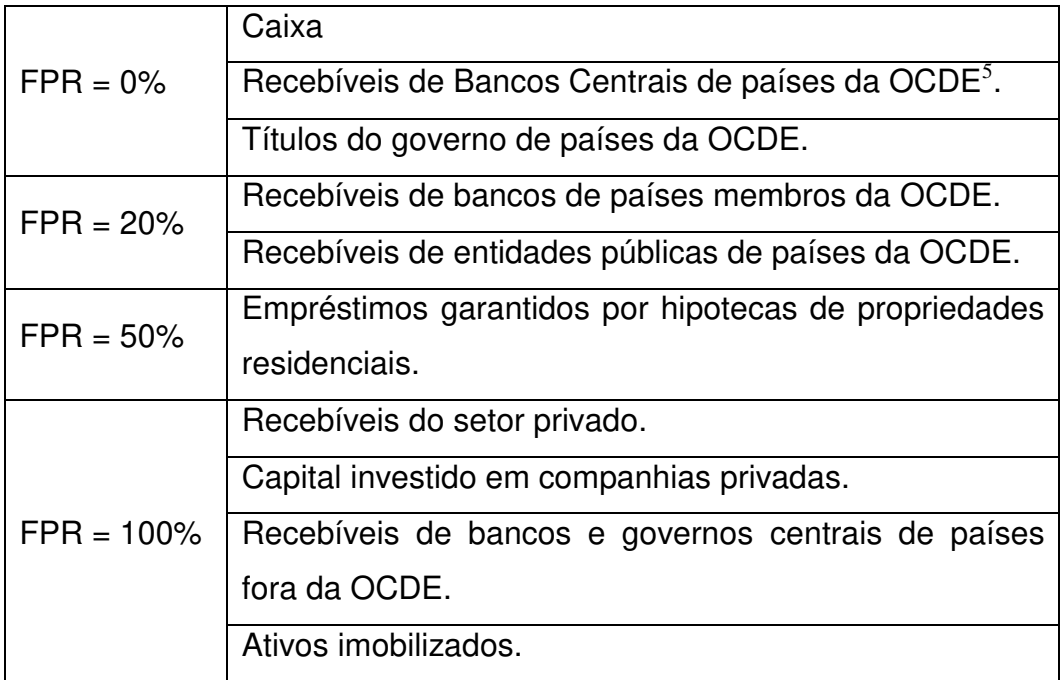

As principais deficiências apontadas para o Acordo de 1988 foram:

- A medida de solvência considera apenas o risco de crédito, ignorando os outros tipos de risco;
- Apenas quatro fatores de ponderação de risco geram pouca diferenciação entre os ativos;
- Prazo até o vencimento do ativo não foi considerado;
- Não reconhecimento da diversificação de portfólio. A carteira de uma instituição com empréstimos diversificados podem requisitar o mesmo capital regulamentar de uma carteira concentrada em poucos devedores, setores, países, etc.;

 5 OCDE é a Organização para Cooperação e Desenvolvimento Econômico, estabelecida em 1961 e formada atualmente por 30 países que coletam e compartilham dados e estatísticas sócio-econômicos. Além de coletar dados, a OCDE monitora tendências, analisa e faz previsões econômicas, pesquisa ambientes sociais, de comércio, meioambiente, agricultura, impostos, etc. O objetivo é propiciar um fórum onde governos trocam experiências, identificam boas práticas e coordenam políticas domésticas e internacionais.

 Reconhecimento limitado de ferramentas de mitigação de risco. O Acordo não considerava garantias nem derivativos de crédito no cálculo da exigência de capital.

Buscando eliminar algumas das limitações apontadas, em abril de 1993, o Comitê de Basileia emitiu um conjunto de propostas para a construção de uma nova medida de solvência que considerasse também o risco de mercado, definido como a possibilidade de ocorrência de perdas resultantes da flutuação nos valores de posições detidas por uma instituição financeira. Em abril de 1995 revisou a proposta de alocação de capital para risco de mercado e em 1996 publicou o documento *Amendment to the Capital Accord to Incorporate Market Risks*.

A Emenda de 1996 considerava duas alternativas para o cálculo de capital regulamentar: a abordagem padronizada e a abordagem baseada em modelos internos de gestão de risco. As instituições que satisfizessem determinados requisitos poderiam calcular o capital regulamentar através dos seus próprios modelos internos, desde que previamente validados pela autoridade supervisora. As demais instituições que não se enquadrassem ficariam sujeitas às regras estabelecidas pela abordagem padronizada.

O requerimento de capital calculado por meio dos modelos internos, mais sensíveis ao perfil de risco de cada instituição e em constante evolução com o aumento da complexidade dos instrumentos financeiros envolvidos, costumava ser inferior ao capital calculado por meio da abordagem padronizada. Na verdade, a possibilidade de menor alocação de capital utilizando-se modelos internos fazia parte de um dos objetivos do Comitê de Basileia que era estimular as instituições financeiras a desenvolverem sistemas de gerenciamento de risco mais eficientes e precisos.

Em 16 de janeiro de 2001, o Comitê da Basileia propôs a constituição de um Novo Acordo de Capital, visando o desenvolvimento de uma estrutura mais

9

sólida e estável do sistema financeiro mundial. Em junho de 2004, o *BIS - Bank for International Settelments* publicou o documento *International Convergence of Capital Measurement and Capital Standards*, conhecido como Basiléia II. As recomendações para a adoção de práticas de administração de riscos mais eficientes não se sustentavam simplesmente na determinação de um capital regulamentar e sim em três pilares.

O Pilar I consiste no cálculo da exigência de capital regulamentar. O Novo Acordo praticamente não alterou as abordagens previstas para risco de mercado propostas na Emenda de 1996. Em relação a risco de crédito, houve mudanças significativas. No caso do modelo padronizado, a ponderação dos ativos deveria considerar alguma avaliação de risco efetuada por agências de *rating* e, nos modelos internos, pela própria instituição. Além disso, foi introduzida pela primeira vez a exigência de capital para fazer frente ao risco operacional, definido como a possibilidade de ocorrência de perdas decorrentes de falha, deficiência ou inadequação de processos internos, pessoas e sistemas, ou de eventos externos.

O Pilar II trata do papel das autoridades supervisoras no controle do risco sistêmico. Este papel envolvia a revisão contínua do processo de gestão de risco das instituições e do tratamento das exposições que não eram ou que não poderiam ser avaliadas por métodos quantitativos e parâmetros objetivos. As funções das autoridades supervisoras foram ampliadas e precisariam conhecer profundamente a política de gerenciamento de risco de cada instituição supervisionada, analisar a estrutura organizacional adotada visando assegurar o envolvimento da alta administração em todo o processo de gestão de risco e testar a eficiência dos modelos quantitativos adotados. Resumidamente, a autoridade supervisora deveria revisar constantemente a qualidade dos processos de gestão, controle e monitoramento de risco e exigir, quando necessário, um capital adicional ao estabelecido pelas metodologias definidas no Pilar I.

10

O Pilar III trata da disciplina de mercado. No contexto de Basileia, define-se como a capacidade do próprio mercado financeiro limitar a atuação de instituições excessivamente arriscadas através da imposição de custos de captação mais elevados. Na prática, os credores dos bancos (aquele que adquire um CDB, por exemplo) não são capazes de avaliar adequadamente os riscos assumidos pela instituição e exigir maiores taxas de retorno aos mais arriscados. Esse Pilar obriga as instituições a aumentarem seu grau de transparência ou *disclosure*, disponibilizando relatórios com informações relevantes sobre seu perfil de risco, estrutura financeira, estratégias e políticas, nível de capitalização, etc. Dessa forma, estariam sujeitos a melhores avaliações do mercado.

Um dos principais enfoques do Novo Acordo consistia na relevância dada às avaliações de riscos realizadas internamente pelas instituições, nos chamados modelos internos. As boas práticas de gestão e otimização da alocação de capital que surgiram nesse período buscavam aproximar o capital regulamentar do capital econômico. Esse último pode ser definido como o montante de capital que as instituições empregariam para oferecer sustento a suas atividades na ausência de restrições regulamentares, após cuidadoso estudo da relação entre risco e retorno envolvida. Abaixo segue um resumo das metodologias de apuração de requerimento de capital previstas em Basileia II.

#### **1. Rico de Crédito**

- Abordagem Padronizada: baseia-se em ponderações fixas dos ativos como no primeiro Acordo. A principal diferença é a possibilidade de se considerar as classificações atribuídas por agências de *rating<sup>6</sup>* .
- Abordagem Básica de Ratings Internos (Foundation IRB<sup>7</sup>): abordagem baseada em modelos internos definidos no Acordo. Utiliza como parâmetros a probabilidade de inadimplência, a perda dada a

 $\overline{a}$ 

<sup>&</sup>lt;sup>6</sup> Agências de *rating* são empresas que avaliam o risco de ativos financeiros de empresas, governos e países.

<sup>7</sup> IRB: Internal Ratings-Based Approach.

inadimplência, a exposição no momento da inadimplência e a maturidade da carteira. As instituições podem estimar apenas parte desses parâmetros, sendo os demais fornecidos pela Supervisão.

 Abordagem Avançada de Ratings Internos (*Advanced IRB*): idem ao anterior com a diferença de que as instituições devem estimar todos os parâmetros.

### **2. Risco de Mercado**

- Abordagem Padronizada: prevê o uso da metodologia de *maturity ladder<sup>8</sup>* para risco de taxa de juros e alocação de um percentual da exposição líquida para os demais riscos de mercado.
- Abordagem de Modelos Internos: baseada na apuração através de modelos que utilizam o conceito de Va $R^9$ .

### **3. Risco Operacional**

Abordagem de indicador Básico (BIA<sup>10</sup>): pressupõe a alocação de 15% da média trienal dos resultados brutos da instituição com intermediação e serviços.

Abordagem Padronizada  $(TSA<sup>11</sup>)$ : idem ao anterior, mas pressupõe a segregação do resultado em oito linhas de negócio, cada qual sujeita a percentual de alocação específico.

Abordagem Padronizada Alternativa (ASA<sup>12</sup>): idem ao anterior, substituindo os resultados das linhas de negócio varejo e comercial por 3,5% do saldo médio da carteira.

 $\overline{a}$ 

<sup>8</sup> O método maturity ladder será explicado no capítulo 4.2

<sup>9</sup> VaR: Value at Risk. Será detalhado no capítulo 3.2

<sup>&</sup>lt;sup>10</sup> BIA: Basic Indicator Approach.

<sup>&</sup>lt;sup>11</sup> TSA: The Standardized Approach.

Abordagem Padronizada Alternativa Simplificada (ASA-2): idem ao anterior, reunindo as linhas de negócio varejo e comercial em uma única linha com 15% de ponderação e reunindo as demais linhas em uma única com 18%.

Abordagem de Modelos Avancados (AMA $<sup>13</sup>$ ): a instituição deve determinar a</sup> parcela de capital por meio de modelos internos.

Em novembro de 2005 o documento de Basiléia II sofreu sua primeira revisão e em junho de 2006 foi publicado o documento *International Convergence of Capital Measurement and Capital Standards - A Revised Framework - Comprehensive Version*, incorporando o cálculo do Risco de Mercado descrito na Emenda de 1996. Nessa versão reestruturou-se o tópico sobre *Credit Risk Mitigation – CRM*, sugerindo a estrutura de securitização para mitigar o capital requerido para risco de crédito.

Visto que as duas rodadas de regulamentação internacional, Basileia I e II, não foram suficientes para impedir o aparecimento da crise financeira mundial em 2008 e 2009, o Comitê de Basileia publicou em dezembro de 2010 a terceira versão do Acordo, chamado de Basileia III. A proposta aumenta a exigência de capital para as instituições e aprimora as regras para a definição do que pode ser considerado como capital alocado. Com isso, espera-se uma maior capacidade das instituições em absorverem perdas inesperadas e resistirem ao rico de liquidez, definido pela possibilidade de a instituição não ser capaz de honrar seus compromissos no vencimento, ou somente fazê-lo com elevadas perdas.

### **2.2. Capital Regulamentar no Brasil**

As propostas do Acordo de 1988 foram implementadas nos países membros do Comitê de Basileia em 1992. No Brasil, o reflexo direto do Acordo se

-

<sup>&</sup>lt;sup>12</sup> ASA: Alternative Standardized Approach.

<sup>&</sup>lt;sup>13</sup> AMA: Advanced Modeling Approach.

deu com a publicação pelo Banco Central do Brasil da Resolução nº 2.099, de agosto de 1994. Essa Resolução estabelecia que as instituições autorizadas a operar no mercado brasileiro deveriam alocar um capital superior ao Patrimônio Líquido exigível (PLE), igual a 8% de seus ativos ponderados pelo risco. Posteriormente, em novembro de 1997 esse índice foi alterado para 11%.

O cálculo do capital regulamentar para risco de mercado foi incorporado às regras prudenciais através das Resoluções nº 2.606/99 e 2.692/00, que contemplavam o requerimento de capital mínimo para risco de câmbio/ouro e taxa de juros, respectivamente. No caso do risco de taxa de juros, a exigência de capital era restrita às operações em moeda nacional e com taxas prefixadas. O cálculo não seguia a metodologia proposta na Emenda de 1996, mas sim dos conceitos de Va $R^{14}$ .

Após sucessivas mudanças nos critérios de apuração, o capital alocado pelas instituições passou a denominar-se Patrimônio de Referência (PR) a partir da Resolução nº 2.837/01.

As recomendações de Basileia II, adaptadas às condições, às peculiaridades e ao estágio de desenvolvimento do mercado brasileiro, começaram a ser consideradas com a divulgação do [Comunicado nº 12.746, de 9](https://www3.bcb.gov.br/normativo/detalharNormativo.do?N=104206982&method=detalharNormativo)  [de dezembro de 2004,](https://www3.bcb.gov.br/normativo/detalharNormativo.do?N=104206982&method=detalharNormativo) contendo as diretrizes e cronograma para a implementação do Novo Acordo. A partir de então, o Banco Central, em consulta com as entidades representativas do mercado financeiro, desenvolveu ações voltadas à execução do cronograma ali previsto, alterado posteriormente pelos [Comunicados](https://www3.bcb.gov.br/normativo/detalharNormativo.do?N=107321734&method=detalharNormativo) [16.137, de 27 de setembro de 2007 e](https://www3.bcb.gov.br/normativo/detalharNormativo.do?N=107321734&method=detalharNormativo) [19.028, de 29 de outubro de 2009.](https://www3.bcb.gov.br/normativo/detalharNormativo.do?method=detalharNormativo&N=109093617) 

Posteriormente, houve uma redefinição do PR e foi estabelecida uma nova fórmula de cálculo para o capital regulamentar, que passou a se chamar

 $\overline{a}$ <sup>14</sup> VaR: Value at Risk. Será detalhado no capítulo 3.2.

Patrimônio de Referência Exigido (PRE). Essas mudanças se deram por meio dos seguintes normativos:

- Resolução nº 3.380/06: dispõe sobre a implementação de estrutura de gerenciamento de risco operacional;
- Resolução nº 3.444/07: define o Patrimônio de Referência (PR)
- Circular nº 3.343/07: dispõe sobre os procedimentos a serem adotados na solicitação para que instrumentos de captação integrem o Patrimônio de Referência (PR).
- Resolução nº 3.464/07: dispõe sobre a implementação de estrutura de gerenciamento do risco de mercado;
- Circular nº 3.354/07: estabelece critérios mínimos para classificação de operações em carteira de negociação, conforme Resolução nº 3.464/07;
- Resolução nº 3.490/07: define o Patrimônio de Referência Exigido (PRE) e determina que o Banco Central estabeleça os procedimentos para a sua apuração.

As operações de uma instituição financeira podem ser classificadas na carteira de negociação (*trading book*) ou na carteira de não negociação (*banking book*). Os ativos do *trading book* se destinam à freqüente negociação e devem permanecer por pouco tempo na estrutura de ativos da instituição. Com isso, o risco de mercado tende a prevalecer sobre o risco de crédito. Por outro lado, nos ativos do *banking book* prevalece o risco de crédito, já que há intenção de que sejam mantidos pela instituição até o seu vencimento.

A partir da Resolução nº 3.490/07, o PRE passou a ser definido como o resultado do somatório de parcelas, cada uma correspondente à exigência de capital para o fator de risco envolvido na atividade de intermediação financeira. Nesse cálculo, foram considerados o risco de crédito, as diversas modalidades de risco de mercado e o risco operacional.

O valor do PR deve ser superior ao valor do Patrimônio de Referência Exigido (PRE), que por sua vez, deve ser calculado considerando, no mínimo, a soma das seguintes parcelas:

$$
PRE = P_{EPR} + P_{CAM} + P_{JUR} + P_{COM} + P_{ACS} + P_{OPR},
$$

em que:

- *PEPR* é a parcela correspondente às exposições ponderadas pelo fator de ponderação de risco a elas atribuído (risco de crédito) – Circular nº  $3.360/07^{15}$ ;
- *PCAM* é a parcela correspondente ao risco de mercado das exposições em ouro, em moeda estrangeira e em operações sujeitas à variação cambial – Circular  $n^{\circ}$  3.389/08<sup>11</sup>;
- *PJUR* é a parcela correspondente ao risco de mercado das operações sujeitas à variação de taxas de juros e classificadas na carteira de negociação (*trading book*), na forma da Resolução nº 3.464, de 26 de junho de 2007 – Circulares nº 3.361 a 3.364/07<sup>11</sup>);
- *PCOM* é a parcela correspondente ao risco de mercado das operações sujeitas à variação do preço de mercadorias (*commodities*) – Circular nº  $3.368/07^{11}$ ;
- *PACS* é a parcela correspondente ao risco de mercado das operações sujeitas à variação do preço de ações e classificadas na carteira de negociação (*trading book*), na forma da Resolução nº 3.464, de 2007 – Circular  $n^{\circ}$  3.366/07<sup>11</sup>;
- *POPR* é a parcela correspondente ao risco operacional Circular nº  $3.383/08^{11}$ .

Já no escopo do Pilar 2 do Novo Acordo, o Banco Central publicou também a Circular nº 3.365/07, que dispõe sobre a mensuração de risco de taxas de juros das operações não classificadas na carteira de negociação.

 $\overline{a}$ <sup>15</sup> As Circulares indicadas se referem às metodologias padronizadas de apuração do capital exigido.

Posteriormente, o Banco Central editou a Circular nº 3.478/2009, introduzindo a possibilidade de as instituições financeiras utilizarem modelos internos para a apuração do capital necessário para fazer face aos riscos incorridos em suas operações e estabelecendo critérios mínimos a serem observados para o uso de tais modelos. Em junho de 2010 iniciou-se o período de inscrições para a obtenção de autorização do Banco Central.

O capítulo 4 discorrerá sobre os detalhes das metodologias padronizadas utilizadas para o cálculo da parcela correspondente ao risco de mercado das operações sujeitas à variação de taxas de juros e classificadas na carteira de negociação (P<sub>JUR</sub>). As outras metodologias padronizadas não serão tratadas neste trabalho, mas caso haja o interesse, o site do Banco Central do Brasil apresenta uma Lista dos Normativos em vigor relativos à Basileia II.

### **3. Mensuração do Risco de Mercado**

O desenvolvimento de instrumentos para o gerenciamento do risco de mercado tem sido significativamente rápido nos últimos anos. No centro desse desenvolvimento encontra-se o *Value at Risk* (VaR), ou valor em risco, modelo que utiliza conceitos estatísticos para a quantificação do risco de mercado. Uma das maiores vantagens do VaR é a sua capacidade de consolidar o risco de diferentes fatores a que estão sujeitos os instrumentos financeiros, tais como taxas de juros, preços de ações e commodities, taxas de câmbio, etc.

Cabe destacar que o aumento da volatilidade dos mercados também motivou o crescimento vertiginoso dos instrumentos derivativos, dado que são de grande valia na constituição de *hedge<sup>16</sup>* das posições. Entretanto, sua utilização como forma de alavancagem acabou sendo a causa de alguns desastres financeiros, como o que aconteceu com o Banco Barings. O VaR também se configura como um instrumento capaz de quantificar os riscos dos derivativos, consolidando-os ao risco de mercado da instituição.

Neste capítulo serão apresentados os principais instrumentos utilizados pelas instituições financeiras na mensuração do seu risco de mercado: cálculo do valor em risco através das metodologias de VaR, *Backtest* e testes de estresse. Caso seja necessária a leitura, o Anexo I apresenta alguns conceitos preliminares e noções sobre Risco de Mercado.

### **3.1. Noções sobre marcação a mercado**

 $\overline{a}$ 

A idéia por trás da contabilização pelo valor de mercado é conferir ao ativo o seu valor justo (*fair value*). No momento presente, o ativo pode estar sendo negociado no mercado a um valor maior ou menor do que por ocasião da sua

<sup>16</sup> *Hedge*: transação compensatória que visa proteger uma posição financeira contra prejuízos provenientes da oscilação de preços.

compra. E o que seria um valor justo? Não há regras ou normas estabelecidas para definir o valor de mercado. Como orientação geral, o valor justo seria o valor que o mercado estaria disposto a negociar o ativo.

Se o ativo for um título que seja negociado em mercado secundário com boa liquidez, o valor de mercado pode simplesmente ser considerado como o valor médio das negociações realizadas no dia ou ainda o da última negociação efetuada. Se não existir boa liquidez, pode-se, por exemplo, avaliar o título através de consultas a mesas de operações de outras instituições financeiras, verificando o preço a que estariam dispostos a fechar a transação.

Pode-se também avaliar um ativo ou contrato por meio do cálculo do valor presente do seu fluxo de caixa futuro, descontando seus pagamentos ou recebimentos pelas taxas de juros praticadas no mercado. Por último, na ausência de qualquer parâmetro, a avaliação pode ser obtida através de modelos matemáticos, como o modelo de Black-Scholes ou de simulação de Monte Carlo para a avaliação de opções.

Para a maioria dos instrumentos financeiros, a marcação a mercado (*Mark to Market – MtM*), corresponde ao valor presente de seu fluxo de caixa futuro. As taxas de juros utilizadas para descontar o fluxo de caixa não são necessariamente constantes no decorrer do tempo. Cada componente do fluxo é descontado por uma taxa específica para o prazo em questão. Por exemplo, para um título que paga cupons semestrais, o primeiro cupom, que será pago em seis meses, não pode ser descontado a mesma taxa do que o cupom que será pago em um ano.

Para a definição das taxas de juros que serão descontados os elementos de um fluxo de caixa, em geral, são construídas curvas de taxas de juros esperadas pelo mercado ao longo do tempo. Essas curvas são denominadas estruturas a termo da taxa de juros (ETTJ). Na figura 1 abaixo pode ser observar a ETTJ prefixada em três segundas-feiras consecutivas. Essa curva é construída a

20

cada dia e pode sofrer alterações significativas de um dia para outro. Razão pela qual, a marcação a mercado é relevante e precisa ser realizada diariamente.

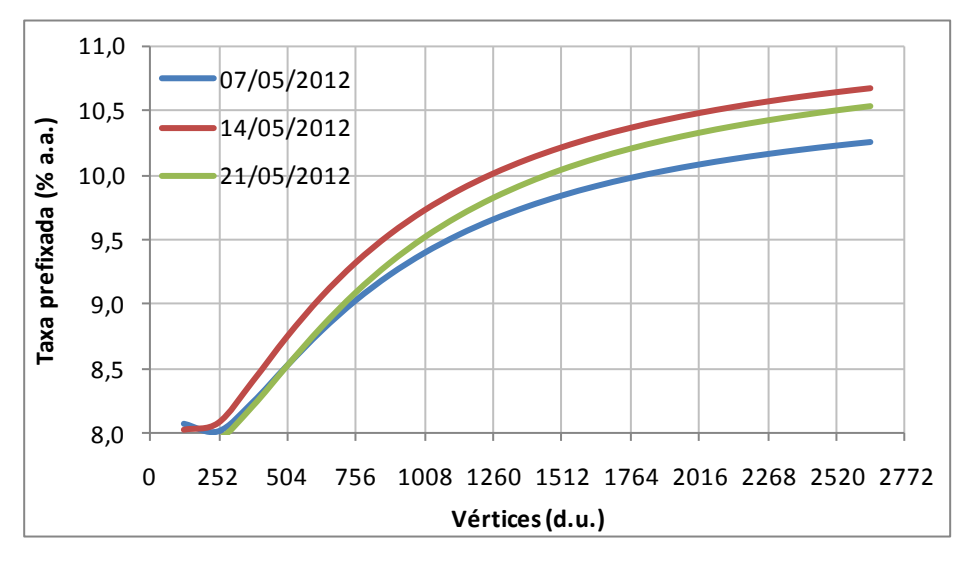

**Figura 1**: Estrutura a termo da taxa de juros prefixada.

Uma vez construída a ETTJ, é possível determinar o preço de mercado de qualquer título com cupons, calculado conforme equação abaixo:

$$
P_M = \frac{C_1}{(1+i_1)^1} + \frac{C_2}{(1+i_2)^2} + \dots + \frac{C_n}{(1+i_n)^n} + \frac{M}{(1+i_n)^n}
$$

em que:

 $P_M$  é o preço do título marcado a mercado,  $C_1, \dots, C_n$  são os n cupons pagos ou recebidos até o vencimento do título,  $M$  o valor de face ou principal e  $i_1, \dots, i_n$  são as taxas de juros para o prazo  $i$ , dadas pela ETTJ.

### **3.2. Valor em Risco - VaR**

O banco JP Morgan foi pioneiro no uso desta medida e responsável pela sua difusão no mercado. O VaR surgiu do interesse do banco em criar uma medida simples que calculasse a exposição máxima da instituição nas próximas

24 horas. Em 1994, elaborou uma versão simplificada do seu próprio sistema de cálculo de VaR, o chamado *RiskMetrics*, e o disponibilizou para o mercado. Logo após, empresas de TI começaram a oferecer seus próprios modelos de VaR, fazendo com que a ferramenta fosse rapidamente adotada pelas instituições financeiras.

O *VaR* é definido como a perda potencial máxima que uma carteira pode sofrer, com determinado nível de confiança, durante um determinado horizonte de tempo. Por exemplo, dizer que o VaR diário de uma carteira é de R\$ 100 mil com 99% de confiança, significa dizer que há 1% de probabilidade de que esta carteira sofra perdas superiores a R\$ 100 mil em um dia.

O tamanho da carteira, ou o valor do ativo, também é importante. Suponha uma carteira contendo somente ações e que o VaR de um dia para um intervalo de confiança de 95% foi de R\$ 10.000. Se o valor da carteira for de R\$ 100.000, pode-se dizer que o VaR é grande. Entretanto, se carteira valer R\$ 1.000.000, o VaR pode ser considerado pequeno.

Assumindo uma carteira de valor  $X_t$ , na data t, definindo  $\Delta X_t$  como a variação no valor da carteira e escolhido o nível de significância  $\alpha$  (ou intervalo de confiança  $1 - \alpha$ ), o VaR é então definido como:

$$
P(\Delta X_t \leq VaR) = \alpha.
$$

 Estatisticamente, na sua forma generalizada, o modelo de VaR considera uma distribuição de freqüências ou de probabilidades  $f(X)$ , onde X representa o valor futuro da carteira. Para o nível de significância  $\alpha$ , determina-se o valor crítico da carteira para o qual a probabilidade de ocorrerem valores menores do que este seja exatamente  $\alpha$ . O valor crítico é o VaR da carteira e portanto tem-se que:

$$
\alpha = \int_{-\infty}^{VaR} f(X) dX.
$$

A definição generalizada do VaR é válida para qualquer distribuição de probabilidades do valor da carteira. O grau de confiança necessita ser escolhido previamente e dependerá da destinação que se dará ao VaR. A escolha do horizonte de tempo ou prazo de reversão (VaR de um dia, cinco dias, um mês, etc.) deveria corresponder ao tempo necessário para a liquidação total da carteira, que dependerá essencialmente de sua liquidez.

#### Pontos fortes do VaR:

- Permite a quantificação do risco de mercado. A probabilidade de movimentos adversos e a quantia em risco pode ser medida tanto para um ativo isolado quanto para uma carteira, com ou sem derivativos.
- Mede a diversificação do risco, pois considera o efeito da diversificação entre os ativos de uma carteira.
- É obtido com relativa simplicidade. Os métodos de VaR são relativamente fáceis de serem implantados.
- Permite uma fácil comunicação em termos de risco a uma audiência não técnica pelo fato de expressá-lo em unidades monetárias.
- Pode ser utilizado como ferramenta gerencial da instituição, sendo empregado na alocação de capital.

#### Pontos fracos do VaR:

- O principal ponto fraco é a variabilidade de seus resultados, que depende da metodologia adotada e da definição dos seus parâmetros.
- O VaR se baseia em acontecimentos passados (série histórica dos retornos) para a previsão do futuro.
- Calcula o risco apenas em condições normais de mercado, não sendo válido em momentos de crise.
Existem várias metodologias para o cálculo do VaR que se dividem em dois grandes grupos: as não-paramétricas (a função de distribuição de probabilidades pode assumir um formato qualquer) e as paramétricas (aproxima-se a função de distribuição de probabilidades a uma curva teórica conhecida).

### **a. VaR paramétrico**

A metodologia do VaR paramétrico foi largamente divulgada pelo documento *RiskMetrics* do JP Morgan e está livremente acessível na internet. Nesse método, a função de distribuição de probabilidades é aproximada a uma curva teórica conhecida. O mais comum é aproximá-la a uma distribuição normal, considerando que a curva normal representa satisfatoriamente carteiras bem diversificadas, com pequena participação de instrumentos não lineares (opções).

Esta suposição simplificadora apresenta alguns problemas, presentes na maior parte das variáveis financeiras. Apresentam maior freqüência no centro e nas caudas da distribuição. Esta última característica é chamada de *fat tails* (caudas grossas).

O primeiro passo para calcular o VaR paramétrico, assumindo a hipótese de que os retornos dos ativos podem ser aproximados por uma distribuição normal, é calcular o desvio-padrão da série histórica dos retornos. A equação utilizada será a da variância para amostras e o desvio-padrão,  $\sigma$ , a raiz quadrada da variância:

$$
\sigma^2 = \frac{\sum_{i=1}^n (x_i - \mu)^2}{n-1},
$$

em que  $x_i$  representa cada um dos retornos da série,  $\mu$  é a média dos retornos diários da série e  $n$  é o número de elementos da série.

Chamando de  $z_\alpha$  o parâmetro obtido da tabela normal padronizada correspondente ao nível de significância  $\alpha$ , o VaR será igual ao valor de mercado do ativo ou da carteira multiplicado pelo pior resultado esperado  $(\sigma \cdot z_\alpha)$ . Chamando de t o horizonte de tempo que será considerado (*holding period*), o VaR paramétrico será igual a:

$$
VaR = MtM \cdot \sigma \cdot z_{\alpha} \cdot \sqrt{t}.
$$

 Para mensurar o risco total de uma carteira, deve-se considerar também a correlação entre os ativos; ou seja, levar em conta o efeito da diversificação. O VaR de uma carteira composta por dois ativos A e B será dado por:

$$
VaR_c = \sqrt{VaR_A^2 + VaR_B^2 + 2\rho_{AB}VaR_AVaR_B}
$$
,

em que  $VaR_c$  representa o valor em risco da carteira,  $VaR_A$  é o valor em risco do ativo A,  $VaR_B$  é o valor em risco do ativo B e  $\rho_{AB}$  representa o coeficiente de correlação entre o ativo A e o ativo B.

 Para carteiras com mais de dois ativos e, adotando-se notação matricial, o VaR da carteira será calculado através da equação:

$$
VaR_c = \left\{ [VaR_1 \cdots VaR_N] \begin{bmatrix} 1 & \cdots & \rho_{1N} \\ \vdots & \ddots & \vdots \\ \rho_{N1} & \cdots & 1 \end{bmatrix} \begin{bmatrix} VaR_1 \\ \vdots \\ VaR_N \end{bmatrix} \right\}^{1/2}.
$$

A aplicação da metodologia paramétrica tem suas particularidades para cada tipo de instrumento financeiro. Para instrumentos de renda fixa, envolve primeiramente o mapeamento dos fluxos de caixa envolvidos. Uma posição em um título de renda fixa com pagamentos de cupons seria equivalente a uma carteira com diversos ativos, cada um com vencimento coincidente às datas de pagamento dos cupons.

Após o mapeamento dos fluxos de caixa, deve-se proceder ao cálculo do valor marcado a mercado  $(MtM)$  das posições, utilizando-se de uma estrutura a termo de taxas de juros (ETTJ). A seguir, os fluxos marcados a mercado são agrupados em vértices predeterminados (1, 21, 42, 63, 126, 252, 504 e 756 dias úteis, por exemplo). Esses vértices são escolhidos de tal forma que existam volatilidades e correlações disponíveis.

Para facilitar o entendimento do cálculo do VaR paramétrico para instrumentos de renda fixa, imagine uma carteira composta por dois títulos prefixados, com valor de emissão de R\$ 1000. O título A tem prazo de vencimento em 3 anos e paga juros de 13% ao ano (cupom anual) e o título B tem prazo de 1 ano e paga juros de 12,5% ao ano. A EETJ apresenta a taxa de 12,5% em 1 ano, 13% em 2 anos e 14% em 3 anos. O primeiro passo é alocar os fluxos de caixa envolvidos nos vértices e calcular seus valores a mercado.

| Vértice       | <b>Titulo A</b> | <b>Título B</b>                                                                    | <b>Fluxo</b> | Taxa     | <b>MtM</b> |       |
|---------------|-----------------|------------------------------------------------------------------------------------|--------------|----------|------------|-------|
| (anos)        | 13% a.a.        | $12,5%$ a.a.                                                                       | <b>Total</b> | $%$ a.a. | R\$        |       |
|               | 130             | 125                                                                                | 255          | 12,5     | 226,67     | (i)   |
| 2             | 130             |                                                                                    | 130          | 13,0     | 101,81     | (ii)  |
| 3             | 1.130           |                                                                                    | 1.130        | 14,0     | 762,72     | (iii) |
| <b>Total</b>  |                 |                                                                                    |              |          | 1.091,19   |       |
| $(i)$ MtM $=$ |                 | $\frac{255}{(1+12,5\%)^1} = 226,67;$ (ii) $MtM = \frac{130}{(1+13\%)^2} = 101,81;$ |              |          |            |       |
|               |                 |                                                                                    |              |          |            |       |

**Tabela 2**: Mapeamento dos fluxos de caixa e cálculo dos MtMs.

(*iii*)  $MtM = \frac{1130}{(1+14\%)^3} = 762,72.$ 

O passo seguinte é o cálculo do VaR de um ano, dados os valores de  $\sigma \cdot z_\alpha$ das taxas de juros de cada vértice e a matriz de correlação entre eles (fornecidos no exemplo), detalhado na tabela abaixo:

**Tabela 3**: Cálculo do VaR

| Vértice      | <b>MtM</b> | <b>Risco</b>              |       | Matriz de Correlação |      | VaR não                                | VaR   |
|--------------|------------|---------------------------|-------|----------------------|------|----------------------------------------|-------|
| (anos)       | R\$        | $\sigma \cdot z_{\alpha}$ | 1 ano | 2 anos               |      | 3 anos   diversificado   diversificado |       |
|              | 226,67     | 0.47%                     |       | 0.85                 | 0,88 | 1,07                                   |       |
| 2            | 101,81     | 0,92%                     | 0,85  |                      | 0.94 | 0,94                                   |       |
| 3            | 762,72     | 1,25%                     | 0,88  | 0.94                 |      | 9,53                                   |       |
| <b>Total</b> | 1.091,19   |                           |       |                      |      | 11,54                                  | 11,37 |

Aos fluxos marcados a mercado em cada vértice (1, 2 e 3 anos), são atribuídas volatilidades e correlações. O VaR não diversificado representa o valor em risco individual, sem considerar o efeito das correlações. Por exemplo, o VaR não diversificado do vértice 1 será R\$ 226,67 x 0,47 = R\$ 1,07.

 O VaR da carteira, considerando a diversificação dos ativos, será dado pela equação abaixo. Vale notar que houve uma redução do valor em risco de R\$ 11,54 para R\$ 11,37.

> V  $\mathbf{I}$  $\mathbf 0$  $\boldsymbol{0}$  $\mathbf{H}^0$ 9

 No caso particular acima, os fluxos de caixa coincidiram com os vértices predeterminados, Quando, entretanto, isso não ocorre, deve-se alocá-los já marcados a mercado nos vértices mais próximos. No capítulo 4, será dado um exemplo de como se fazer o mapeamento nos vértices.

### **b. VaR não-paramétrico**

A principal característica das metodologias não-paramétricas é a de não assumirem que a função de distribuição de probabilidades dos retornos possa ser aproximada pela curva normal. As duas principais metodologias de VaR nãoparamétrico são a Simulação Histórica e a Simulação de Monte Carlo.

Na simulação histórica, assume-se que variações potenciais dos fatores de risco são bem representadas pela sua distribuição histórica empírica. A metodologia consiste em: (i) selecionar uma série de retornos dos fatores de risco relevantes, (ii) fazer a precificação total da carteira, incorporando possíveis nãolinearidades dos instrumentos financeiros, com as posições atuais em cada retorno histórico dos fatores de risco, (iii) construir a distribuição empírica dos resultados da carteira, através da diferença entre os valores da carteira simulada e o seu valor atual, e (iv) extrair o VaR, que será o percentil correspondente ao nível de confiança desejado.

As principais vantagens dessa metodologia são a incorporação de nãolinearidades de alguns instrumentos financeiros e a consideração da distribuição empírica dos fatores de risco. As principais desvantagens encontradas são a hipótese de que o passado representa o futuro imediato de maneira razoável e a necessidade de uma série histórica suficiente grande de retornos dos fatores de risco, que pode ser difícil de ser obtida.

Enquanto a simulação histórica considera apenas uma trajetória dos fatores de risco (a que realmente aconteceu), a simulação de Monte Carlo leva em consideração o fato de que cada variável possui um comportamento estocástico e uma distribuição própria de valores possíveis de ocorrência. Assim, pode-se simular possíveis trajetórias que poderiam ser seguidas pelos fatores de risco e determinar o valor da carteira para cada simulação. A partir destes dados se constrói a distribuição de probabilidades dos retornos possíveis da carteira e calcula-se o VaR.

A Simulação de Monte Carlo considera completamente as não-linearidades e correlações, sendo o método mais adequado para carteiras quem contemplem grande volume de opções. As críticas a esta metodologia referem-se principalmente ao seu custo computacional.

28

### **3.3. Backtest**

O *backtest* é a avaliação do modelo feita a *posteriori*. Depois de utilizada uma das metodologias para o cálculo do VaR, é recomendado que se avalie constantemente a qualidade da mesma. Isso pode ser feito determinando se as perdas ocorridas na carteira se mantiveram dentro das estimativas previstas pelo modelo. O *backtest* consiste em contar a quantidade de vezes que as perdas superaram o VaR e verificar se o número de ocorrências está próximo do nível de confiança escolhido.

 Por exemplo, se o intervalo de confiança escolhido foi de 95% e o número de vezes que as perdas superaram o VaR representaram 10% das observações, então o modelo não está confiável e precisaria de ajustes. Algumas possíveis soluções de ajuste seriam trocar o modelo paramétrico por um não-paramétrico ou vice-versa, e pesquisar novos métodos para o cálculo da volatilidade.

### **3.4. Testes de Estresse**

 O teste de estresse é um modelo subjetivo, algumas vezes chamado de análise de cenários, que avalia o efeito de grandes oscilações simuladas nos fatores de risco relevantes da carteira, como por exemplo, nas taxas de juros, câmbio e ações. Os cenários são elaborados a partir das piores observações históricas ou considerando-se crises financeiras já ocorridas. O valor da carteira em tal cenário estressado, subtraído de seu valor atual, resultaria na perda sofrida pela instituição caso tal cenário se concretizasse.

 A principal crítica feita aos testes de estresse é pela sua total dependência aos cenários escolhidos, que por sua vez serão dependentes da experiência e das pessoas envolvidas. Outra crítica é por não considerarem adequadamente as correlações entre os ativos da carteira. No entanto, deve-se levar em consideração que o teste de estresse é um instrumento complementar ao VaR. Ele é útil para se mensurar as conseqüências na carteira caso ocorram oscilações

severas nas variáveis chaves de uma economia, enquanto o VaR trata apenas da mensuração em condições normais de mercado.

## **4. Exigência de Capital para Risco de Mercado**

Como já foi visto, no Brasil, o montante de capital regulamentar a ser mantido pelas instituições financeiras será dado pelo Patrimônio de Referência Exigido (PRE). Esse, por sua vez, consiste na soma de seis parcelas, cada uma relativa a um tipo de risco específico, calculado segundo a equação:

$$
PRE = P_{EPR} + P_{CAM} + P_{JUR} + P_{COM} + P_{ACS} + P_{OPR}.
$$

A primeira parcela, *PEPR*, captura o risco de crédito sofrido por uma instituição e a última parcela, *POPR*, o risco operacional. O risco de mercado é considerado nas parcelas *PCAM, PJUR, PCOM* e *PACS,* que correspondem aos riscos incorridos por exposições nos fatores de risco câmbio, taxas de juros, commodities e ações, respectivamente.

A abordagem padronizada para o cálculo de capital regulamentar é fornecida pelo Banco Central do Brasil, através da publicação de resoluções, circulares e carta-circulares que detalham a metodologia de cálculo para cada uma das parcelas do PRE. Caso atendam a alguns critérios estabelecidos, as instituições podem utilizar seus modelos internos na apuração do capital regulamentar, desde que devidamente validados junto ao órgão supervisor.

Para serem validados, os modelos internos para risco de mercado devem apurar o capital com base na soma entre o valor em risco em condições normais de mercado (*VaR*) e o valor em risco em condições estressadas de mercado (*sVaR*). Conforme previsto no documento de Basileia II, o valor do capital regulamentar será o maior dos seguintes valores:

I - máximo entre o valor em risco (*VaR*) do dia útil imediatamente anterior e a média do valor diário do *VaR* dos sessenta dias úteis anteriores ponderada pelo multiplicador *M*, adicionado do máximo entre o *VaR* estressado (*sVaR*) do dia útil

31

imediatamente anterior e a média do valor diário do *sVaR* dos sessenta dias úteis anteriores ponderada pelo multiplicador *M*;

II - o valor diário referente às parcelas de risco de mercado calculadas conforme os modelos padronizados em vigor, multiplicado pelo fator S.

O mencionado fator S tem como objetivo estabelecer um piso para o requerimento de capital concernente ao Risco de Mercado, de forma a evitar bruscas reduções no requerimento de capital durante os três primeiros anos de uso dos modelos internos. Já o multiplicador *M* tem um comportamento anticíclico, de forma que vale 1 (um) em situações de volatilidade elevada, e 3 (três), em situações de baixa volatilidade, considerando-se uma janela de 252 dias úteis.

A proposta desse trabalho, detalhada no capítulo 5, irá analisar os diferentes métodos utilizados para o cálculo de uma das parcelas presentes no risco de mercado, a *PJUR.* Por esse motivo, de agora em diante, somente estas metodologias serão detalhadas. Os métodos adotados para o cálculo das outras parcelas são detalhados nos normativos já citados anteriormente.

A parcela *PJUR* apura o capital regulamentar exigido para fazer frente ao risco de mercado das operações sujeitas às variações de taxas de juros. Ela é composta pela soma de outras quatro parcelas, assim definidas:

$$
P_{JUR} = P_{JUR[1]} + P_{JUR[2]} + P_{JUR[3]} + P_{JUR[4]},
$$

em que:

*PJUR[1]* = parcela do Patrimônio de Referência Exigido (PRE) referente às exposições sujeitas à variação de taxas de juros prefixadas.

*PJUR[2]* = parcela do Patrimônio de Referência Exigido (PRE) referente às exposições sujeitas à variação das taxas dos cupons de moedas estrangeiras.

*PJUR[3]* = parcela do Patrimônio de Referência Exigido (PRE) referente às exposições sujeitas à variação das taxas dos cupons de índices de preços.

*PJUR[4]* = parcela do Patrimônio de Referência Exigido (PRE) referente às exposições sujeitas à variação das taxas dos cupons de taxas de juros.

 O risco da oscilação de taxas de juros prefixadas, medido pela *PJUR[1]*, está presente em muitos instrumentos financeiros. Todos os contratos futuros e contratos a termo, por exemplo, estão sujeitos a esse fator de risco. As Letras do Tesouro Nacional (LTN) e as NTN-F são os dois títulos públicos que carregam primordialmente o risco de taxas prefixadas.

Para entender o impacto das oscilações nessa taxa de juros, imagine que uma instituição possua uma LTN com vencimento em 01/04/2012 e que ela a tenha comprado no dia 14/01/2011 (290 d.u. até o vencimento) à taxa de 13,60%. A LTN, por definição vale R\$ 1000,00 e são negociados os preços unitários (PU), que representam o valor presente do título.

> $\mathbf{P}$  $\mathbf{1}$  $\overline{\mathcal{L}}$

Como calculado acima, a instituição comprou uma LTN a R\$ 863,52 no dia 14/01/11 e receberá R\$ 1000,00 no vencimento. A partir do momento da compra, pode-se calcular o PU diário do título, que vai aumentando até chegar a R\$ 1000,00 no vencimento. Esses serão definidos como os PUs da curva, como pode ser visto na Figura 2 abaixo. Porém, a taxa prefixada de 13,60% não será a mesma até 01/04/12. Ela seguirá a estrutura a termo da taxa de juros (ETTJ) do mercado.

Por exemplo, no dia 02/09/11 (141 d.u. até o vencimento) a taxa prefixada caiu para 11,75%, sendo que o PU da curva valia R\$ 931,61 nesse dia. Sabe-se que as operações devem ser diariamente marcadas a mercado e nesse dia, a LTN valeria:

$$
PU_{mercado} = \frac{1000}{(1 + 11,75\%)^{141/252}} = 939,73.
$$

Nesse dia, caso a instituição quisesse vender a LTN no mercado, ela receberia R\$ 939,73 por título que valia R\$ 931,61; ou seja, teria um lucro de R\$ 8,12 com a venda. Esse foi um exemplo em que houve queda na taxa de juros da economia e possuir um produto prefixado nesse cenário e sempre vantajoso. Porém, caso as taxas subissem, a instituição teria um prejuízo na venda do título.

Um dos objetivos da parcela *PJUR[1]* é exatamente o de exigir um capital que capture as diferenças prováveis entre a curva dos títulos e seus valores marcados a mercado que podem se transformar em perdas para as instituições.

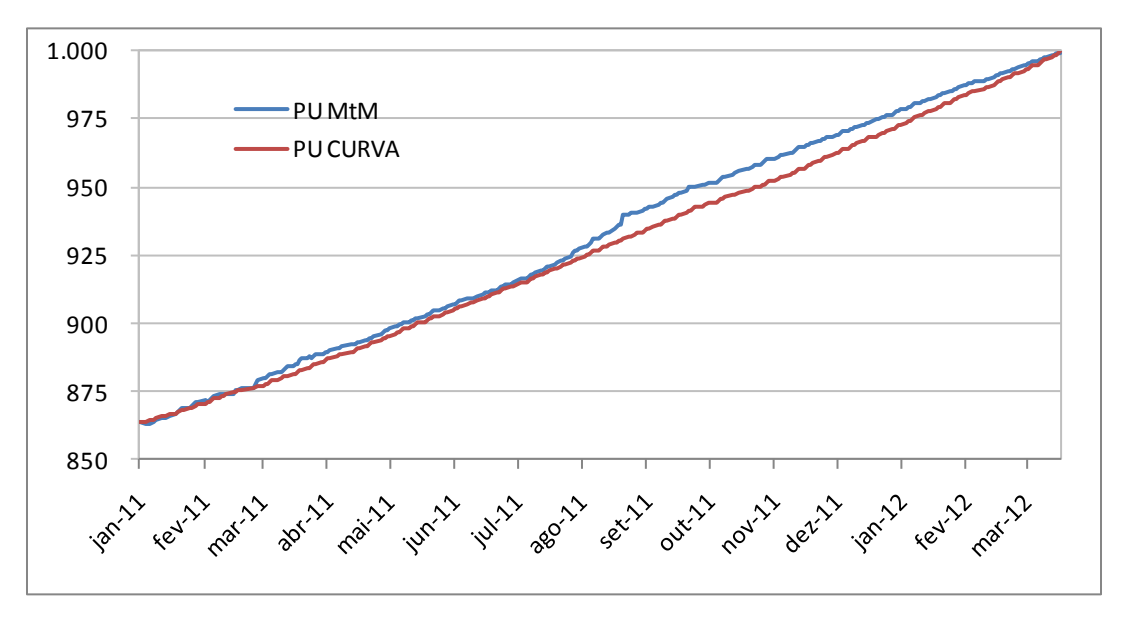

**Figura 2**: LTN marcada a mercado versus curva do título.

Um exemplo clássico de título público sujeito ao risco de variação das taxas dos cupons de moedas estrangeiras, *PJUR[2]*, é a NTN-D. Esse título remunera a variação da taxa de câmbio em dólar do período mais um cupom de 6% ao ano,

pagos semestralmente. A taxa que remunera o título além da variação cambial é denominada de taxa do cupom de dólar e segue uma estrutura a termo própria que será utilizada na marcação a mercado desses títulos.

Dois exemplos de instrumentos financeiras sujeitos ao risco de variação das taxas dos cupons de índices de preços, *PJUR[3]*, são os títulos públicos NTN-B e NTN-C. A NTN-B remunera pela variação do IPCA mais um cupom de 6% ao ano pagos semestralmente. Já a NTN-C remunera pela variação do IGP-M mais um cupom de 6% ou 12% ao ano, pagos semestralmente. As taxas que remuneram os títulos além da variação do índice de preços em questão são chamadas de taxa do cupom de índices de preço que também segue uma estrutura a termo própria.

A parcela *PJUR[4]* é a menos representativa em relação às outras três e devem considerar instrumentos que estejam sujeitos às variações das taxas dos cupons de taxas de juros, como o título público TDA. Ele remunera a variação da TR no período mais um cupom de 1%, 2%, 3% ou 6% ao ano, pagos anualmente.

## **4.1. Abordagem padronizada para o cálculo da Parcela PJUR[1]**

A parcela referente ao risco de variações nas taxas de juros prefixadas, *PJUR[1]*, é a mais relevante das quatro parcelas, uma vez que existem mais instrumentos financeiros sujeitos a esse tipo de risco no mercado. A abordagem padronizada para o cálculo do capital regulamentar associado ao risco citado está alinhada com os modelos internos utilizados pelas instituições financeiras, baseados em VaR. Porém, os parâmetros de volatilidade são calculados e divulgados diariamente pelo Banco Central para todo mercado e Sua apuração dever ser efetuada com base nas seguintes fórmulas:

$$
P_{JUR[1]} = max \left\{ \left( \frac{M_{t-1}^{pre}}{60} \sum_{i=1}^{60} VaR_{t-i}^{padrāo} \right), VaR_{t-1}^{padrāo} \right\} + S \cdot max \left\{ \left( \frac{1}{60} \sum_{i=1}^{60} sVaR_{t-i}^{padrāo} \right), sVaR_{t-1}^{padrāo} \right\}
$$

em que:

 $M_t^{pre}$  é o multiplicador anticíclico para o dia *t*, divulgado diariamente pelo Banco Central do Brasil, determinado como função decrescente da volatilidade, cujo valor está compreendido entre 1 e 3.

 $VaR_t^{padrao}$  é o valor em risco, em reais, do conjunto das exposições sujeitas à variação de taxas de juros prefixadas para o dia *t*, obtido de acordo com a seguinte fórmula:

$$
VaR_t^{padrão} = \sqrt{\sum_{i=1}^n \sum_{j=1}^n VaR_{i,t} \cdot VaR_{j,t} \cdot \rho_{i,j,t}},
$$

em que:

 $n = 10$  (número de vértices  $Pi$ ).

 é o valor em risco, em reais, associado ao vértice *Pi* no dia *t*, obtido de acordo com a seguinte fórmula:

$$
VaR_{i,t}=2{,}33\cdot\frac{P_i}{252}\cdot\sigma_{i,t}\cdot MtM_{i,t}\cdot\sqrt{D}\;,
$$

em que:

 $P_i$  é o vértice considerado para efeito de agrupamento dos fluxos de caixa, conforme o número de dias úteis remanescentes até a data de seu vencimento.

 é a volatilidade padrão do fator de risco para o vértice *Pi* e dia *t*, divulgada diariamente pelo Banco Central do Brasil.

 $MtM_{i,t}$  é a soma algébrica, positiva ou negativa, em reais, dos valores dos fluxos de caixa marcados a mercado no dia *t* e alocados no vértice *Pi*.

 $D = 10$  (horizonte de tempo considerado necessário para a liquidação das posições – *holding period*).

 é a correlação entre os vértices *i e j*, utilizada para efeito de determinação do  $\textit{VaR}^{padrao}_{t}$ , obtida de acordo com a seguinte fórmula:

$$
\rho_{i,j,t} = \rho + (1 - \rho)^{\left(\frac{\max{(P_i, P_j)}}{\min{(P_i, P_j)}}\right)^k},
$$

em que:

 $\rho$  é o parâmetro-base para o cálculo de  $\rho_{i,j,t}$ , divulgado no último dia útil de cada mês ou a qualquer momento, a critério do Banco Central do Brasil.

 $k$  é o fator de decaimento da correlação, divulgado no último dia útil de cada mês ou a qualquer momento, a critério do Banco Central do Brasil.

 $sVaR_t^{padrão}$ é o valor em risco estressado, em reais, do conjunto das exposições sujeitas à variação de taxas de juros prefixadas para o dia *t*, obtido de acordo com a seguinte fórmula:

$$
sVaR_t^{padr\tilde{a}o} = \sqrt{\sum_{i=1}^n \sum_{j=1}^n sVaR_{i,t} \cdot sVaR_{j,t} \cdot \rho_{i,j}^s}
$$

em que:

 é o valor em risco estressado, em reais, associado ao vértice *Pi* no dia *t*, obtido de acordo com a seguinte fórmula:

$$
sVaR_{i,t}=2,33\cdot\frac{P_i}{252}\cdot\sigma_i^s\cdot MtM_{i,t}\cdot\sqrt{D},
$$

em que:

 $\sigma_i^s$  é a volatilidade padrão em situação de estresse atribuída ao vértice *Pi*, utilizada para cálculo do  $sVaR_{i,t}$ , com base nos seguintes valores:

 $\sigma_l^s = 0.001920;$   $\sigma_{ll}^s = 0.006047;$   $\sigma_{ll}^s$ 

 $\rho^{\scriptscriptstyle S}_{i,j}$  é a correlação entre os vértices *i e j*, utilizada para efeito de determinação do  $sVaR_t^{padrao}$ , obtida de acordo com a seguinte fórmula:

$$
\rho_{i,j}^{s} = \rho^{s} + (1 - \rho^{s})^{\left(\frac{\max(P_{i}, P_{j})}{\min(P_{i}, P_{j})}\right)^{k^{s}}},
$$

em que:

 $\rho^{s}$  é o parâmetro-base para o cálculo de  $\rho_{i,j}^{s}$  e vale 0,18.

 $k^s$  é o fator de decaimento utilizado para cálculo das correlações utilizadas no,  $sVaR_t^{padräo}$  e vale 0,90.

é o fator de incorporação da parcela referente ao valor em risco estressado.

Como pode ser visto, a abordagem padronizada para o cálculo da parcela *PJUR[1]* baseia-se no modelo de VaR paramétrico, assumindo que a distribuição de probabilidades dos retornos podem ser aproximados pela curva normal. A metodologia segue a particularidade do cálculo do VaR para instrumentos de renda fixa, que envolve primeiramente o mapeamento dos fluxos de caixa envolvidos nos vértices.

Os parâmetros para o cálculo do s $VaR_f^{padrão}$  são definidos pelo Banco Central com base em um período histórico de estresse para o mercado de taxas de juros prefixadas. Esses não deverão ser alterados até que se julgue necessária sua atualização, em função da ocorrência de nova crise.

Embora possa impor um custo de observância para as instituições, esta metodologia é a que propicia um capital regulamentar o mais próximo possível do capital gerado pelos seus modelos internos. Adicionalmente, também é a alternativa que prevê maior segurança na previsibilidade do requerimento de capital para as instituições e é a metodologia mais facilmente justificável e transparente.

### **4.2. Abordagem padronizada para o cálculo das Parcelas PJUR[2], PJUR[3] e PJUR[4]**

Para o cálculo do capital regulamentar necessário para fazer frente ao risco de variações nas taxas de cupons de moedas estrangeiras (*PJUR[2]*), de índices de preço (*PJUR[3]*), e de taxa de juros (*PJUR[4]*), adotou-se a metodologia *Maturity Ladder,* prevista no documento de Basileia II. No caso brasileiro, há ainda um multiplicador para cada parcela  $(M^{ext}, M^{pco}e M^{jur})$ , cujas metodologias de cálculo estão divulgadas na Carta-Circular nº 3.310 de 15 de abril de 2008.

O método de *Maturity Ladder* baseia-se no conceito de *Duration*, que estabelece uma relação entre o quanto varia o preço de um título ao se variar a taxa do seu respectivo cupom, da seguinte forma:

$$
\Delta P = D \cdot P \cdot \Delta y = D^* \cdot \Delta y,
$$

em que:

 $P$  é o preço do título e  $\Delta P$  representa as variações nesse preço.  $D \neq a$  *Duration* e  $D^* = D \cdot P$  é a *Duration* Modificada do título. corresponde à variação na taxa do cupom do título (*yield*).

 Na apuração de cada parcela, devem ser calculadas separadamente as exposições sujeitas às seguintes variações:

I - para a parcela *PJUR[2]*, de taxas de cupom de dólar dos Estados Unidos da América, euro, franco suíço, iene e libra esterlina;

II - para a parcela *PJUR[3]*, de taxas de cupom de Índice Nacional de Preços ao Consumidor Amplo (IPCA) e do Índice Geral de Preços de Mercado (IGP-M); III - para a parcela *PJUR[4]*, de taxas de cupom de Taxa Referencial (TR), Taxa de Juros de Longo Prazo (TJLP) e Taxa Básica Financeira (TBF).

Os vértices (*P<sup>1</sup>* a *P11)* para efeito da construção da estrutura a termo são respectivamente os prazos de 1, 21, 42, 63,126, 252, 504, 756, 1.008, 1.260 e 2.520 dias úteis. Os fluxos de caixa devem ser marcados a mercado e mapeados nesses vértices conforme o número de dias úteis remanescentes até a data de seu vencimento (*Ti*).

Os fluxos de caixa com prazo igual a *P<sup>i</sup>* devem ser alocados nos correspondentes vértices *Pi*. Os fluxos de caixa com prazo superior a 2.520 dias úteis devem ser alocados no vértice *P11*, na proporção correspondente a *Ti/2.520* do seu valor marcado a mercado. Os demais fluxos de caixa, cujos prazos encontram-se entre dois vértices, devem ser alocados no vértice anterior (*Pk*) e posterior (*Pj*), na seguinte proporção:

I - a fração (*P<sup>j</sup>* – *Tk*) / (*P<sup>j</sup>* – *Pk*) do valor marcado a mercado do fluxo de caixa deve ser alocada no vértice de prazo *Pk*;

II - a fração  $(T_k - P_k) / (P_i - P_k)$  do valor marcado a mercado do fluxo de caixa deve ser alocada no vértice de prazo *Pj*.

40

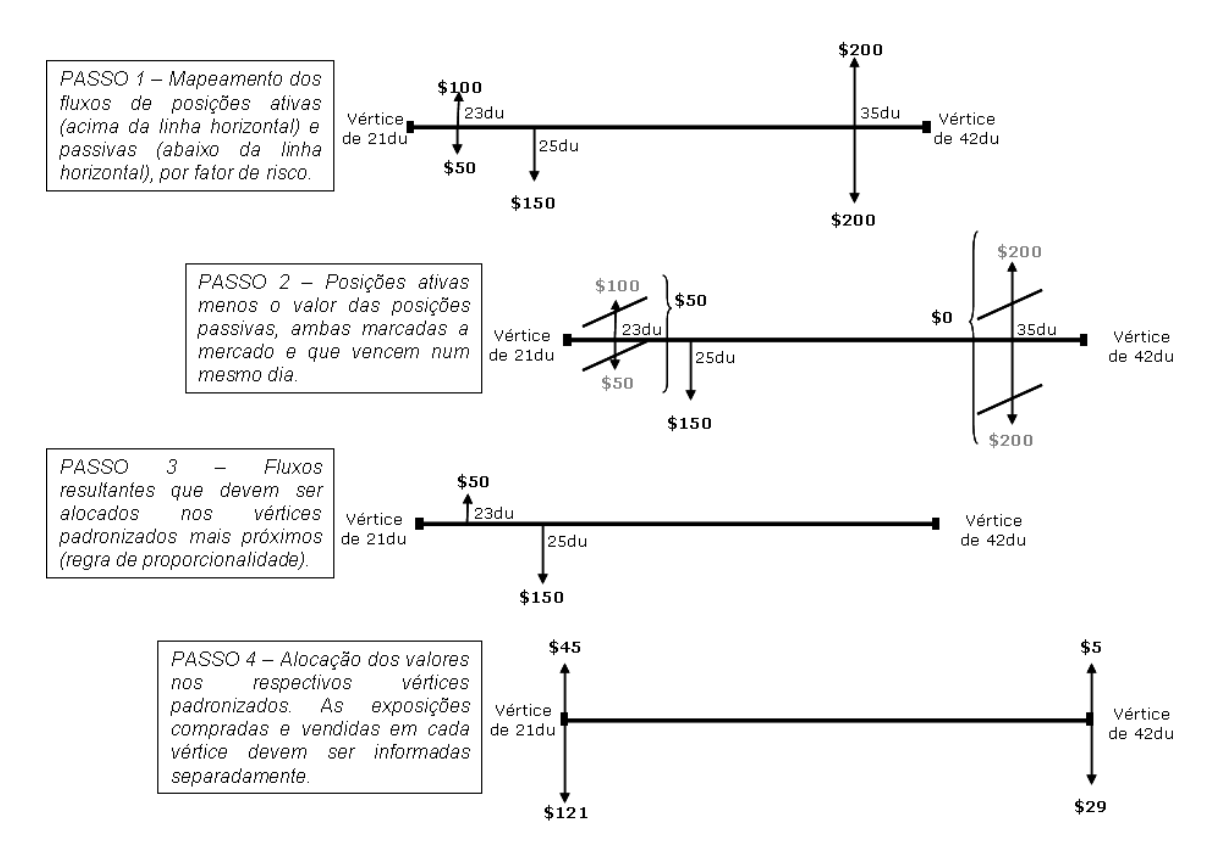

**Figura 3**: Diagrama explicativo do mapeamento das exposições marcadas a mercado nos vértices.

Uma vez mapeadas as exposições marcadas a mercado nos vértices, o cálculo do valor das parcelas *PJUR[2], PJUR[3]* e *PJUR[4]* deve ser efetuado com base nas seguintes fórmulas:

$$
P_{JUR[2]} = M^{ext} \left[ \sum_{k=1}^{m_1} \left( \left| \sum_{i=1}^{11} EL_i \right| + \sum_{i=1}^{11} |DV_i| + \sum_{j=1}^{3} |DHZ_j| + DHE \right)_k \right];
$$
  

$$
P_{JUR[3]} = M^{pco} \left[ \sum_{p=1}^{p_1} \left( \left| \sum_{i=1}^{11} EL_i \right| + \sum_{i=1}^{11} |DV_i| + \sum_{j=1}^{3} |DHZ_j| + DHE \right)_p \right];
$$
  

$$
P_{JUR[4]} = M^{jur} \left[ \sum_{t=1}^{t_1} \left( \left| \sum_{i=1}^{11} EL_i \right| + \sum_{i=1}^{11} |DV_i| + \sum_{j=1}^{3} |DHZ_j| + DHE \right)_t \right];
$$

em que:

 $M<sup>ext</sup>$  é o fator multiplicador por exposição sujeita à variação da taxa de cupom de moedas estrangeiras, divulgado pelo Banco Central do Brasil.

 $M^{pco}$  é o fator multiplicador por exposição sujeita à variação da taxa de cupom de índices de preço, divulgado pelo Banco Central do Brasil.

 $M^{jur}$  é o fator multiplicador por exposição sujeita à variação da taxa de cupom de taxa de juros, divulgado pelo Banco Central do Brasil.

 $m<sub>1</sub>$  é a quantidade de moedas estrangeiras em que há exposição sujeita à variação da taxa de cupons de moedas estrangeiras.

 $p_1$  é a quantidade de índices de preços em que há exposição sujeita à variação da taxa de cupom de índices de preços.

 $t_1$  é a quantidade de taxas de juros em que há exposição sujeita à variação da taxa de cupom de taxa de juros.

 $EL_i$  representa a exposição líquida no vértice  $i$ , calculada através da equação:

$$
EL_i = (C_i - V_i) \cdot y_i,
$$

em que:

 $C_i$  é a exposição comprada e  $V_i$  é a exposição vendida no vértice  $i$ .

 $y_i$  é o percentual de capital que será exigido pela exposição líquida no vértice  $i.$ 

 $DV_i$  representa o descasamento vertical no vértice i, calculado como:

$$
DV_i = 10\% \cdot \min(C_i, V_i) \cdot y_i.
$$

 $DHZ_j$  representa o descasamento horizontal dentro da zona de vencimento  $j$ . Seu cálculo seguirá os seguintes passos:

Os vértices devem ser agrupados em zonas de vencimento de curto, médio e longo prazo, sobre as quais será aplicado um percentual  $w_i$  de exigência de capital. Pertencem à zona de vencimento de curto prazo  $(j = 1)$ , os vértices  $P_1$  a  $P_5$ , cujos prazos são de 1, 21, 42, 63 e 126 dias úteis e o fator  $w_1 = 40\%$ . A zona de vencimento de médio prazo  $(j = 2)$  engloba os vértices  $P_6$  a  $P_8$ , cujos prazos são de 252, 504 e 756 dias úteis e o fator  $w_2 = 30\%$ . Já a zona de vencimento de longo prazo  $(j = 3)$  é constituída pelos vértices  $P_9$  a  $P_{11}$ , cujos prazos são de 1.008, 1.260 e 2.520 dias úteis e o fator  $w_3 = 30\%$ .

Depois devem ser definidas as exposições líquidas positivas e negativas para cada vértice  $i$  como segue:

$$
Se (C_i - V_i) \ge 0 \rightarrow (C_i - V_i)_{POS} = (C_i - V_i) e (C_i - V_i)_{NEG} = 0;
$$
  
\n
$$
Se (C_i - V_i) < 0 \rightarrow (C_i - V_i)_{POS} = 0 e (C_i - V_i)_{NEG} = (C_i - V_i).
$$

 Definem-se as exposições líquidas positivas e negativas dentro das zonas  $Z_j$  através das equações:

$$
ELZ_{j,POS} = \sum_{i \in Z_j} (C_i - V_i)_{POS} \cdot y_i ;
$$
  

$$
ELZ_{j,NEG} = \sum_{i \in Z_j} (C_i - V_i)_{NEG} \cdot y_i.
$$

Por fim, o descasamento horizontal dentro da zona  $Z_i$ , é calculado como:

$$
DHZ_j = w_j \cdot \min\left( ELZ_{j,POS}, ELZ_{j,NEG}\right).
$$

DHE representa o descasamento horizontal entre as zonas de vencimento. Seu cálculo seguirá os seguintes passos:

Define-se as variáveis  $DHE_{\delta}$ ,  $\delta = 1.2.3$  para representar o descasamento horizontal entre zonas de vencimento  $Z_j$  . O descasamento entre as zonas  $Z_1$  e será expresso pela variável  $DHE_1$ . A variável  $DHE_2$  representará o descasamento horizontal entre as zonas  $Z_2$  e  $Z_3$  e DH $E_3$ , o descasamento entre as zonas  $Z_1$  e  $Z_3$ .

 A exposição liquida em cada zona deve ser calculada pela simples diferença entre as exposições líquidas positivas e negativas definidas acima:

$$
ELZ_j = ELZ_{j,POS} - ELZ_{j,NEG}.
$$

Os descasamentos horizontais  $DHE_{\delta}$  serão calculados através das seguintes equações:

$$
DHE_1 = 40\% \cdot \min(|ELZ_1|, |ELZ_2|), \text{ se } ELZ_1 \cdot ELZ_2 < 0;
$$
\n
$$
DHE_2 = 40\% \cdot \min(|ELZ_2|, |ELZ_3|), \text{ se } ELZ_2 \cdot ELZ_3 < 0;
$$
\n
$$
DHE_3 = 100\% \cdot \min(|ELZ_1|, |ELZ_3|), \text{ se } ELZ_1 \cdot ELZ_3 < 0.
$$

Nos casos em que  $ELZ_j \cdot ELZ_k \geq 0$ ,  $\forall j, k = \{1,2,3\}, j \neq k$ , as variáveis  $DHE_{\delta}$  correspondentes valerão zero.

Finalmente, o descasamento horizontal entre zonas DHE será:

$$
DHE=\sum_{\delta=1}^3 DHE_{\delta}.
$$

 O método Maturity Ladder, apresentado pelo Comitê de Basileia, estipula pesos de capital para as exposições líquidas marcadas a mercado alocadas em uma escala de maturidade, que no Brasil foi definida por 11 vértices  $P_i$ . Esses

pesos  $(y_i)$  refletem a variação no valor dos ativos ao se variar a taxa do cupom do fator de risco em questão, definida para o vértice  $P_i$ . Assim, como já definido acima, os pesos nada mais são do que a *Duration* Modificada do ativo multiplicada pela variação assumida na taxa do cupom.

 Para o cálculo da *Duration* Modificada, foi utilizado um título americano longo com taxa do cupom de 8%. As variações estipuladas para as taxa do cupom decaíram progressivamente de 1% nos vértices mais curtos até 0,6% nos vértices mais longos. Os pesos  $y_i$  encontrados variaram de 0% para os fluxos com prazo de vencimento inferiores a um mês até 12,5% para os vértices mais longos.

 No Brasil, para o cálculo das parcelas *PJUR[2], PJUR[3]* ou *PJUR[4]*, os mesmos pesos deveriam ser utilizados, definidos como abaixo:

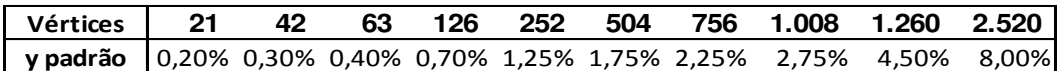

 Com a edição da Circular nº 3.498, de 24 de junho de 2010, esses pesos foram redefinidos e a partir de janeiro de 2012 passaram a vigorar como abaixo. A nova definição buscou refletir melhor a realidade brasileira e os efeitos da crise financeira de 2008 e 2009.

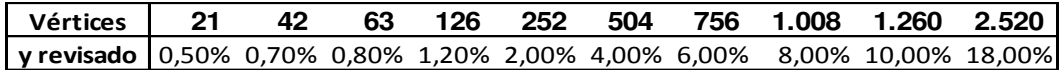

## **5. Proposta do trabalho**

A proposta deste trabalho pode agora ser apresentada em termos matemáticos. O que se busca é a redefinição os valores dos pesos  $y_i$  utilizados no modelo de *Maturity Ladder,* de forma que o capital regulamentar apurado pela abordagem padronizada esteja próximo do capital apurado através de modelos internos baseados em VaR. Os valores dos pesos  $y_i$  serão na verdade uma solução do problema de otimização que irá minimizar as diferenças entre os resultados do modelo de *Maturity Ladder* e do modelo de VaR paramétrico.

A proposta será aplicada para o cálculo da parcela *PJUR[2]*, que apura o capital regulamentar para fazer frente ao risco de variações na taxa dos cupons de moeda estrangeira. Essa parcela foi escolhida pela sua representatividade no mercado financeiro. Em primeiro lugar, o método de *Maturity Ladder* é utilizado somente para a apuração das parcelas *PJUR[2], PJUR[3]* e *PJUR[4].* A parcela *PJUR[1],* é mais relevante do que as outras três, porém já é apurada através de um modelo baseado no VaR paramétrico. Em segundo lugar em representatividade vem a parcela *PJUR[2],* cuja principal moeda é o dólar americano.

Para isso, será utilizada uma base de dados com as posições compradas e vendidas expostas ao fator de risco taxa do cupom de dólar de todas as instituições que enviaram o Demonstrativo de Risco de Mercado (DRM) ao Banco Central do Brasil. O DRM tem por objetivo apresentar de forma sintética as exposições aos diversos fatores de risco de mercado associados às operações realizadas e mantidas pelas instituições financeiras. Algumas instituições podem ser dispensadas da remessa dessas informações, conforme os dispostos da Circular nº 3.429/09.

O Banco Central divulga em seu site um documento com as instruções para o preenchimento do DRM. As operações devem ser agrupadas em itens de ativos,

47

passivos e derivativos, segregadas por fator de risco de mercado. Também devem ser avaliadas pelo valor de mercado e alocadas em vértices predefinidos, utilizando valores absolutos e em milhares de reais. Um ponto importante é que a metodologia de apuração do valor de mercado é de responsabilidade da própria instituição.

A base de dados utilizada representa então os valores reais das exposições ao fator de risco taxa do cupom de dólar das instituições financeiras, marcadas a mercado e alocadas nos vértices previamente definidos. Essas exposições referem-se ao último dia útil do mês e são enviadas ao Banco Central mensalmente. O horizonte da análise engloba uma base com 36 meses, de julho de 2008 até junho de 2011.

No período analisado, 66 instituições informaram suas exposições ao referido fator de risco. Porém, nem todas possuíam exposições nos 36 meses analisados. O filtro utilizado na base de dados foi o de selecionar somente as instituições que possuíssem pelo menos 24 meses com exposições. Com isso, a amostra utilizada se reduziu a 48 instituições.

 Para a apuração do capital pelo modelo de *Maturity Ladder*, chamado de  $K_{matrix}$ , foi desconsiderado o multiplicador  $M^{ext}$ , e considerada somente a moeda dólar americano. O 1º vértice, de peso  $y_i = 0\%$ , foi retirado da análise e o modelo adotado neste trabalho irá considerar 10 vértices  $P_i$ , com prazos de maturidade de 21, 42, 63, 126, 252, 504, 756, 1.008, 1.260 e 2.520 dias úteis. Assim, a equação utilizada para o cálculo do capital de cada instituição, no mês  $t$ . foi a seguinte:

$$
K_{maturity, t} = \left| \sum_{i=1}^{10} EL_{i, t} \right| + \sum_{i=1}^{10} |DV_{i, t}| + \sum_{j=1}^{3} |DHZ_{j, t}| + DHE_t.
$$

 As variáveis acima são as mesmas definidas para o cálculo da parcela *P*<sub>JUR[2]</sub>, acrescentando-se o indexador t. Verifique que todas as parcelas podem ser definidas em função dos pesos  $y_i$ .

 Para a apuração do capital pelo modelo de VaR paramétrico, chamado de  $K_{VaR}$ , será definido um modelo similar ao utilizado para o calculo do  $VaR^{paarao}_{t}$  na apuração da parcela *PJUR[1]*, conforme a equação abaixo:

$$
K_{VaR,t} = \sqrt{\sum_{i=1}^{10} \sum_{j=1}^{10} VaR_{i,t} \cdot VaR_{j,t} \cdot \rho_{i,j,t}},
$$

em que:

 é o valor em risco, em reais, associado ao vértice *Pi* no mês *t*, obtido de acordo com a seguinte fórmula:

$$
VaR_{i,t}=2.33\cdot\frac{P_i}{252}\cdot\sigma_{i,t}\cdot MtM_{i,t}\cdot\sqrt{D},
$$

em que:

é a volatilidade padrão do fator de risco para o vértice *Pi* e mês *t*.

 $MtM_{i,t}$  é a soma algébrica, positiva ou negativa, em reais, dos valores dos fluxos de caixa marcados a mercado no mês *t* e alocados no vértice *Pi*.

 $D = 10$  (horizonte de tempo considerado necessário para a liquidação das posições – *holding period*).

 $\rho_{i,j,t}$  é a correlação entre os vértices *i e j* para o mês t.

 No cálculo da parcela *PJUR[1]*, o Banco Central informava diariamente os valores das variáveis  $\sigma_{i,t}$  e  $\rho_{i,j,t}$ . Neste trabalho, essas variáveis serão calculadas diretamente através da série histórica dos retornos da taxa do cupom de dólar segregados por vértice. A referida série foi fornecida pelo Banco Central do Brasil e considerava os retornos diários da taxa do cupom de dólar a partir de 13 de janeiro de 2000.

 Dado que o DRM é estruturado em bases mensais, sendo que a cada mês são informadas as posições do último dia útil, o capital  $K_{VaR,t}$  será apurado também mensalmente. As volatilidades mensais  $\sigma_{i,t}$  e a matriz de correlação mensal  $(\rho_{i,j,t})$  serão definidas, seguido-se os seguintes passos:

- (i) Define-se a variável  $r_{i,t}$  que representa o retorno da taxa do cupom de dólar para o vértice  $i$ , no dia  $t$ .
- (ii) A volatilidade  $\sigma_{i,t}$  será o desvio-padrão dos retornos, considerando uma janela dos 252 dias úteis anteriores ao dia  $t$ , ou seja, o desvio-padrão da série definida por  $(r_{i,t}; r_{i,t-1}; \dots; r_{i,t-252})$ .
- (iii) Os elementos da matriz de correlação,  $\rho_{i,j,t}$ , para o mês t, serão definidos como a correlação entre os vetores  $[r_{i,t} \ r_{i,t-1} \ \cdots \ r_{i,t-252}]$  e  $\left[ r_{j,t} \ r_{j,t-1} \ \cdots \ r_{j,t-252} \right], \, \forall i,j=1,2,\cdots,10.$

Também será calculado o capital considerando o modelo de VaR estressado, denominado de  $sK_{VaR}$ . A metodologia de cálculo segue as mesmas equações utilizadas para o cálculo do  $K_{VaR}$ , com as seguintes alterações:

$$
sK_{VaR,t} = \sqrt{\sum_{i=1}^{10} \sum_{j=1}^{10} sVaR_{i,t} \cdot sVaR_{j,t} \cdot \rho_{i,j}^{s}} ,
$$

em que:

 é o valor em risco estressado, em reais, associado ao vértice *Pi* no mês *t*, obtido de acordo com a seguinte fórmula:

$$
sVaR_{i,t}=2,33\cdot\frac{P_i}{252}\cdot\sigma_i^s\cdot MtM_{i,t}\cdot\sqrt{D},
$$

em que:

 $\sigma_i^s$  é a volatilidade padrão em situação de estresse atribuída ao vértice Pi.

 $MtM<sub>i,t</sub>$  é a soma algébrica, positiva ou negativa, em reais, dos valores dos fluxos de caixa marcados a mercado no mês *t* e alocados no vértice *Pi*.

 $D = 10$  (horizonte de tempo considerado necessário para a liquidação das posições – *holding period*).

 $\rho^{\scriptscriptstyle S}_{i,j}$  é a correlação entre os vértices *i e j* em situação de estresse.

 A volatilidade padrão em situação de estresse foi definida escolhendo-se o mês em que as volatilidades do fator de risco estavam mais elevadas. A Figura 4 mostra as curvas das volatilidades por vértice para cada mês. No mês de abril de 2009, elas atingiram os seus maiores valores. Por isso, os valores referentes a esse mês foram utilizados para definir as variáveis  $\sigma_i^s.$ 

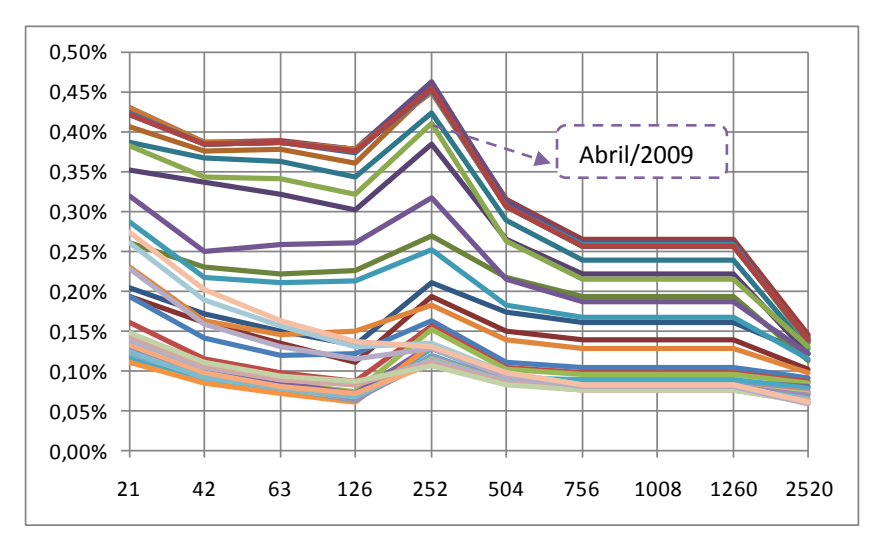

**Figura 4**: Volatilidades mensais (último du) por vértice da taxa do cupom de dólar.

 Assim, a cada mês, para o cálculo do capital estressado, será utilizada sempre a mesma volatilidade  $\sigma_i^s$ , que captura o cenário de maior volatilidade para o fator de risco taxa do cupom de dólar. Da mesma forma, será sempre utilizada a mesma matriz de correlação estressada  $\rho_{i,j}^s$ , utilizando como base a janela dos 252 dias uteis anteriores ao último dia útil do mês de abril de 2009.

 Dessa forma, serão calculados mensalmente e por instituição, o capital através do método de *Maturity Ladder* ( $K_{matrix,t}$ ), o capital através do modelo de VaR paramétrico ( $K_{VaR,t}$ ) e o capital através do modelo de VaR estressado  $(sK_{VaR,t})$ . Desses, somente o  $K_{matrix, t}$  ficará em função dos pesos  $y_i$  enquanto os outros servirão como input para o modelo de otimização.

O modelo de otimização buscará a cada mês t encontrar o vetor  $y_t =$  $[y_{1,t}$   $\cdots$   $y_{10,t}]$  que seja uma solução de boa qualidade do problema de minimização das diferenças entre os vetores  $K_{matrix}$ , e  $K_{VaR,t}$ ; e também na minimização das diferenças entre  $K_{matrix}$ , e  $(K_{VaR,t} + sK_{VaR,t})$ . Dessa forma, para cada mês serão encontrados dois vetores, um denominado  $y_t$  comparandose o método *Maturity Ladder* com o VaR em condições normais de mercado e, outro denominado  $y_t^s$  comparando-se com o VaR em condições estressadas de mercado somado ao VaR em condições normais de mercado.

Antes da edição da Circular nº 3.498, de 24 de junho de 2010, os pesos  $y_i$ em vigor para o cálculo da parcela *PJUR[2],* foram definidos considerando-se os valores informados pelo documento de Basileia, que por sua vez se baseavam no conceito de *Duration*. Com a edição da referida Circular, o Banco Central acrescentou a parcela do VaR estressado ao calculo da *PJUR[1],* e redefiniu os pesos  $y_i$  buscando apurar um valor conservador para o capital regulamentar que fosse suficiente também para cobrir as perdas inesperadas em situações de crise.

As otimizações propostas neste trabalho possuem, assim, dois objetivos:

- (i) A cada mês  $t$ , considerando as 48 instituições da amostra, definir o vetor  $y_t$  que aproxime o capital  $K_{matrix}$  ao  $K_{VaR,t}$  e o vetor  $y_t^s$  que aproxime o capital  $K_{matrix}$  ao capital  $(K_{VaR,t} + sK_{VaR,t})$ .
- (ii) Verificar se o pesos  $y_i$  em vigor para o cálculo da parcela  $P_{JUR[2],}$ , antes e depois da Circular nº 3.498/10, são conservadores ou não em relação aos vetores  $y_t$  e  $y_t^s$  encontrados.

Logo, a cada mês  $t$ , e para cada instituição  $f$ , serão calculados os diferentes capitais, que serão organizados nos seguintes vetores:

$$
K_{maturity,t} = \begin{bmatrix} K_{maturity,t}^{(1)} & K_{maturity,t}^{(2)} & \cdots & K_{maturity,t}^{(n)} \end{bmatrix};
$$

$$
K_{VaR,t} = \begin{bmatrix} K_{VaR,t}^{(1)} & K_{VaR,t}^{(2)} & \cdots & K_{VaR,t}^{(n)} \end{bmatrix};
$$

$$
sK_{VaR,t} = \begin{bmatrix} sK_{VaR,t}^{(1)} & sK_{VaR,t}^{(2)} & \cdots & sK_{VaR,t}^{(n)} \end{bmatrix};
$$

em que:

 $n \neq 0$  número de instituições que apresentavam exposição ao fator de risco taxa do cupom de dólar no mês em questão. Valerá no máximo 48, que é o número de instituições da amostra.

 $K_{maturity, t}^{(f)}$  representa o capital calculado pelo método de *Maturity Ladder* para a instituição  $f$ , no mês  $t$ .

 $K_{VaR,t}^{(f)}$  representa o capital calculado pelo método de VaR em condições normais de mercado para a instituição  $f$ , no mês  $t$ .

 $sK_{VaR,t}^{(f)}$  representa o capital calculado pelo método de VaR em condições estressadas de mercado para a instituição  $f$ , no mês  $t$ .

As diferenças, em módulo, entre os cálculos de capital serão definidas pelas seguintes variáveis:

$$
gap_t^{(f)} = \left| K_{matrix, t}^{(f)} - K_{VaR, t}^{(f)} \right| \cdot \left( K_{VaR, t}^{(f)} \right)^2;
$$
  

$$
sgap_t^{(f)} = \left| K_{matrix, t}^{(f)} - \left( K_{VaR, t}^{(f)} + sK_{VaR, t}^{(f)} \right) \right| \cdot \left( K_{VaR, t}^{(f)} + sK_{VaR, t}^{(f)} \right)^2.
$$

 Optou-se por multiplicar as diferenças pelo quadrado do capital calculado pelo VaR para dar mais peso às instituições com altos valores em risco. Como essas variáveis serão utilizadas em um modelo de minimização, a escolha do vetor  $y$  irá priorizar a minimização das diferenças dos capital para as instituições com maiores valores em risco em detrimento das instituições com menores valores.

 Por fim, pode-se definir as duas funções objetivos que serão utilizadas no modelo de otimização:

$$
f \circ bj_t = \left(1 + \sum_{i=1}^{10} y_{i,t}\right) \sqrt{\sum_{f=1}^{n} gap_t^{(f)}};
$$

$$
sfobj_t = \left(1 + \sum_{i=1}^{10} y_{i,t}^s \right) \sqrt{\sum_{f=1}^{n} sgap_t^{(f)}}.
$$

Observe que se optou por multiplicar a raiz quadrada da soma dos "*gaps*" encontrados para cada instituição pela soma dos elementos dos vetores  $y_t$ . Isso se deve ao fato de que algumas instituições podem manter exposições somente nos vértices mais curtos ou mais longos e no restante dos vértices não possuir exposições. Nesses casos, para os vértices sem exposições, pouco importará o valor do peso  $y_i$ , uma vez que será multiplicado por uma variável que vale zero. Ao serem considerados na função objetivo, o modelo de otimização buscará os menores valores possíveis para os pesos  $y_i$ , mesmo para os vértices sem exposição.

Por fim, foi assumida somente uma restrição ao modelo de otimização. A restrição impõe que os vetores  $y_t$  e  $y_t^s$  sejam estritamente crescentes. Em Finanças é conhecido que quanto maior o prazo até o vencimento, maior o risco ou volatilidade a que a exposição estará sujeita. Para que tal conceito estivesse presente no cálculo do capital, foi imposta a restrição ao modelo de que os vetores  $y$  sejam crescentes.

# **6. Modelo de Otimização**

Otimização pode ser entendida como a busca da melhor solução para um determinado problema. Consiste em tentar várias soluções e utilizar a informação obtida neste processo de forma a encontrar soluções cada vez melhores. As técnicas de otimização geralmente apresentam um espaço de busca com todas as possíveis soluções do problema e uma função objetivo que é utilizada para avaliar as soluções produzidas, associando uma nota a cada uma delas. Em termos matemáticos, a otimização consiste em achar a solução que corresponda ao ponto de máximo ou mínimo da função objetivo.

Imagine o problema de se encontrar o ponto máximo da função  $f(x) = x \cdot sen(5\pi x)$ , com  $-2 \le x \le 2$ . Embora aparentemente simples, esse problema não é de fácil solução. Existem vários pontos de mínimo, mas somente dois representam o menor valor que a função pode atingir, conforme a Figura 5. Tais pontos são denominados de mínimos locais, uma vez que a função atinge o seu menor valor, quando comparada a uma vizinhança suficientemente pequena. A melhor solução para o problema será o ponto em que a função atinge o seu valor mínimo, ou seja, o mínimo global.

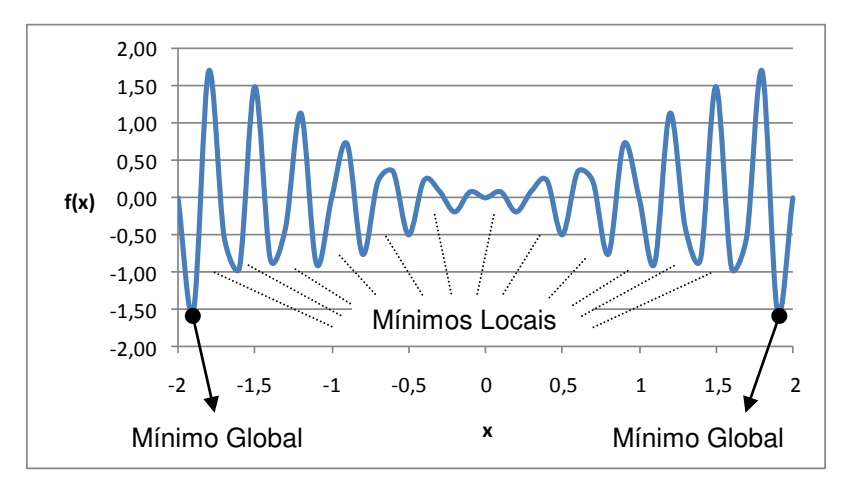

**Figura 5:** Gráfico da função  $f(x)$  para o intervalo  $-2 \le x \le 2$ .

Uma grande quantidade de técnicas de otimização não é capaz de localizar o ponto de mínimo ou máximo global de uma função com múltiplos pontos de mínimo/máximo. Nesses casos, os métodos heurísticos são os mais indicados, pois são muito eficazes em tais situações. Visando situar Algoritmos Genéticos no contexto de otimização em geral, será descrito a seguir um breve resumo de algumas das principais classes de métodos utilizados.

#### • Busca Exaustiva

Esses algoritmos, também chamados de Busca Aleatória, são abordagens de força bruta. Eles enumeram possíveis soluções para um problema de forma sistemática ou aleatória que posteriormente são aceitas ou rejeitadas de acordo com um módulo de testes estabelecido. O processo de enumeração e teste de soluções se repete até que o critério de parada seja satisfeito. O método pode encerrar sua execução quando uma solução satisfatória for encontrada, ou depois de encontrar um certo número de soluções satisfatórias ou continuar até que todas as possíveis soluções sejam testadas.

### Métodos Analíticos

Os métodos analíticos ou exatos utilizam técnicas de Cálculo Diferencial para determinar os pontos extremos de uma função. As principais desvantagens desses métodos são: não informam se o ponto encontrado é um ponto de máximo/mínimo local ou global e requerem funções com derivadas. Além disso, quando existem muitos parâmetros, torna-se impossível encontrar analiticamente todos os pontos de mínimo e máximo. Por isso, tais métodos são impraticáveis para otimizar diversos problemas do mundo real.

### Subida e Encosta

Os métodos de Subida e Encosta investigam os pontos adjacentes do espaço de busca e movem-se na direção que melhora o valor da função objetivo. Para funções com muitos ótimos locais, tais métodos terão dificuldades em localizar qual a "encosta" que levará ao ótimo global. Também apresentam dificuldades

58

quando existem platôs na superfície de busca. A vantagem dos métodos de Subida e Encosta é a sua rapidez. Existem várias técnicas importantes de otimização que seguem os princípios desses métodos como o Método do Gradiente.

### Métodos Heurísticos

Os Métodos Heurísticos não necessitam de um conhecimento matemático aprofundado do problema considerado. Eles tentam aplicar algumas abordagens possíveis de resolução, sendo capaz de julgar, após tentativa e erro, se o problema está próximo ou não da solução. O método termina quando nenhuma outra abordagem for possível.

 Os Algoritmos Genéticos são métodos heurísticos de otimização e têm sido empregados em problemas complicados, de difícil resolução, em que, muitas vezes, os métodos acima descritos falham. Algumas vantagens dos Algoritmos Genéticos são:

- Funcionam com parâmetros contínuos, discretos ou uma combinação deles;
- Realizam buscas simultâneas em várias regiões do espaço de busca, pois trabalham com uma população e não com um único ponto;
- Utilizam informações de custo ou recompensa e não derivadas ou outro conhecimento auxiliar;
- Otimizam um grande número de variáveis;
- Otimizam parâmetros de funções objetivos com superfícies complexas e complicadas;
- São fáceis de serem implementados em computadores;
# **6.1. Algoritmo Genético**

Os Algoritmos Genéticos (AG) são métodos heurísticos de otimização inspirados nos mecanismos de evolução das populações de seres vivos. Esses algoritmos seguem o princípio da seleção natural e sobrevivência do mais apto, declarado em 1859 por Charles Darwin em seu livro "A Origem das Espécies". De acordo com Darwin, quanto melhor um indivíduo se adaptar ao seu meio ambiente, maior será sua chance de sobreviver e gerar descendentes. Os Algoritmos Genéticos fundamentam-se também em outras teorias genéticas formuladas posteriormente, como a de Gregor Mendel.

A estrutura básica do algoritmo segue os seguintes passos:

- a) inicialmente, é gerada uma população formada por um conjunto aleatório de indivíduos que seriam as possíveis soluções para o problema;
- b) a população sofre uma série de cruzamentos e mutações que provocam a evolução dos indivíduos, ou seja, melhores soluções para o problema;
- c) durante o processo evolutivo, a população é constantemente avaliada, uma vez que para cada indivíduo é atribuída uma nota (aptidão) que reflete a qualidade da solução que representa;
- d) uma porcentagem dos indivíduos mais aptos é mantida na população, enquanto que os outros menos aptos são descartados;
- e) os indivíduos mantidos na população podem sofrer modificações em suas características fundamentais através dos operadores de *crossover* e mutação, gerando descendentes para a próxima geração;
- f) o processo evolutivo é repetido várias vezes até que uma solução satisfatória seja encontrada.

Embora possam parecer simplistas do ponto de vista biológico, esses algoritmos são suficientemente complexos para fornecer excelentes mecanismos de busca local e global.

Um AG processa populações de indivíduos, que na realidade é uma estrutura de dados (normalmente um vetor ou uma cadeia de bits) que representa uma possível solução do problema. Em geral, um indivíduo representa um conjunto de parâmetros da função objetivo. O conjunto de todas as configurações que os indivíduos podem assumir determina o seu espaço de busca. Se o indivíduo representa *n* parâmetros de uma função, então o espaço de busca é um espaço com *n* dimensões.

 Os operadores de *crossover* e mutação são os principais mecanismos de busca dos AGs para explorar regiões desconhecidas do espaço de busca. O operador *crossover* é aplicado a um par de indivíduos (pais) selecionados da população, gerando dois novos indivíduos (filhos). Os pais selecionados sofrerão ou não *crossover*, dada certa probabilidade, denominada taxa de *crossover*. Não ocorrendo o cruzamento, os filhos serão iguais aos pais, permitindo que algumas soluções sejam preservadas.

 Após a operação de *crossover* o operador mutação é aplicado, com dada probabilidade, denominada taxa de mutação. A mutação melhora a diversidade dos cromossomos na população e por outro lado, destrói boas qualidades genéticas contidas nos indivíduos. Logo, dever ser utilizada uma taxa de mutação pequena (normalmente entre 0,1% e 5%) que seja suficiente para assegurar a diversidade.

 Os processos de *crossover* e mutação se repetem por um dado número de gerações. Quando se conhece a resposta máxima da função objetivo, pode-se utilizar este valor como critério de parada do Algoritmo. Nos problemas do mundo real, não se conhece previamente tal valor. Não existe um critério exato para terminar a execução do AG, porém com 99% dos indivíduos representando o mesmo valor, é possível dizer que o método convergiu.

### **a. Inicialização**

Um Algoritmo Genético se inicia com a execução do operador de inicialização. Seu objetivo é a geração de uma população inicial de indivíduos. Essa população pode ser gerada de forma aleatória (indivíduos gerados aleatoriamente), de forma aleatória com nicho (indivíduos gerados aleatoriamente e classificados em espécies), ou de forma determinística (indivíduos gerados de acordo com uma função estabelecida).

Geralmente o operador de inicialização é usado para gerar uma população de forma aleatória. Isso garante uma maior diversidade genética dos indivíduos, aumentando o alcance do espaço de busca da solução. Caso contrário, em um curto espaço de tempo, a população poderá possuir somente indivíduos semelhantes e a solução convergir prematuramente para uma solução local do problema.

### **b. Função de Aptidão**

Após a geração da população inicial, é necessário avaliar a aptidão de seus indivíduos. Na teoria de evolução das espécies, quando ocorre alguma alteração no meio, os indivíduos que não se encontrarem aptos possuirão menor probabilidade de se reproduzir e, consequentemente, de passar os seus genes para as próximas gerações.

Nos problemas de otimização, a aptidão está relacionada à qualidade de cada solução. O operador de aptidão confere uma nota para cada solução proporcional à valorização da função objetivo do problema. O cálculo da nota é a customização do algoritmo genético ao problema proposto e deve ser capaz de identificar todas as restrições existentes. Assim, a aptidão pode ser definida, por exemplo, como  $f_i/f$ , onde  $f_i$  é o valor da função objetivo associado à solução  $s_i$  e  $f$  é a função objetivo média da população. A aptidão pode também estar associada à classificação de um indivíduo na população ou simplesmente ao próprio valor da função objetivo.

### **c. Seleção**

O operador de seleção é executado logo após o cálculo da aptidão dos indivíduos. Na teoria de evolução das espécies, a seleção é natural, exercida pelo próprio meio-ambiente em que vivem. É importante que o operador de seleção beneficie os indivíduos com maior aptidão e não descarte completamente os indivíduos de menor aptidão. Caso contrário, as propriedades genéticas favoráveis de um indivíduo menos apto, que poderiam ser passadas à próxima geração, seriam desconsideradas e a população poderia apresentar prematuramente indivíduos semelhantes (os mais aptos) que não necessariamente são a melhor solução para o problema.

Geralmente, os indivíduos são selecionados com probabilidade proporcional à sua aptidão. Dessa forma, a probabilidade de seleção,  $p_i$ , de um indivíduo com aptidão  $f_i$  é dada por:

$$
p_i = \frac{f_i}{\sum f_i}
$$

A seguir são apresentadas três estratégias de seleção:

- · Roleta: a seleção dos indivíduos é proporcional ao seu valor de aptidão. Os indivíduos são representados em uma roleta (gráfico tipo pizza) e os espaços que ocupam variam de acordo com suas probabilidade de seleção  $p_i$ . Assim, os indivíduos mais aptos possuirão maior fração da roleta e consequentemente maiores chances de serem selecionados. A roleta é girada quantas vezes forem necessárias para se determinar os pares que participarão dos processos de cruzamento (pais).
- Torneio: a seleção se inicia com escolha aleatória de *k* indivíduos da população. Dentre os escolhidos, o mais aptos são selecionados para compor uma população intermediária, que participará dos processos de

cruzamento, e os demais retornam à população original. Realiza-se o mesmo processo até que a população intermediária esteja completa.

 Dizimação: técnica de seleção que realiza um ordenamento dos indivíduos de acordo com sua aptidão. Um número fixo dos indivíduos menos aptos são removidos da população e os pares que participarão do processo de cruzamento são selecionados de forma aleatória. Esta técnica permite que propriedades genéticas favoráveis sejam perdidas ao se excluir os indivíduos menos aptos, além de proporcionar a convergência prematura da população.

### **d. Cruzamento**

O processo de cruzamento é utilizado após a seleção dos indivíduos (pais) que irão gerar a população seguinte. Nesta fase ocorre a troca de segmentos entre os pares selecionados e novos indivíduos (filhos) são gerados. A idéia principal do cruzamento é a de propagar características genéticas favoráveis da população buscando gerar indivíduos cada vez mais aptos. As formas mais comuns de troca de segmentos nos Algoritmos Genéticos são as de ponto único, ponto duplo e cruzamento de pontos aleatórios.

• Ponto único: se determina um ponto de corte aleatório nos cromossomos e o material genético dos pais é trocado dando origem a dois novos cromossomos (filhos), formados pela combinação das características genéticas dos pais.

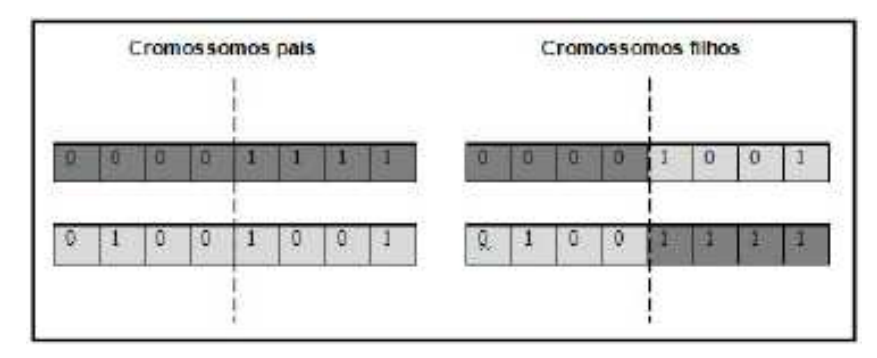

**Figura 6**: Esquema de cruzamento de ponto único.

 Ponto duplo: são escolhidos dois pontos de cruzamento aleatórios nos cromossomos e os materiais genéticos dos pais são trocados de forma intercalada, como pode ser observado na figura 7.

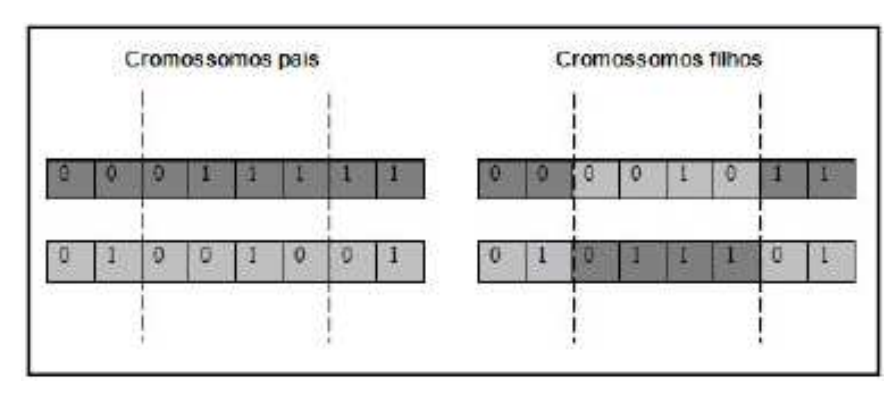

**Figura 7**: Esquema de cruzamento de ponto duplo.

 Pontos aleatórios: um cromossomo auxiliar binário (máscara) é gerado de forma aleatória. Quando o *i-ésimo* elemento da mascara possuir valor igual a 1, o *i-ésimo* elemento dos pais é mantido e quando possuir valor igual a 0, os *i-ésimos* elementos dos pais são trocados.

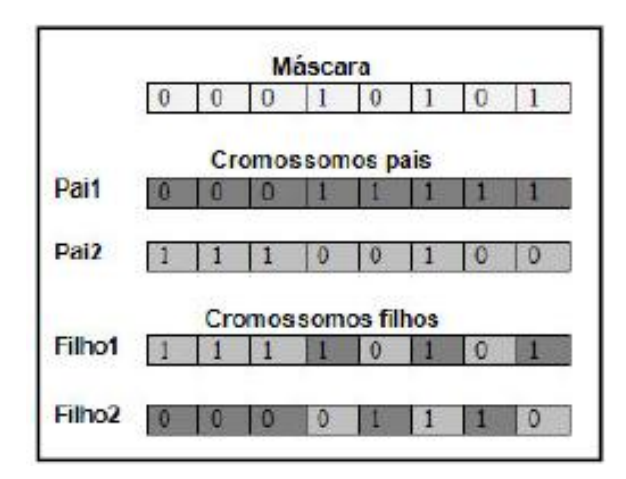

**Figura 8**: Esquema de cruzamento de pontos aleatórios.

# **e. Mutação**

O operador de mutação é executado logo após o processo de cruzamento e tem por objetivo realizar modificações em determinadas propriedades genéticas de uma população, de forma aleatória. Tal operação mostra-se importante uma vez que possibilita à população atual obter propriedades genéticas que não possuía ou encontradas em baixa porcentagem.

Deste modo, a execução do operador de mutação mostra-se indispensável, visto que permite a introdução e manutenção da diversidade genética da população. Vale ressaltar que a taxa de mutação, assim como na natureza, deve impactar uma pequena parcela da população, pois caso a porcentagem seja elevada, a população não irá convergir para indivíduos semelhantes, ou seja, não será encontrada a solução ótima do problema.

### **f. Atualização**

Na atualização, a população antiga é substituída por uma nova população, que pode ser formada pelos indivíduos antigos, pelos filhos de cruzamentos e pelos indivíduos que sofreram mutações. As formas mais conhecidas de atualização são (x+y) e (x,y), também chamadas de estratégia soma e estratégia vírgula.

Na estratégia soma, indivíduos da população anterior convivem com a população formada por seus filhos. Essa estratégia também pode ser chamada de elitismo (os melhores permanecem) e geralmente uma percentagem muito pequena é selecionada para a próxima geração para não se correr o risco de uma convergência prematura. Na estratégia vírgula, a população anterior não convive com a próxima população, perdendo-se os indivíduos mais aptos da última geração.

### **g. Finalização**

O operador de finalização é o responsável por determinar se a execução do Algoritmo Genético (evolução da população) será interrompida ou não. Tal ação é realizada a partir da execução de testes baseados em uma condição de parada

pré-estabelecida. A condição de parada pode variar desde a quantidade de gerações desenvolvidas até o grau de proximidade da aptidão dos indivíduos.

## **6.2. Modelo de otimização utilizado no trabalho**

Devido à complexidade das não-linearidades presentes no cálculo do capital por *Maturity Ladder* e na própria função objetivo, decidiu-se pela utilização de um método heurístico de otimização. Como as soluções buscadas são vetores  $(y_t$  e  $y_t^s$ ), o Algoritmo Genético se aplica bem ao problema pela facilidade na definição dos operadores cruzamento e mutação. Assim, foi escolhido como o método heurístico utilizado na construção do modelo de otimização.

O código computacional do modelo foi escrito em Matlab e sua transcrição consta no Anexo VII. A função "otimizacaoAG.m" apresenta o corpo do modelo. Os dados necessários para o cálculo do capital através da metodologia *Maturity Ladder* são lidos de planilhas de Excel e armazenados nas variáveis "C\_VPOS", "C\_VNEG" e "MINCV". O valor do capital calculado através do VaR foi calculado em planilha de Excel que serve de input para o modelo, alimentando a variável "VaR".

A função "crossover.m" contém a rotina dos operadores *crossover* e mutação e a função "maturity.m" calcula o capital por Maturity Ladder para cada indivíduo da população (pesos  $y$ ). A definição dos valores dos parâmetros utilizados no modelo será fundamentada no próximo capítulo. Os operadores genéticos e demais variáveis utilizadas no modelo estão descritos a seguir.

### **a. Inicialização**

O tamanho da população inicial foi definida em 20 indivíduos ("tampop"), cada um representando uma linha da matriz "popzero". Essa matriz é composta então por 20 linhas e 10 colunas, cada coluna representando um vértice  $P_i$ . As

últimas 19 linhas são geradas aleatoriamente e a primeira linha pode também ser gerada aleatoriamente (vetor "aleatório"), pode representar o peso  $y$  em vigor antes da edição da circular nº 3.498, de 24 de junho de 2010 (vetor "inicial") ou representar o peso  $y$  em vigor após a edição da circular (vetor "inicial2").

A utilização dos vetores "inicial" ou "inicial2" força o método a convergir mais rapidamente, já que as mesmas se mostraram soluções razoáveis para o problema de otimização. Na resolução do problema para cada instituição e para cada mês optou-se por simular o modelo 5 vezes e escolher a melhor entre as soluções encontradas. Em algumas dessas iterações, os vetores "inicial" ou "inicial2" foram utilizados e em outras o vetor "aleatório".

### **b. Função de Aptidão**

A função de aptidão escolhida é proporcional à função objetivo do problema, definida pela variável "gap", que por sua vez é o *output* da função "maturity.m".

### **c. Seleção**

A Seleção utilizada no modelo foi do tipo Roleta. A cada iteração, a população é armazenada na variável "populacao" e esta é acrescida de uma coluna (a 11ª da matriz) com a atualização do valor de sua aptidão (variável "gap"). A nova matriz foi chamada de "popvalor" que por sua vez é organizada em ordem crescente de aptidão (coluna 11) e denominada de "rankingpop". A roleta é girada 20 vezes e as soluções selecionadas ficam armazenadas na variável "popprev".

Como o problema é de minimização, o tamanho que cada solução i ocupará na roleta, "tamroleta", foi calculado como:

 $tamroleta_i = rankingpop(tampop, 11) - popvalor(i, 11).$ 

Com isso, a probabilidade de seleção pela roleta foi dada por:

$$
prob_i = \frac{tamroleta_i}{\sum_{i=1}^{tampop}tamroleta_i}
$$

### **d. Cruzamento**

O cruzamento utilizado no modelo realiza a troca de segmentos pelo método de ponto único. Os indivíduos de "popprev", população selecionada pela Roleta, poderão ou não sofrer cruzamento, com probabilidade inferior à probabilidade de *crossover*, chamada de "probcross". Os selecionados para o cruzamento ficam armazenados na matriz intermediária "popcross" e para cada par de linhas adjacentes, um ponto é aleatoriamente determinado para troca de segmentos. Caso a matriz "popcross" possua um número impar de linhas, o último elemento é simplesmente repetido.

A matriz final após o cruzamento chama-se "fimcross" e a nova população, chamada de "popnovo", foi composta com os indivíduos de "popprev" não selecionados para o cruzamento e os indivíduos de "fimcross". Com isso, o processo de cruzamento é finalizado e a nova população está apta para sofrer a ação do operador mutação.

### **e. Mutação**

Uma matriz aleatória 20 x 10 com valores entre zero e um é gerada e denominada de "selectmuta". Os elementos de "popnovo" sofrerão mutação caso os elementos correspondentes da matriz "selecmuta" possuam valores menores do que a probabilidade de mutação, definida por "probmuta". Tais elementos recebem um valor aleatório dentro dos limites mínimos e máximos estipulados.

### **f. Atualização**

A nova população, após a atuação dos operadores cruzamento e mutação está armazenada na variável "popnovo". E como os indivíduos da população

antiga se misturaram aos novos indivíduos, o operador de atualização utilizado foi a estratégia soma, também chamada de elitismo onde os mais aptos continuam.

As restrições impostas ao problema, como já descrito anteriormente, são: a solução deve ser crescente e a diferença entre seus elementos adjacentes deve ser maior do que um valor pré-estabelecido ("eps"). Por isso, após a atualização, cada linha de "popnovo" é ordenada em ordem crescente e caso a diferença entre elementos adjacentes seja maior do que "eps", o elemento posterior é alterado para o valor do elemento anterior somado a "eps". Assim, a nova matriz chamada de "populacao" é definida respeitando as restrições do problema.

### **g. Finalização**

O critério de parada utilizado foi por quantidade de iterações, contadas na variável "count". A cada iteração, a melhor solução encontrada ("solucao") é comparada com a melhor solução do problema até então ("solucaomin"). Caso "solucao" seja menor do que "solucaomin", a última é atualizada pelo novo valor. Depois que a variável "count" atinge o limite máximo estipulado ("limax"), o modelo é interrompido. A quantidade de 3.000 iterações demonstrou ser suficiente para que o modelo convergisse para uma solução de boa qualidade e esse foi o valor definido para o parâmetro "limax".

# **7. Resultados**

Para a obtenção dos resultados, foi necessário definir-se previamente as probabilidades de crossover e de mutação (variáveis "probcross" e "probmuta") utilizadas no modelo. Caso fossem muito pequenas, o modelo poderia não convergir para uma solução de boa qualidade ao longo das 3000 iterações estipuladas. E se fossem muito grandes, o modelo poderia não convergir. Para se chegar aos valores ideais, o modelo foi simulado algumas vezes para diferentes valores de probabilidades e os gráficos da função objetiva média da população por iteração apresentaram as curvas mostradas nos gráficos abaixo.

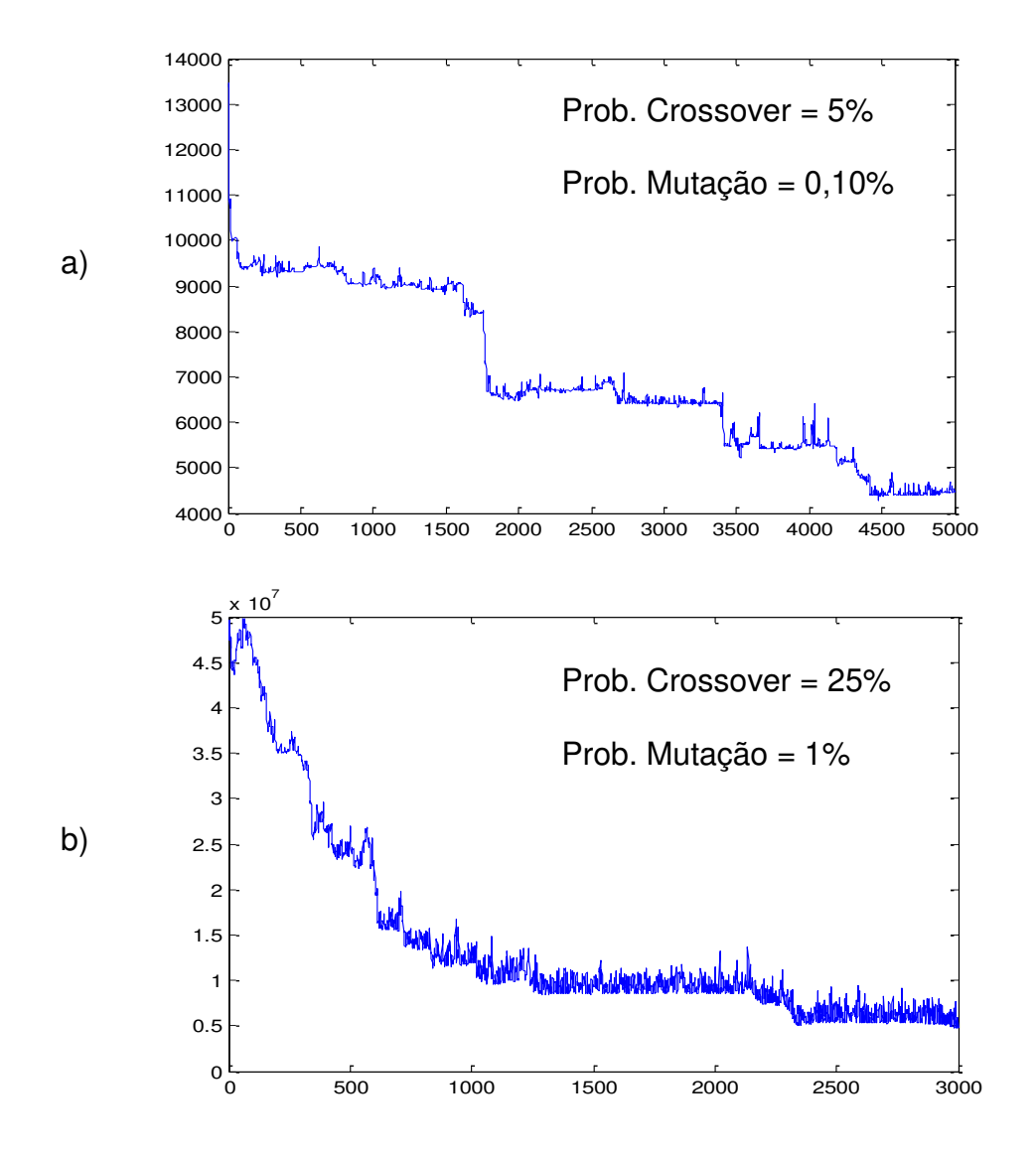

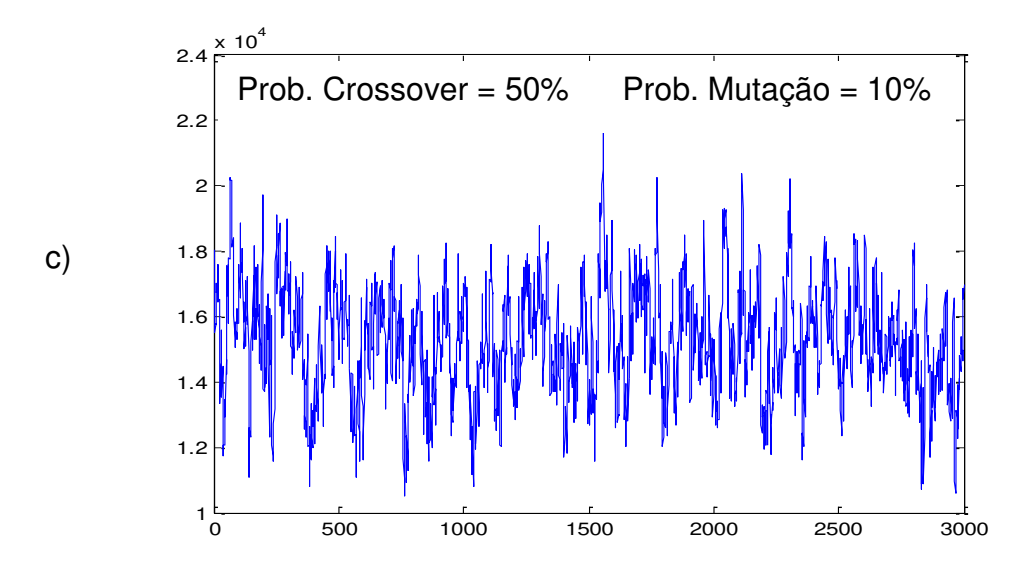

**Figura 9:** Exemplos da função objetiva média da população por iteração.

Como o algoritmo utilizado considera o elitismo (os melhores de cada população permanecem), era de se esperar que as probabilidades de *crossover* e mutação fossem pequenas. E conforme demonstrado pela figura 9 acima, o gráfico (b) foi o que apresentou a curva de convergência mais adequada, utilizando a probabilidade de *crossover* igual a 25% e de mutação igual a 1%. Dessa forma, as variáveis "probcross" e "probmuta" foram fixadas para esses valores em todas as simulações realizadas.

Pelo fato de o modelo de otimização ser baseado em algoritmo genético, um método heurístico, não existe a garantia de que sempre encontrará a solução ótima, o mínimo global. O que se espera é que encontre soluções de boa qualidade para o problema. Por esse motivo, o programa foi processado cinco vezes para cada mês analisado. A melhor solução obtida dentre os cinco processamentos foi considerada como sendo o peso  $y$  que melhor aproximava o capital regulamentar por VaR ao capital por *Maturity Ladder*. A Tabela 4 e a Figura 10 apresentam o exemplo do mês de novembro de 2009 com os resultados obtidos nos cinco processamentos. Nesse caso, a série número três, que apresentou o menor valor para a função objetivo, foi considerada para definir o vetor  $y$  daquele mês.

| Série | 21 | 42 | 63 |  | 126 252 504 756 1008 1260 2520 |  |  | fobi                                                                    |
|-------|----|----|----|--|--------------------------------|--|--|-------------------------------------------------------------------------|
|       |    |    |    |  |                                |  |  | 1 0,14% 0,39% 0,49% 0,64% 0,84% 0,94% 1,36% 1,46% 1,69% 5,07% 6.172.434 |
|       |    |    |    |  |                                |  |  | 2 0,11% 0,21% 0,35% 0,45% 0,57% 0,67% 0,87% 1,67% 1,77% 4,90% 5.515.577 |
|       |    |    |    |  |                                |  |  | 3 0,16% 0,27% 0,37% 0,47% 0,57% 0,67% 0,90% 1,00% 2,98% 3,81% 5.184.203 |
|       |    |    |    |  |                                |  |  | 4 0,14% 0,24% 0,34% 0,44% 0,54% 0,82% 0,92% 1,12% 3,05% 3,65% 5.190.519 |
|       |    |    |    |  |                                |  |  | 5 0,12% 0,22% 0,40% 0,70% 0,80% 0,97% 1,17% 1,27% 2,46% 3,45% 5.966.294 |

**Tabela 4**: Pesos y encontrados para o mês de novembro de 2009.

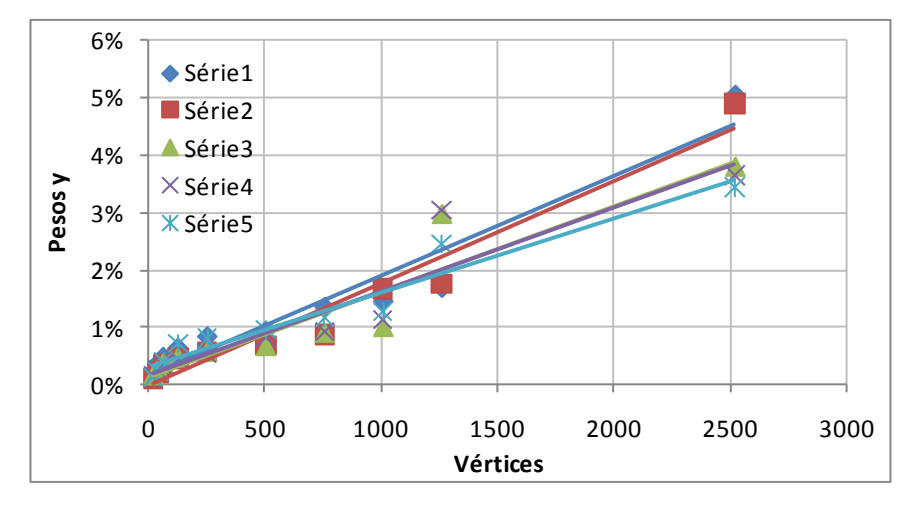

**Figura 10**: Linhas de tendência lineares para os pesos y encontrados.

O objetivo desse trabalho resume-se na definição, a cada mês, de dois vetores. O primeiro,  $y_t$ , representa a solução de boa qualidade da minimização das diferenças entre os valores de  $K_{matrix}$ e  $K_{VaR,t}$  para o mês t. O segundo,  $y_t^s$ , representa a solução de boa qualidade da minimização das diferenças entre os valores de  $K_{matrixy,t}$  e  $(K_{VaR,t} + sK_{VaR,t})$  para o mês t. Para facilitar a identificação dos resultados, os vetores  $y_t$  serão denominados de pesos  $y$  em condições normais de mercado e os vetores  $y_t^s$  de pesos  $y$  em condições estressadas de mercado.

A Tabela 5 apresenta os pesos  $y$  em condições normais de mercado e a Tabela 6, os pesos  $y$  em condições estressadas de mercado que aproximavam o capital calculado através de *Maturity Ladder* ao capital calculado por VaR. Nessas tabelas também consta o coeficiente de correlação entre os dois capitais. A menor correlação encontrada foi de 0,79, e em 72% dos meses analisados a correlação foi maior do que 0,90. Os elevados valores de correlação são um indício de que o modelo de otimização cumpriu o seu objetivo de encontrar soluções de boa qualidade para o problema.

Tabela 5: pesos y em condições normais de mercado e coeficiente de correlação entre  $K_{matrix}$  e  $K_{VaR}$  para cada mês analisado.

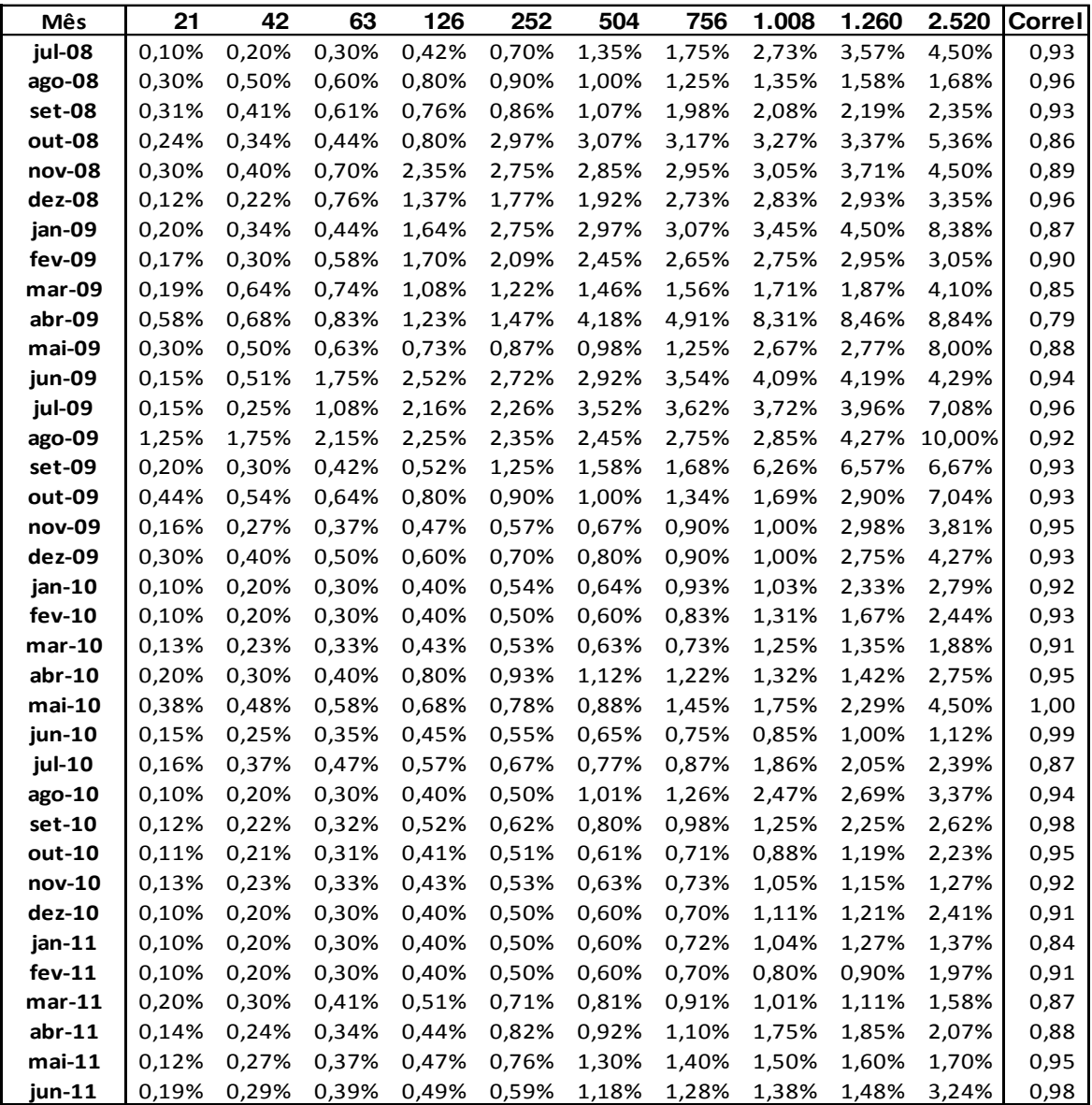

| oonolayao | ᇭᇿ    |       | <b><i>Fmaturity</i></b> | ◡     | $\mu_{VaR}$ $\mu_{VaR}$ |       | para  | vaua                        | ,,,                  |               | anansaus. |
|-----------|-------|-------|-------------------------|-------|-------------------------|-------|-------|-----------------------------|----------------------|---------------|-----------|
| Mês       | 21    | 42    | 63                      | 126   | 252                     | 504   | 756   | 1.008                       | 1.260                | 2.520         | Correl    |
| jul-08    | 0,11% | 0,91% | 1,92%                   | 2,02% | 4,08%                   | 4,27% | 4,37% | 4,95%                       | 6,48%                | 6,58%         | 0,84      |
| ago-08    | 0,13% | 0,74% | 0,84%                   | 3,31% | 3,41%                   | 3,69% | 4,06% | 4,16%                       | 4,26%                | 4,36%         | 0,96      |
| set-08    | 1,02% | 1,12% | 1,50%                   | 1,60% | 2,38%                   | 2,48% | 3,56% | 3,66%                       | 3,86%                | 3,96%         | 0,94      |
| out-08    | 0,11% | 0,29% | 0,48%                   | 1,95% | 6,20%                   | 6,50% | 6,75% | 8,12%                       | 8,22%                | 10,65%        | 0,86      |
| nov-08    | 0,44% | 0,54% | 0,64%                   | 4,97% | 5,74%                   | 6,09% | 6,29% | 6,39%                       | 6,54%                | 10,37%        | 0,90      |
| dez-08    | 0,39% | 0,49% | 1,72%                   | 3,77% | 3,96%                   | 4,06% | 4,67% | 4,77%                       | 4,87%                | 16,44%        | 0,96      |
| jan-09    | 0,17% | 0,29% | 0,39%                   | 2,68% | 6,56%                   | 6,78% | 6,98% | 7,18%                       | 7,28%                | 20,00%        | 0,87      |
| fev-09    | 0,51% | 0,61% | 0,87%                   | 4,16% | 4,36%                   | 4,48% | 4,58% | 5,28%                       | 5,38%                | 8,09%         | 0,90      |
| mar-09    | 0,32% | 1,21% | 1,41%                   | 1,51% | 1,61%                   | 1,71% | 1,81% | 2,50%                       | 2,60%                | 7,54%         | 0,85      |
| abr-09    | 0,81% | 0,91% | 1,01%                   | 1,11% | 3,48%                   | 3,76% | 7,01% |                             | 15,08% 20,30% 20,40% |               | 0,83      |
| mai-09    | 0,51% | 0,87% | 2,08%                   | 2,18% | 2,61%                   | 2,71% | 2,81% | 3,42%                       | 3,95%                | 17,76%        | 0,88      |
| jun-09    | 0,90% | 1,40% | 2,19%                   | 3,78% | 4,25%                   | 4,39% |       | 10,56% 11,23% 11,33% 11,43% |                      |               | 0,95      |
| jul-09    | 0,34% | 0,69% | 1,29%                   | 3,46% | 3,66%                   | 8,40% | 8,50% | 8,72%                       | 8,82%                | 9,70%         | 0,97      |
| ago-09    | 1,42% | 3,37% | 3,71%                   | 4,53% | 4,63%                   | 5,91% | 6,29% | 6,39%                       | 7,01%                | 17,74%        | 0,93      |
| set-09    | 1,38% | 1,50% | 1,77%                   | 2,33% | 2,43%                   | 2,53% | 4,04% | 4,59%                       | 4,83%                | 6,51%         | 0,93      |
| out-09    | 0,84% | 0,94% | 1,35%                   | 1,45% | 2,59%                   | 2,83% | 5,69% | 5,79%                       | 7,37%                | 15,41%        | 0,94      |
| nov-09    | 0,11% | 1,23% | 1,33%                   | 1,43% | 1,53%                   | 1,63% | 2,90% | 3,00%                       | 8,29%                | 10,23%        | 0,95      |
| dez-09    | 0,37% | 0,47% | 0,57%                   | 1,12% | 1,69%                   | 2,21% | 2,55% | 5,34%                       |                      | 10,29% 10,91% | 0,95      |
| jan-10    | 0,15% | 0,54% | 0,64%                   | 0,83% | 0,93%                   | 1,03% | 1,48% | 1,65%                       | 6,11%                | 6,55%         | 0,92      |
| $fev-10$  | 0,19% | 0,29% | 0,39%                   | 0,59% | 1,93%                   | 2,03% | 2,17% | 3,60%                       | 3,78%                | 6,41%         | 0,90      |
| $mar-10$  | 0,18% | 0,43% | 1,13%                   | 2,04% | 2,14%                   | 2,25% | 2,35% | 2,78%                       | 4,06%                | 5,15%         | 0,93      |
| $abr-10$  | 0,11% | 0,21% | 0,31%                   | 0,41% | 0,51%                   | 0,61% | 0,71% | 0,81%                       | 0,91%                | 1,01%         | 0,96      |
| $mai-10$  | 2,29% | 3,26% | 3,46%                   | 3,87% | 4,84%                   | 5,40% | 5,80% |                             | 10,82% 14,44% 15,74% |               | 1,00      |
| jun-10    | 0,11% | 0,27% | 0,37%                   | 0,47% | 0,57%                   | 0,74% | 0,94% | 1,04%                       | 1,24%                | 1,34%         | 0,98      |
| jul-10    | 0,10% | 0,20% | 0,30%                   | 0,40% | 0,50%                   | 0,60% | 0,70% | 0,80%                       | 0,90%                | 1,00%         | 0,81      |
| ago-10    | 0,10% | 0,20% | 0,30%                   | 0,40% | 0,50%                   | 0,60% | 0,70% | 0,80%                       | 0,90%                | 1,00%         | 0,83      |
| set-10    | 0,29% | 0,39% | 0,55%                   | 1,53% | 1,68%                   | 2,49% | 5,31% | 5,62%                       | 8,03%                | 8,25%         | 0,98      |
| out-10    | 0,19% | 0,34% | 0,53%                   | 0,75% | 1,08%                   | 1,30% | 4,12% | 8,21%                       | 8,32%                | 8,47%         | 0,94      |
| nov-10    | 0,11% | 0,32% | 0,48%                   | 0,90% | 2,93%                   | 3,03% | 3,23% | 4,07%                       | 4,37%                | 4,47%         | 0,93      |
| $dez-10$  | 0,18% | 0,28% | 0,38%                   | 0,48% | 1,63%                   | 1,73% | 2,59% | 6,52%                       | 6,72%                | 6,84%         | 0,94      |
| $jan-11$  | 0,10% | 0,30% | 0,40%                   | 0,50% | 0,60%                   | 0,70% | 4,15% | 4,97%                       | 9,91%                | 10,01%        | 0,91      |
| $few-11$  | 0,12% | 0,54% | 0,64%                   | 0,79% | 1,02%                   | 1,12% | 4,78% | 5,10%                       | 8,10%                | 14,08%        | 0,82      |
| $mar-11$  | 0,39% | 0,49% | 0,59%                   | 0,69% | 4,28%                   | 4,38% | 4,54% | 4,69%                       | 4,89%                | 7,80%         | 0,95      |
| $abr-11$  | 0,82% | 0,92% | 1,02%                   | 1,22% | 3,80%                   | 3,90% | 5,34% | 8,23%                       | 8,99%                | 10,12%        | 0,88      |
| $mai-11$  | 0,77% | 0,91% | 1,01%                   | 1,86% | 4,07%                   | 5,37% | 5,47% | 5,57%                       | 5,67%                | 5,77%         | 0,96      |
| jun-11    | 0,13% | 0,23% | 0,33%                   | 1,84% | 3,15%                   | 5,38% | 5,48% | 5,58%                       | 5,68%                | 20,22%        | 0,99      |

Tabela 6: pesos y em condições estressadas de mercado e coeficiente de correlação entre  $K_{matrix}$  e  $(K_{Vap} + sK_{Vap})$  para cada mês analisado.

As figuras 11 e 12 apresentam os gráficos de dispersão dos pesos  $y_i$ mensais, soluções do modelo de otimização, com seus respectivos vértices. A linha preta em destaque representa os valores utilizados no modelo padronizado, antes e depois da edição da circular nº 3.498, de 24 de junho de 2010. Observe que não necessariamente as curvas dos pesos  $y_i$  seguem uma tendência linear. E

essa exigência não foi imposta como restrição do problema. O que se exigiu foi que as curvas fossem estritamente crescentes.

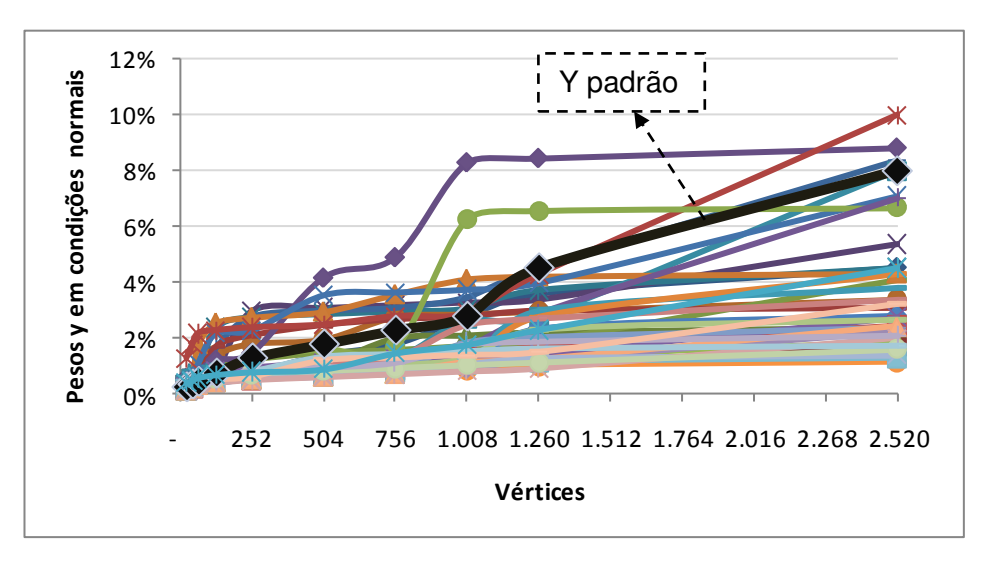

**Figura 11:** Gráficos mensais dos pesos  $y_t$  da Tabela 5.

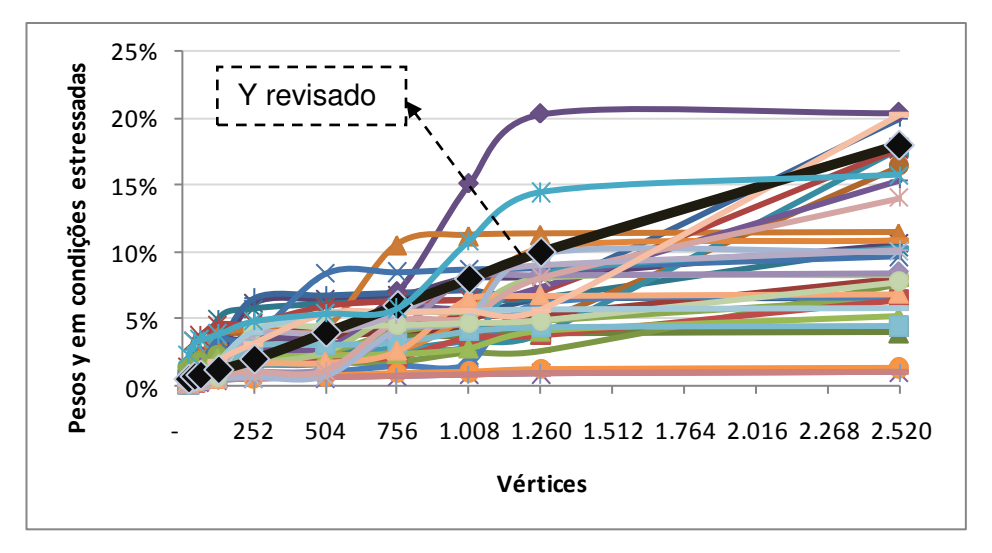

**Figura 12:** Gráficos mensais dos pesos  $y_t^s$  da Tabela 6.

Em condições normais de mercado (Figura 11), 10 meses, concentrados no período de out/08 a set/09, apresentaram curvas com pelo menos seis vértices maiores do que os pesos do *y padrão*. Nesse período ocorreu a crise financeira de 2008/2009. Esse é um primeiro indício de que, em períodos de alta volatilidade do fator de risco, o *y padrão* proporciona um capital padronizado inferior ao capital calculado por VaR. Já para os demais meses, a partir de out/09, as curvas dos pesos  $y_i$ , obtidas através do modelo de otimização, se situaram abaixo da curva do y padrão. Ou seja, em períodos de baixa volatilidade, os pesos em vigor se mostraram conservadores na mensuração do capital regulamentar.

As se aproximar o capital  $K_{matrix}$  ao capital  $(K_{VaR,t} + sK_{VaR,t})$ , encontrouse os pesos  $y_t^s$  da Tabela 6, cujas curvas encontram-se na Figura 12. Para os últimos 4 vértices das curvas, as observações feitas no parágrafo anterior também se aplicam. Porém, para os primeiros seis vértices, o efeito das não-lineariedades das curvas foi mais significante, fazendo com que as curvas dos pesos  $y_t^s$  se situassem acima da curva do *y revisado* também para alguns meses do período pós-crise. Esse efeito pode ser visualizado na Figura 13.

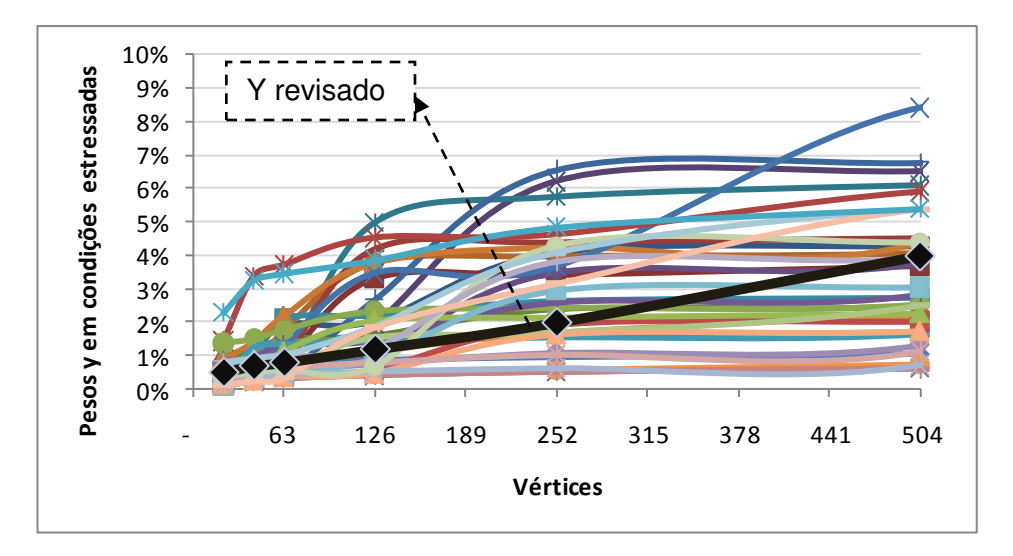

**Figura 13:** Gráficos mensais dos pesos  $y_t^s$  da Tabela 6 – primeiros 6 vértices.

Os Anexos II e IV apresentam os gráficos mensais dos capitais calculados por VaR (barras) e por *Maturity Ladder* (linhas) para cada instituição financeira da amostra. As linhas vermelhas representam o valor do  $K_{matrix}$  e as linhas verdes, o capital padronizado, utilizando o *y padrão* ou *y revisado*. Perceba que para alguns meses compreendidos no período da crise financeira de 2008/2009, o , denominado de "*Maturity AG*" (linha vermelha), se mostrou mais conservador do que o capital padronizado, denominado de "*Maturity Padrão*" (linha verde).

Para os meses do período pós-crise, o "*Maturity Padrão*" se mostrou mais conservador do que o "*Maturity AG*", que por sua vez buscava a aderência ao VaR. O comportamento mais conservador do "*Maturity AG*", observado principalmente no período da crise financeira de 2008/2009, refletiu o aumento das volatilidades por vértice do fator de risco (vide Anexo VI).

Outro aspecto interessante dos gráficos dos Anexos II e IV é que para algumas instituições financeiras o *Maturity Ladder* descola-se do VaR, quando comparadas às outras instituições da amostra. Um exemplo de instituição que sofreu esse descolamento é a "IF 58". O efeito observado é um indício de que os pesos *y* isoladamente não são suficientes para promover a aproximação dos capitais para toda a amostra.

Buscando um melhor indicador para se analisar as situações em que o "*Maturity Padrão*" foi mais ou menos conservador do que o "*Maturity AG*", criou-se uma relação entre os capitais, apresentada nos anexos III e V. A relação trata-se da divisão do  $K_{matrixy,t}$  pelo  $K_{VaR,t}$  (Anexo III) e do  $K_{matrixy,t}$  por  $K_{VaR,t}$  +  $sK_{VaR,t}$ (Anexo V). O  $K_{matrix, t}$  foi calculado considerando os pesos y soluções do modelo de otimização (primeira coluna – "*Maturity AG*") e considerando o *y padrão/ revisado* (segunda coluna – "*Maturity Padrão*"). Foram criadas faixas de valores para essas relações e contabilizada a quantidade de instituições que se encontravam em cada faixa.

Assim, dizer que uma instituição encontra-se na faixa "*<< 50%*", significa dizer que seu  $K_{matrix}$  é menor do que 50% do seu  $K_{VaR,t}$ , no caso do Anexo III, ou menor do que 50% do seu  $K_{VaR,t} + sK_{VaR,t}$ , no caso do Anexo V. Já uma instituição que pertença à faixa *">> 115%",* seu capital por *Maturity Ladder* supera o capital mensurado por VaR em pelo menos 15%. A terceira coluna dos anexos apresenta diferença entre a primeira coluna e a segunda; ou seja, a quantidade de instituições que migraram de faixa ao se trocar o *y padrão* pelos pesos *y,* soluções do modelo de otimização.

No Anexo III, terceira coluna, pode ser observado que, no período da crise financeira de 2008/2009, houve uma migração de instituições das faixas *"<<50%"* e *"50% a 85%"* para as faixas *"85% a 115%"* e *">>115%"*. Isso demonstra que, se nesse período fossem adotados os pesos *y* do modelo em vez do *y padrão*, seria exigido um capital mais conservador. Em contrapartida, no período pós-crise, o "*Maturity Padrão*" enquadrava quase a totalidade da amostra na faixa *">> 115%"*, enquanto que o *"Maturity AG"* promoveu a migração para das instituições para faixas menos conservadoras.

# **8. Conclusões**

Uma das motivações deste trabalho era conseguir calibrar os pesos  $y$  da metodologia *Maturity Ladder* de forma a garantir que o valor apurado para o capital padronizado estivesse muito próximo ao capital mensurado por VaR. Em outras palavras, garantir que o capital apurado por *Maturity Ladder* oscilasse em torno do capital mensurado pelo VaR, dentro de um limite aceitável. Para isso, se definiu as seguintes relações entre os capitais de cada instituição: a divisão do  $K_{matrix, t}$  pelo  $K_{VaR, t}$  (Anexo III) e do  $K_{matrix, t}$  por  $K_{VaR, t}$  +  $sK_{VaR, t}$  (Anexo V).

As relações entre os capitais foram organizadas nas seguintes faixas de valores: *"<<50%"*, *"50% a 85%"*, *"85% a 115%"* e *">>115%"*. Dizer que uma instituição encontra-se na faixa "<< 50%", significa dizer que seu  $K_{matrix}$  é menor do que 50% do seu  $K_{VaR,t}$ , ou do seu  $K_{VaR,t}$  +  $sK_{VaR,t}$ . Já uma instituição que pertença à faixa *">> 115%",* seu capital apurado por *Maturity Ladder* supera o capital mensurado por VaR em pelo menos 15%.

Assim, a expectativa do trabalho seria atendida caso a amostra se encontrasse dentro da faixa *"85% a 115%"*, ou em alguma faixa próxima a esta, oscilando em torno de 100% do VaR. Porém, os resultados obtidos não demonstraram isso. Observou-se que para algumas instituições financeiras o *Maturity Ladder* descolava-se mais do VaR do que as demais instituições da amostra. Independentemente do peso  $y$  considerado, essas instituições (como por exemplo a IF 58) continuavam se descolando mais do que a amostra.

A existência de divergências extremas pode ser observada inclusive nos valores do *Maturity Ladder,* utilizando-se o peso *ypadrão*. Em julho de 2010, 46 de 48 instituições encontravam-se na faixa *">> 115%"*, e duas instituições na faixa *"<< 50%"*. Isso é um indício de que a determinação de novos pesos y não é suficiente para se garantir a aproximação entre as metodologias. Os casos extremos

encontrados sugerem que outras variáveis devem interferir na convergência dos capitais.

Um outro aspecto observado trata-se da linearidade dos pesos utilizados na metodologia *Maturity Ladder*. Os pesos em vigor para o cálculo do capital padronizado (após edição da Circular nº 3.498, de 24 de junho de 2010), foram chamados neste trabalho de *yrevisado.* A Figura 13 apresenta os gráficos mensais dos pesos  $y_t^s$  encontrados pelo modelo de otimização e o  $y_{\mathit{revisado}}$  para os primeiros 6 vértices. Nesse período, que compreendem o período de 2 anos até o vencimento, o *y<sub>revisado* apresenta um padrão linear enquanto que os  $y_t^s$  não</sub> necessariamente, situando-se acima da curva do *yrevisado* para a maioria dos meses analisados. Isso indica que o capital padronizado tende a exigir um capital menor do que o VaR para os primeiros 6 vértices de vencimento.

Durante a crise financeira de 2008/2009, (aproximadamente entre os meses de out/08 a set/09), a volatilidade dos ativos aumentaram e consequentemente o capital apurado pelo VaR. O capital apurado por *Maturity Ladder*, utilizando os pesos  $y$  do modelo de otimização, se mostrou mais conservador do que o capital padronizado. Esse comportamento era esperado, uma vez que os pesos  $y$ buscavam uma aproximação ao VaR, mais sensível ao risco. Já no período póscrise, os resultados foram opostos. O capital apurado por *Maturity Ladder*, utilizando os pesos  $y$  do modelo de otimização, se mostrou menos conservador do que o capital padronizado.

Nesse sentido, pode-se dizer que o capital padronizado apresenta um comportamento contra-cíclico. Em condições normais de mercado se exige mais capital do que o VaR e em condições estressadas de mercado, menos capital. Ao se redefinir os pesos do modelo padronizado, buscando uma aproximação ao VaR, perde-se esse comportamento contra-cíclico. Apesar de os pesos  $y$  não garantirem que o capital apurado por *Maturity Ladder* oscile em torno do VaR, garante-se que o capital padronizado seja mais sensível ao risco.

# **9. Referências Bibliográficas**

**[1]** Basle Committtee on Banking Supervision. **International Convergence of Capital Measurement and Capital Standards**, Basle, 1988.

**[2]** Basle Committtee on Banking Supervision. **International Convergence of Capital Measurement and Capital Standards – A Revised Framework**, Bank for International Settlements, 2006.

**[3]** Jorion, P. **Value at Risk**, McGrawHill, New York, 1997.

**[4]** Dowd, Kevin. **Measuring market risk**, England, 2006.

**[5]** Michalewicz, Zbigniew. **Data Genetic Algorithms + Data Structures = Evolution Programs**, Springer, New York, 1999.

**[6]** Michalewicz, Zbigniew; Fogel, David B. **How to solve It: Modern Heuristics**, Springer, New York, 2000.

**[7]** Banco Central do Brasil. **Resolução nº 3.490**, Brasília, 2007. Banco Central do Brasil. **Resolução nº 3.444**, Brasília, 2007. Banco Central do Brasil. **Circular nº 3.661**, Brasília, 2007. Banco Central do Brasil. **Circular nº 3.662**, Brasília, 2007. Banco Central do Brasil. **Circular nº 3.477**, Brasília, 2009. Banco Central do Brasil. **Circular nº 3.478**, Brasília, 2009. Banco Central do Brasil. **Circular nº 3.498**, Brasília, 2010. Banco Central do Brasil. **Carta-Circular nº 3.309**, Brasília, 2008. Banco Central do Brasil. **Carta-Circular nº 3.310**, Brasília, 2008.

# **Anexo I: Noções de Risco de Mercado**

Juntamente com o risco de crédito, o risco de mercado é o risco mais claramente percebido pelas instituições financeiras. Pode ser entendido como a incerteza em relação aos resultados de uma instituição financeira decorrente das oscilações dos preços dos ativos negociados no mercado. Como os preços de mercado afetam o valor de uma carteira e suas oscilações não podem ser previstas com precisão, o resultado das operações não podem ser determinadas com certeza.

Pode-se avaliar o risco de mercado como um risco relativo ou como um risco absoluto. No primeiro caso, o risco é uma medida do descolamento entre o retorno das posições e o retorno de um determinado ativo escolhido como benchmark. Na segunda situação, o objetivo é quantificar, em termos monetários, o risco a que se está exposto, sem fazer referência ao rendimento de qualquer outro ativo do mercado.

Como os mercados não são independentes entre si, é preciso avaliar como as posições serão influenciadas no seu conjunto pelos movimentos de mercado. Assim, não é adequado tratar o risco consolidado como um simples somatório dos riscos de mercado em cada posição e/ou operação. O que se faz normalmente é a identificação dos fatores de risco de cada produto. A instituição, ao selecionar os produtos em que serão mantidas suas posições, seleciona na verdade os fatores de risco em que deseja ter algum tipo de exposição.

A literatura normalmente aponta quatro fatores de risco: taxa de juros, taxa de câmbio, ações e commodities. Em seu sistema de controle das margens de garantia, a BM&F utiliza o termo fatores primitivos de risco. Para se analisar o risco de mercado proporcionado por cada fator, é necessário considerar: a exposição ao fator de risco, a sensibilidade às variações do fator de risco e a possibilidade do fator de risco variar.

Outro conceito fundamental é a marcação a mercado. Para efeito do gerenciamento do risco, são consideradas as posições já marcadas a mercado, ou seja, atualizadas pelo quanto valem no momento presente. Simplificadamente, as posições em renda variável serão marcadas a mercado simplesmente através do produto da quantidade detida no ativo pelo seu preço no mercado. As posições em ativos de renda fixa são marcadas a mercado descontando o valor futuro dos fluxos de caixa pelas taxas de mercado.

Em finanças, o risco é geralmente medido em termos de variação de preço. Quando a variação de preços é definida em relação a determinado preço inicial, denomina-se a variação como retorno. Definindo  $P_t$  como sendo o preço de um título da data  $t$ , a variação relativa de preço, ou retorno percentual,  $R_t$ , entre  $t$  e  $t-1$  é definida como:

$$
R_t = \frac{P_t - P_{t-1}}{P_{t-1}} = \frac{P_t}{P_{t-1}} - 1.
$$

Já o retorno contínuo ou logarítmico é definido como sendo igual a:

$$
r_t = ln(1 + R_t) = ln\left(\frac{P_t}{P_{t-1}}\right).
$$

Quando se deseja trabalhar com múltiplos períodos, o retorno percentual total será obtido pelo produto dos retornos percentuais (em fator):

$$
1 + R_t(k) = (1 + R_t)(1 + R_{t-1}) \cdots (1 + R_{t-k+1}) = \frac{P_t}{P_{t-1}} \cdot \frac{P_{t-1}}{P_{t-2}} \cdots \frac{P_{t-k+1}}{P_{t-k}} = \frac{P_t}{P_{t-k}}
$$

O retorno contínuo composto será a soma dos  $k$  retornos contínuos, como pode ser visto abaixo:

$$
r_t(k) = ln(1 + R_t(k)) = ln[(1 + R_t)(1 + R_{t-1}) \cdots (1 + R_{t-k+1})];
$$

$$
r_t(k) = ln(1 + R_t) + ln(1 + R_{t-1}) + \dots + ln(1 + R_{t-k+1}) = r_1 + r_{t-1} + \dots + r_{t-k+1}.
$$

O processo de estudo e análise de riscos inclui a modelagem dos retornos a partir de distribuições teóricas de probabilidades. É importante conhecer o distanciamento dos pontos em relação à média, por meio de uma medida de dispersão estatística. Nesta concepção, o risco é medido pelo desvio padrão dos retornos de preço do ativo ou da carteira de ativos considerada, podendo ser definido como uma medida da volatilidade dos retornos. A volatilidade é, portanto, uma medida do quanto o preço do ativo ou carteira de ativos flutua.

Quanto mais volátil o ativo, maior a incerteza quanto ao comportamento futuro dos retornos, e maior o seu potencial de gerar grandes lucros ou grandes perdas. O VaR, medida de risco que será apresentada mais adiante, utiliza a volatilidade para estimar a perda máxima esperada que uma instituição pode sofrer, com certa probabilidade, em um determinado período de tempo.

A mensuração do risco de um investimento processa-se geralmente por meio de critério probabilístico, que consiste em atribuir probabilidades (subjetivas ou objetivas) aos diferentes estados da natureza esperados e, em conseqüência, aos possíveis resultados do investimento. Dessa maneira, uma distribuição de probabilidades dos resultados esperados é delineada e podem ser mensuradas suas principais medidas de dispersão.

Os retornos esperados de cada ativo são calculados a partir do conceito de valor esperado de uma variável aleatória. O valor esperado pode ser interpretado como o valor para o qual a média dos resultados obtidos se aproxima ao se executar um experimento um grande número de vezes. Para variáveis aleatórias discretas, o valor esperado é dado pela equação (1) e para variáveis contínuas, de acordo com a equação (2):

$$
E(X) = \sum_{i=1}^{\infty} x_i p(x_i); \quad (1)
$$

$$
E(X) = \int_{-\infty}^{\infty} x f(x) dx; \quad (2)
$$

em que  $x_i$  representa os valores que a variável pode assumir,  $p(x_i)$  a probabilidade de ocorrência do valor  $x_i$  e  $f(x)$  é a função de distribuição de probabilidades de  $x$ .

 A volatilidade de um ativo é medida utilizando-se os conceitos de variância e desvio-padrão de uma variável aleatória  $X$ . A variância é definida por:

$$
\sigma_x^2 = E[X - E(X)]^2.
$$

O desvio-padrão de X é a raiz quadrada positiva de  $\sigma_x^2$ . Se X for discreta, é obtido através da equação *(3)* e se for contínua, através da equação *(4)*.

$$
\sigma_x = \sqrt{\sum_{i=1}^{\infty} [x_i - E(X)]^2 p(x_i)}; \qquad (3)
$$

$$
\sigma_x = \sqrt{\int_{-\infty}^{\infty} [x - E(X)]^2 f(x) dx}.
$$
 (4)

As estimativas de variância e desvio-padrão medem a variabilidade de ativos individuais. Para se medir a volatilidade de uma carteira com dois ou mais ativos utiliza-se as medidas estatísticas de correlação e covariância. O coeficiente de correlação entre duas variáveis aleatórias  $X$  e  $Y$ , denotado por  $\rho_{xy}$ , é definido por:

$$
\rho_{xy} = \frac{E[(X - E(X))(Y - E(Y))]}{\sigma_x \sigma_y}.
$$

O numerador da equação acima é chamado de covariância entre as variáveis  $X \in Y$ .

O retorno esperado de uma carteira é a média ponderada dos retornos esperados dos ativos individuais que a compõem. Os pesos são as proporções de cada ativo em relação ao total, cuja somatória é igual a um. Assim, o retorno esperado da carteira será dado por:

$$
E(R) = \sum_{i=1}^{n} w_i \cdot E(R_i) ;
$$

em que  $w_i$  é o peso do i-ésimo ativo da carteira e n a quantidade de ativos.

O risco de uma carteira depende não somente do risco de cada elemento que a compõe e de sua participação no investimento total, mas também, da forma como seus elementos se relacionam (covariam) entre si. O desvio-padrão de uma carteira composta por dois ativos, A e B, pode ser obtido a partir da seguinte equação:

$$
\sigma = \left[ (w_A^2 \cdot \sigma_A^2) + (w_B^2 \cdot \sigma_B^2) + 2 \cdot w_A w_B \sigma_{A,B} \right]^{1/2};
$$

em que  $\sigma_A$  é o desvio-padrão do ativo A,  $\sigma_B$  é o desvio-padrão do ativo B e  $\sigma_{A,B}$  é a covariância entre os ativos A e B.

A equação acima apresenta um aspecto importante. Se um dos ativos tender a se valorizar quando o outro cair, possuirão uma covariância negativa, diminuindo o risco de toda a carteira. Já uma covariância positiva, produziria um risco maior para a carteira.

A fórmula para a variância dos retornos de uma carteira com muitos ativos pode ser encarada como uma extensão do caso para dois ativos. Com o intuito de

simplificação, será usada notação matricial. Assim, para *N* ativos, variância será dada por:

$$
\sigma_c^2 = [w_1 \cdots w_N] \begin{bmatrix} \sigma_1^2 & \cdots & \sigma_{1N} \\ \vdots & \ddots & \vdots \\ \sigma_{N1} & \cdots & \sigma_N^2 \end{bmatrix} \begin{bmatrix} w_1 \\ \vdots \\ w_N \end{bmatrix}.
$$

# **Anexo II: Gráficos mensais do**  $K_{matrix}$ **e**  $K_{VaR}$  **por** Anexo II: Gráficos mensais do K<sub>maturity</sub> e K<sub>VaR</sub> por **instituição**  instituição

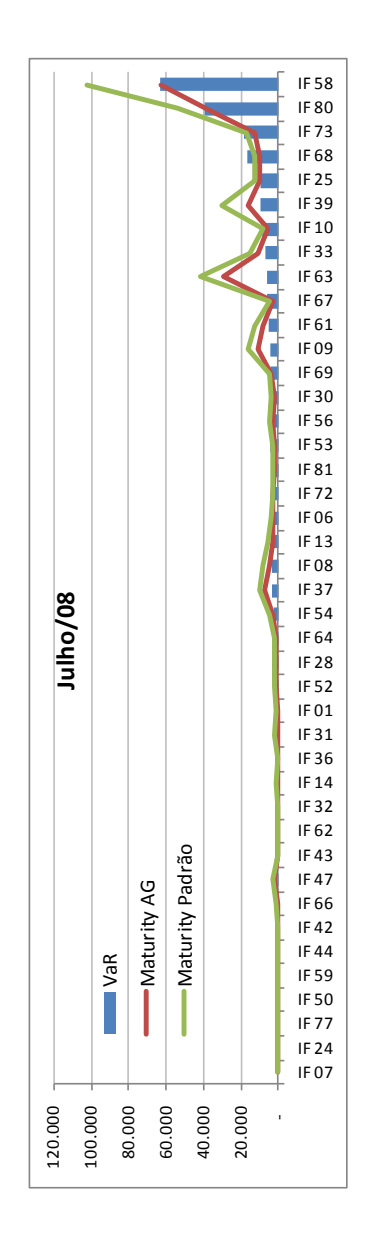

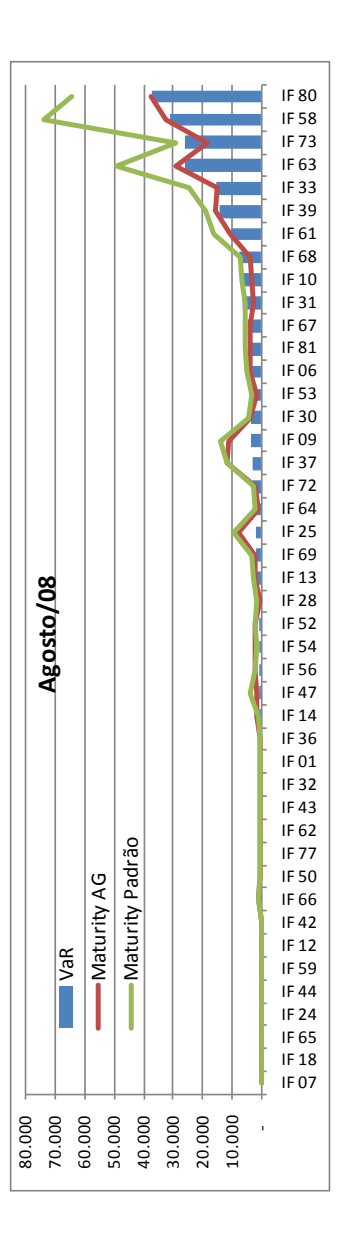

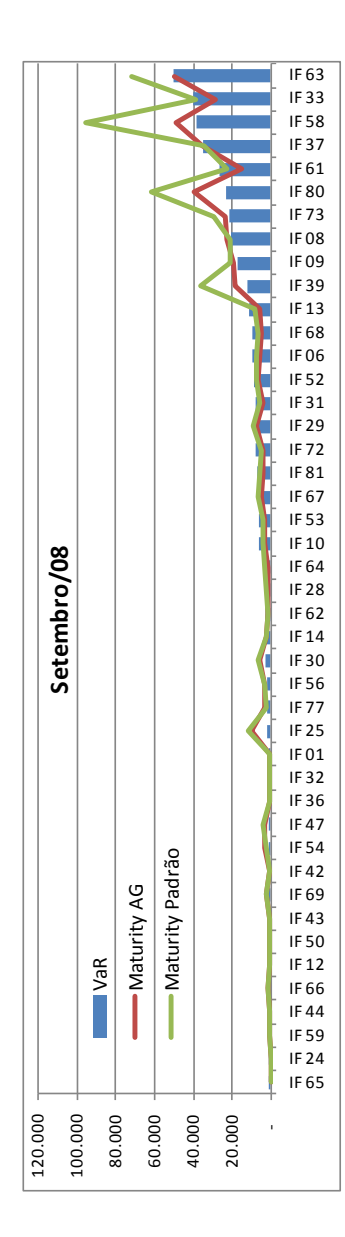

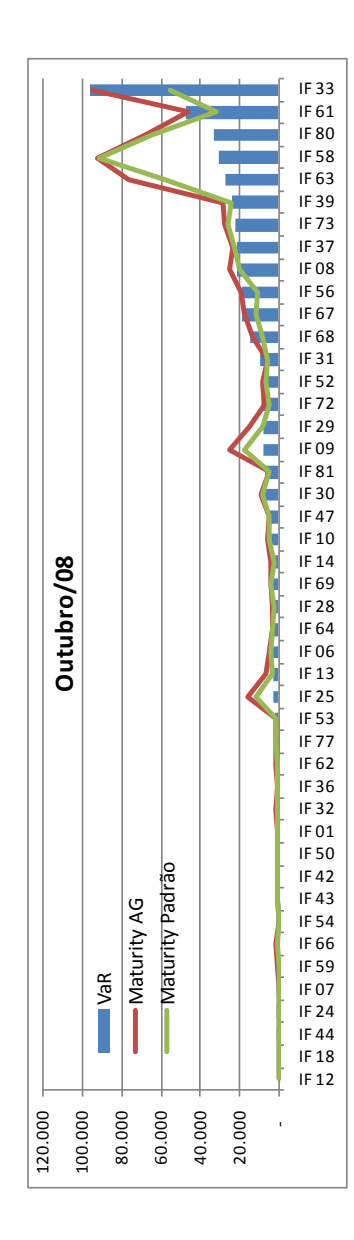

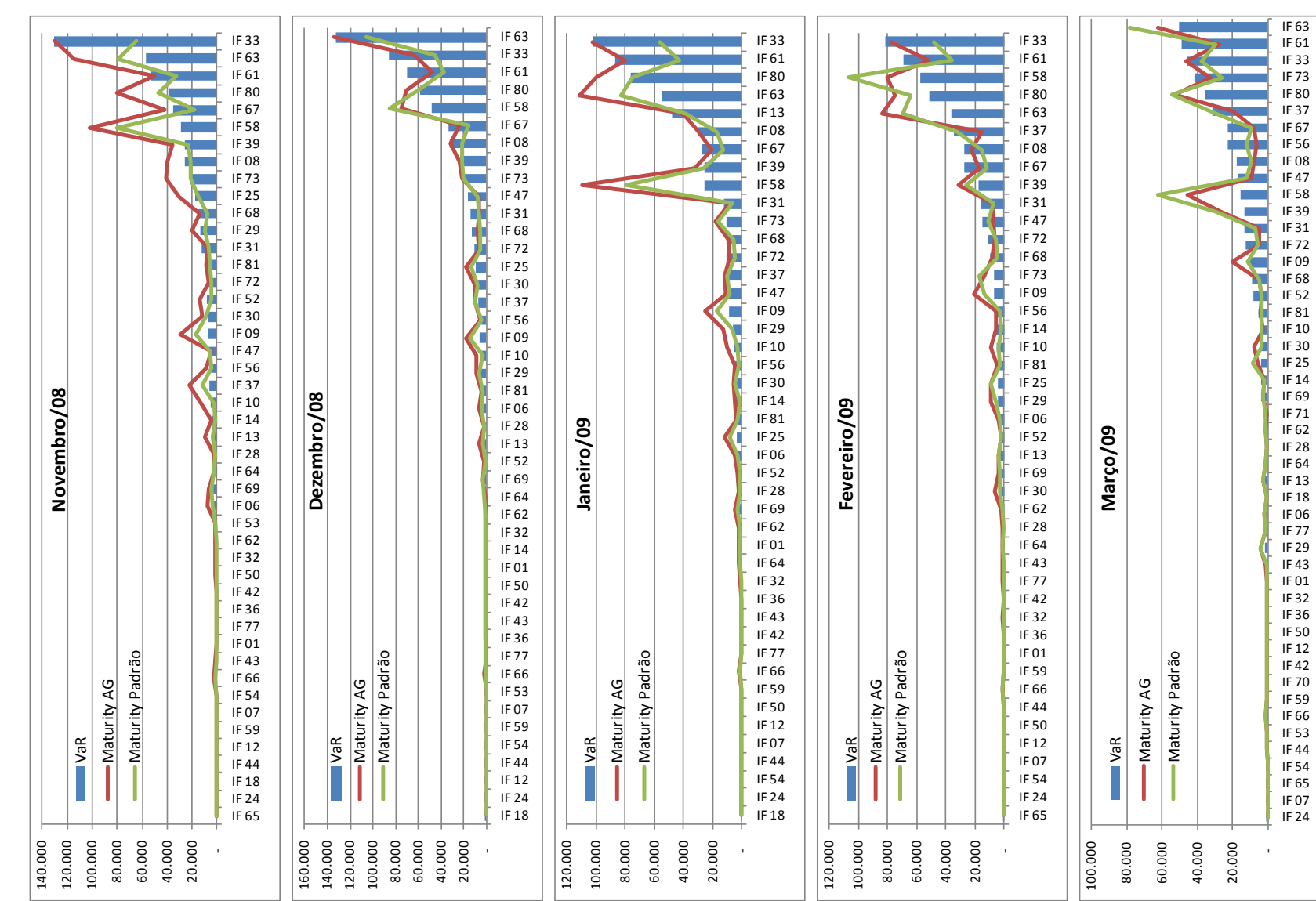

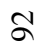

-

IF 24 IF 07 IF 65 IF 54 IF 44 IF 53 IF 66 IF 59 IF 70 IF 42  $IF 12$  $IF 50$ IF 36 IF 32  $IF 01$ IF 43 IF 29 IF 77 IF 06 IF 18 IF 13 IF 64 IF 28 IF 62 IF 71 IF 69 IF 14 IF 25 IF 30  $IF 10$  $IF 81$ IF 52 IF 68 IF 09 IF 72 IF 31 IF 39

IF 47 IF 08 IF 56 IF 67 IF 37 IF 80 IF 73 IF 33 IF 61 IF 63

 $\sim 10$ **College**  $\overline{\mathbf{1}}$ 

€

20.000

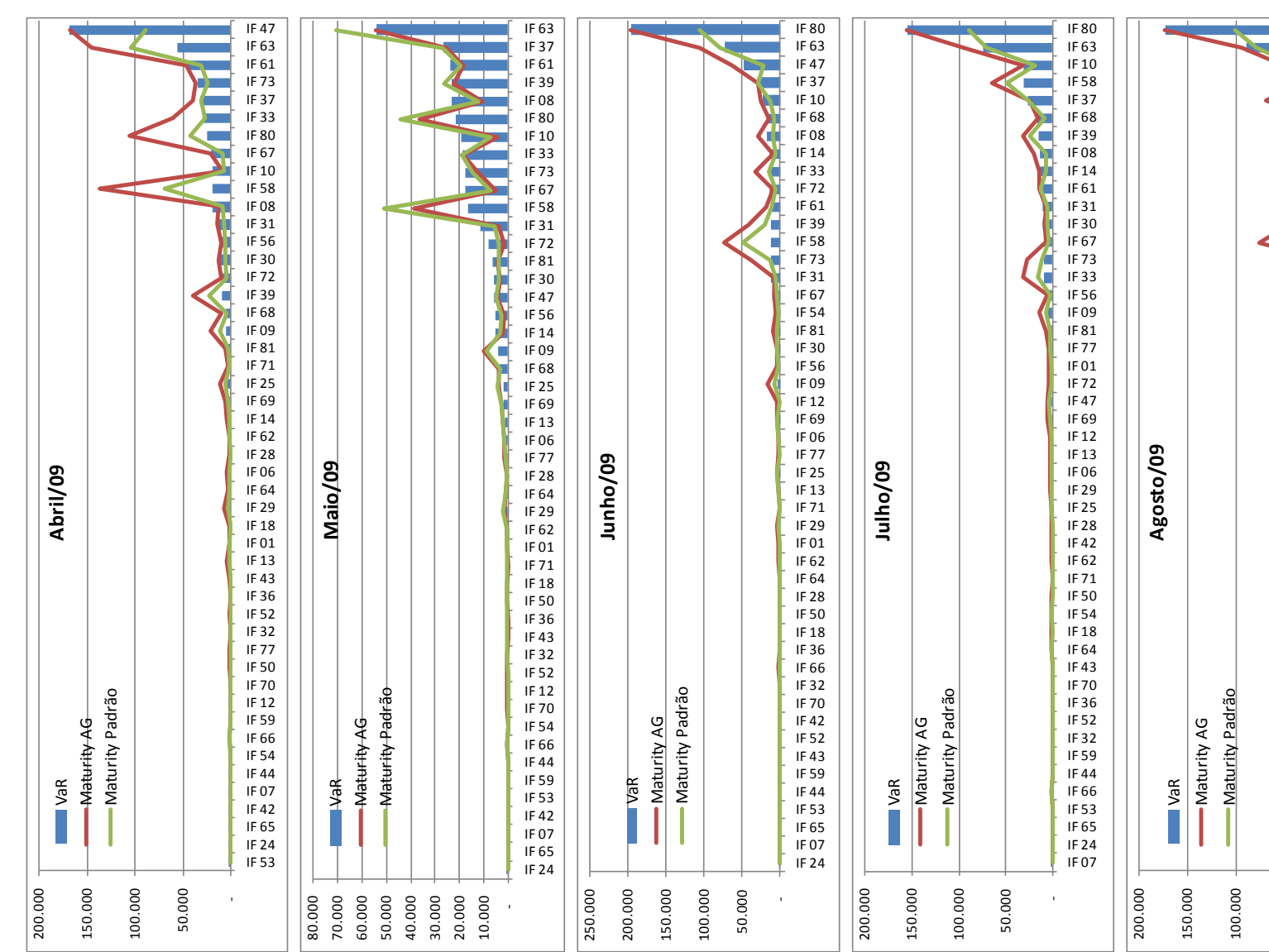

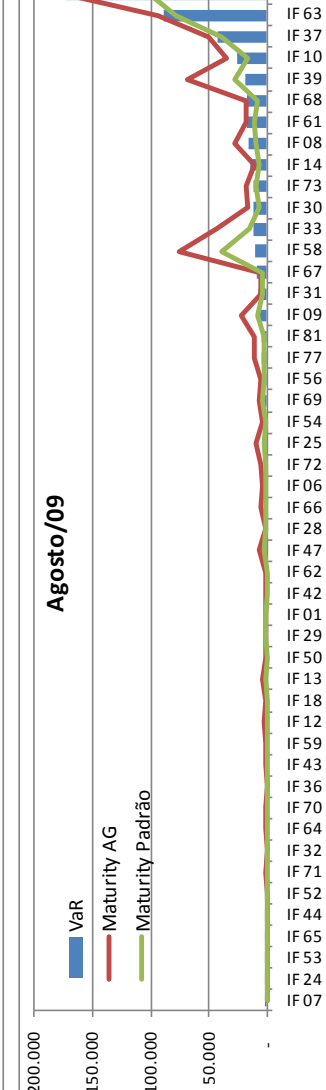

IF 80

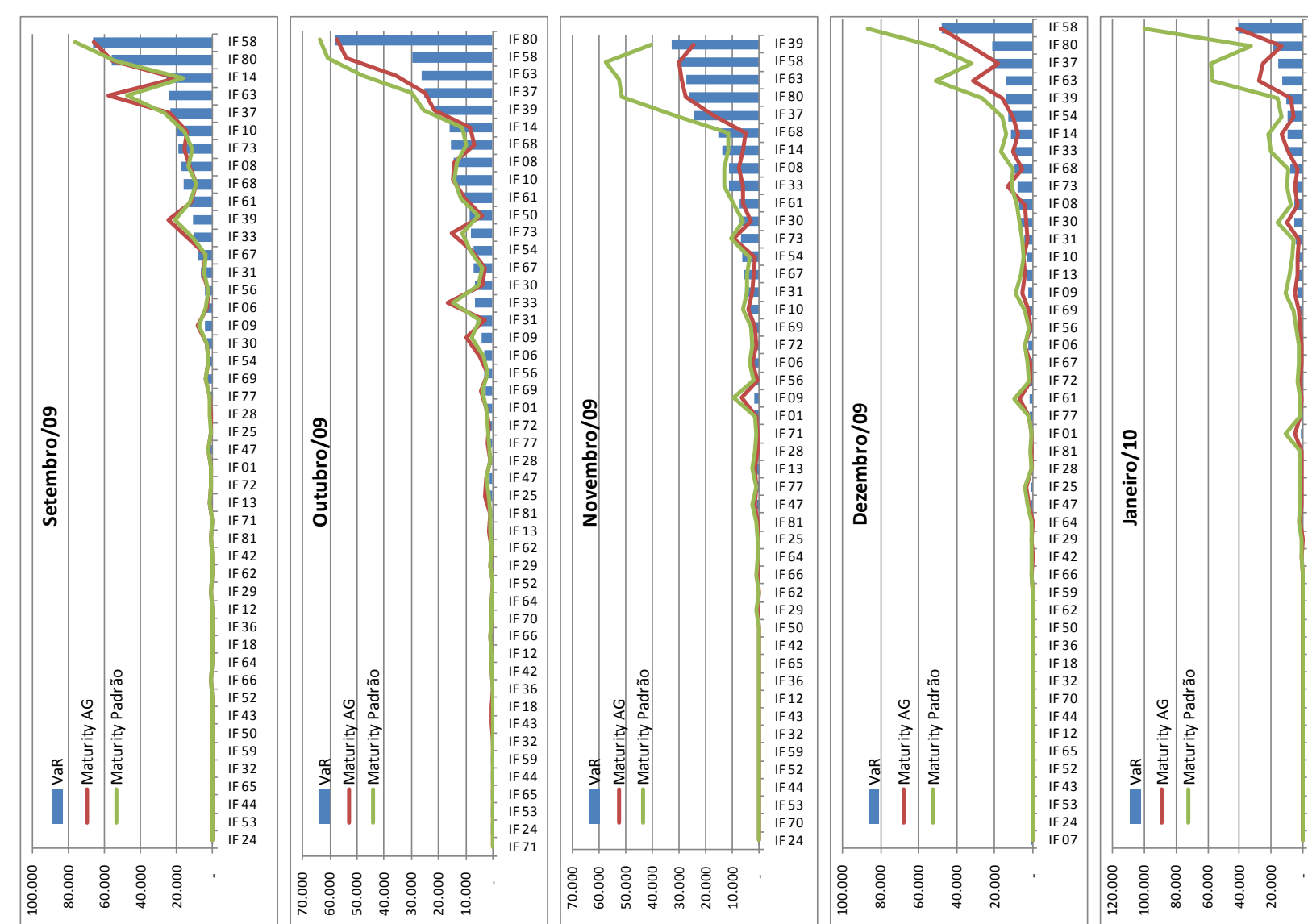

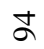

IF 71 IF 24 IF 07 IF 70 IF 52 IF 53 IF 18 IF 44 IF 65 IF 36 IF 43 IF 32 IF 50 IF 62 IF 59 IF 42 IF 29 IF 64 IF 47 IF 66 IF 81 IF 01 IF 77 IF 61 IF 54 IF 28 IF 69 IF 67 IF 72 IF 56 IF 13 IF 09 IF 25 IF 06 IF 31 IF 73 IF 30 IF 08 IF 10 IF 39 IF 33 IF 68 IF 14 IF 80 IF 63 IF 37 IF 58

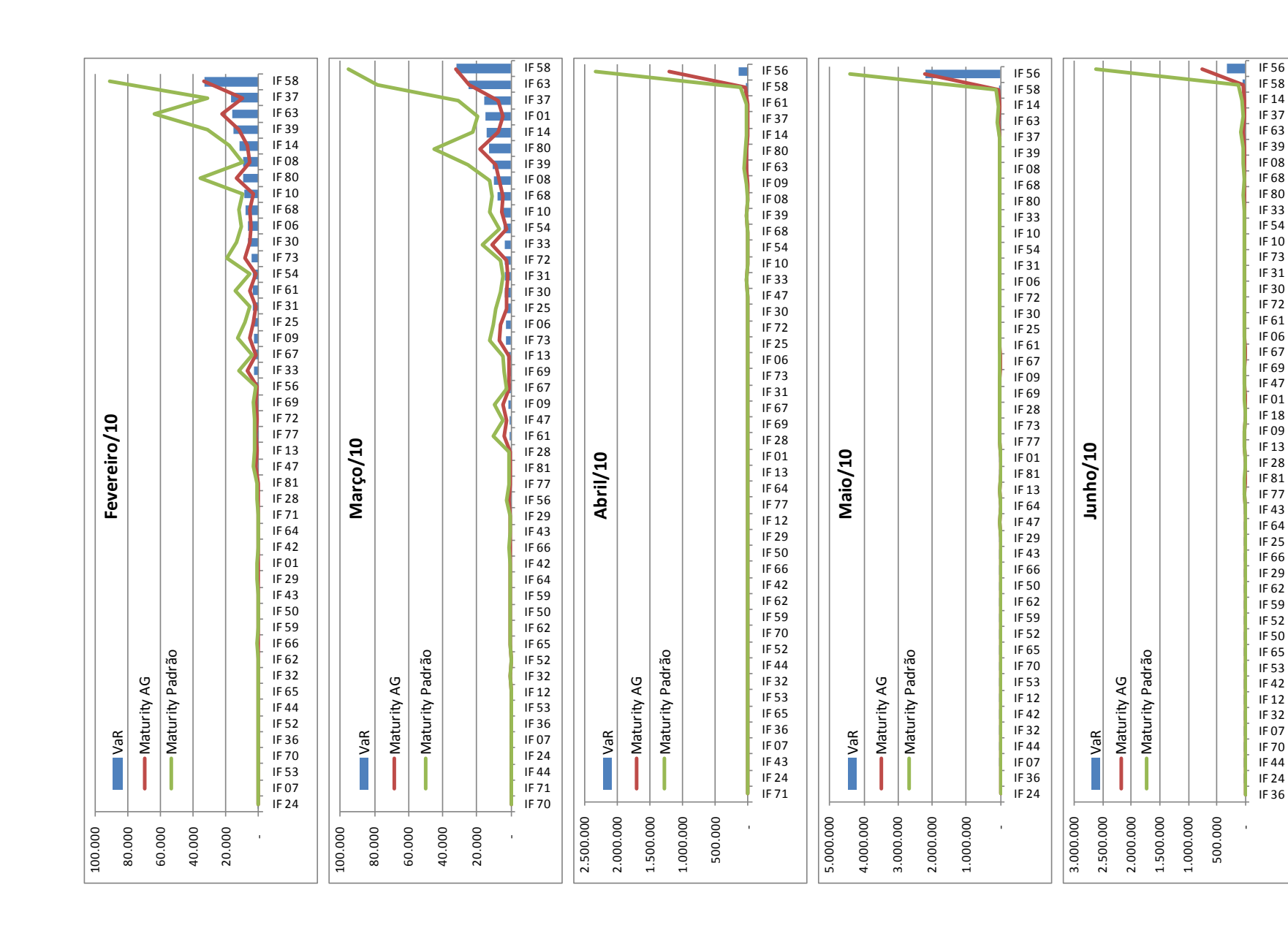
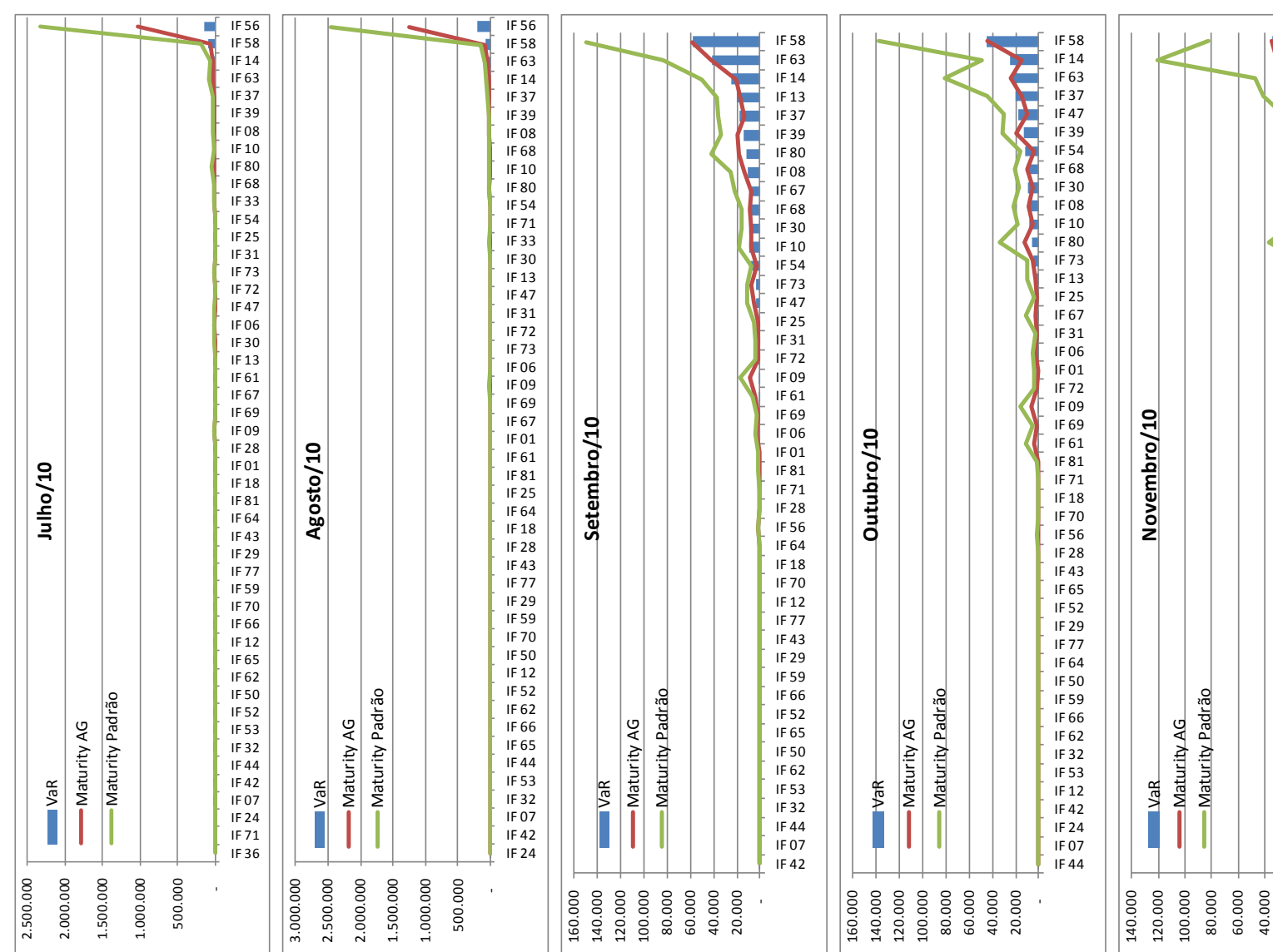

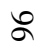

-

◁

IF 07 IF 42 IF 12 IF 44 IF 32 IF 53 IF 24 IF 62 IF 50 IF 66 IF 52 IF 56 IF 59 IF 65 IF 29 IF 64 IF 43 IF 77 IF 70 IF 28 IF 18 IF 61 IF 71 IF 81 IF 69 IF 72 IF 31 IF 01 IF 09 IF 25 IF 67 IF 06 IF 13 IF 73 IF 80 IF 10 IF 08 IF 30 IF 68 IF 54 IF 39 IF 47 IF 37 IF 14 IF 58 IF 63

20.000

t and a set of the set of the set of the set of the set of the set of the set of the set of the set of the set of the set of the set of the set of the set of the set of the set of the set of the set of the set of the set o

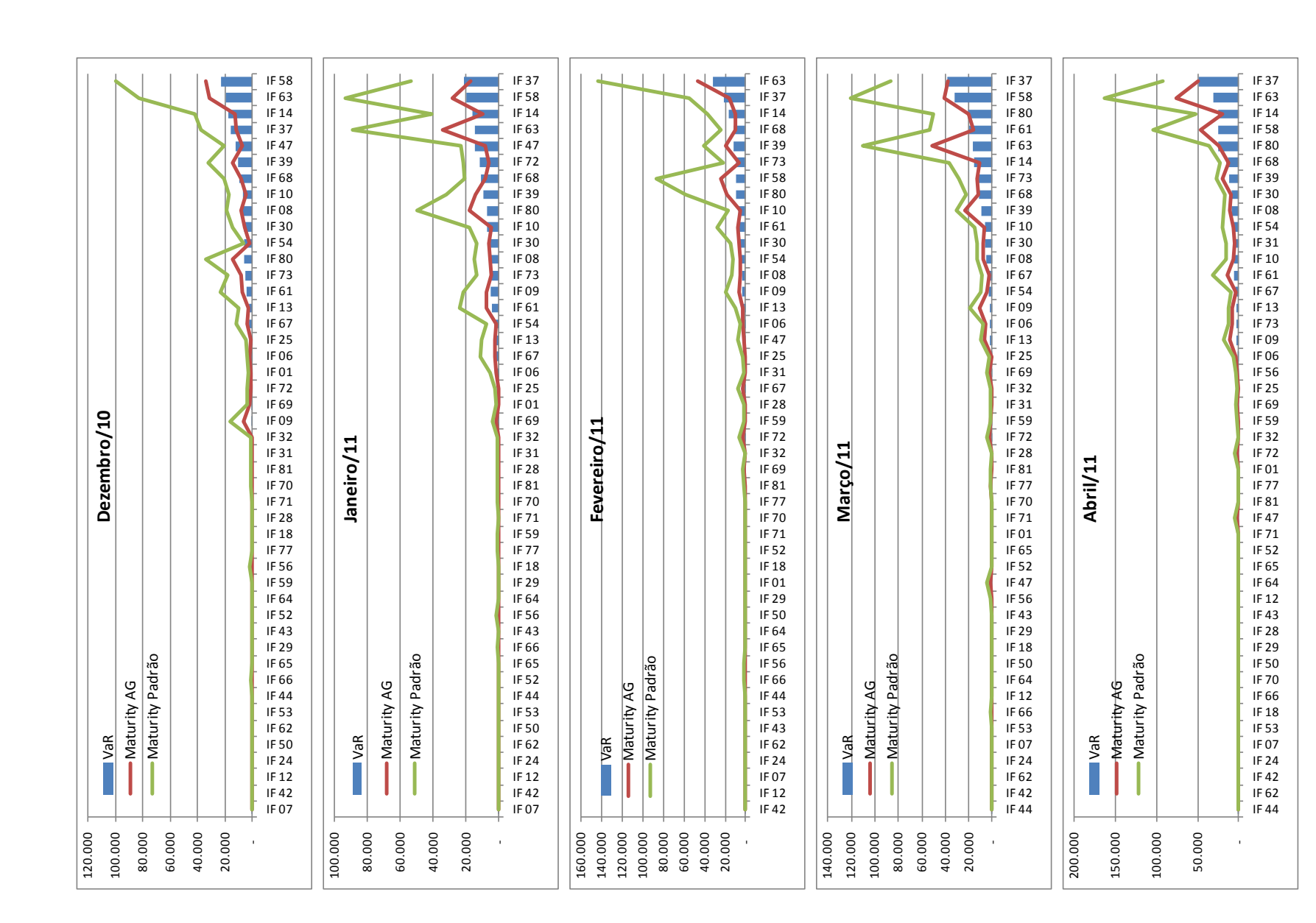

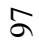

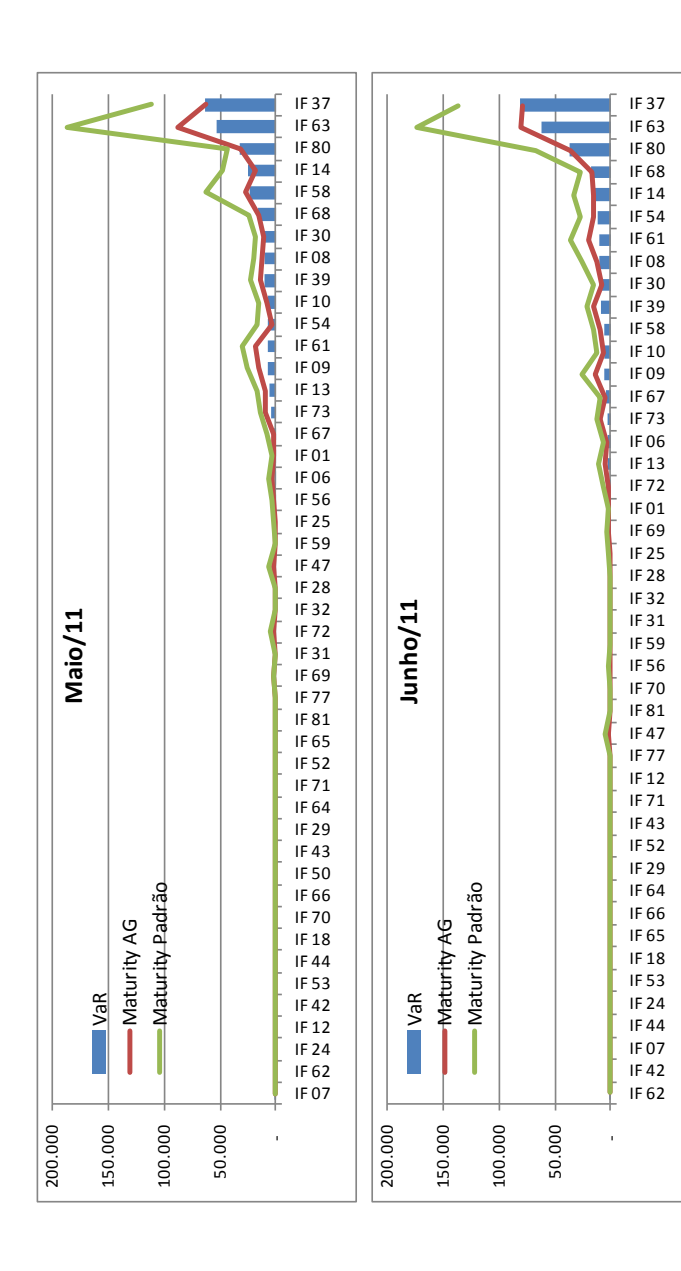

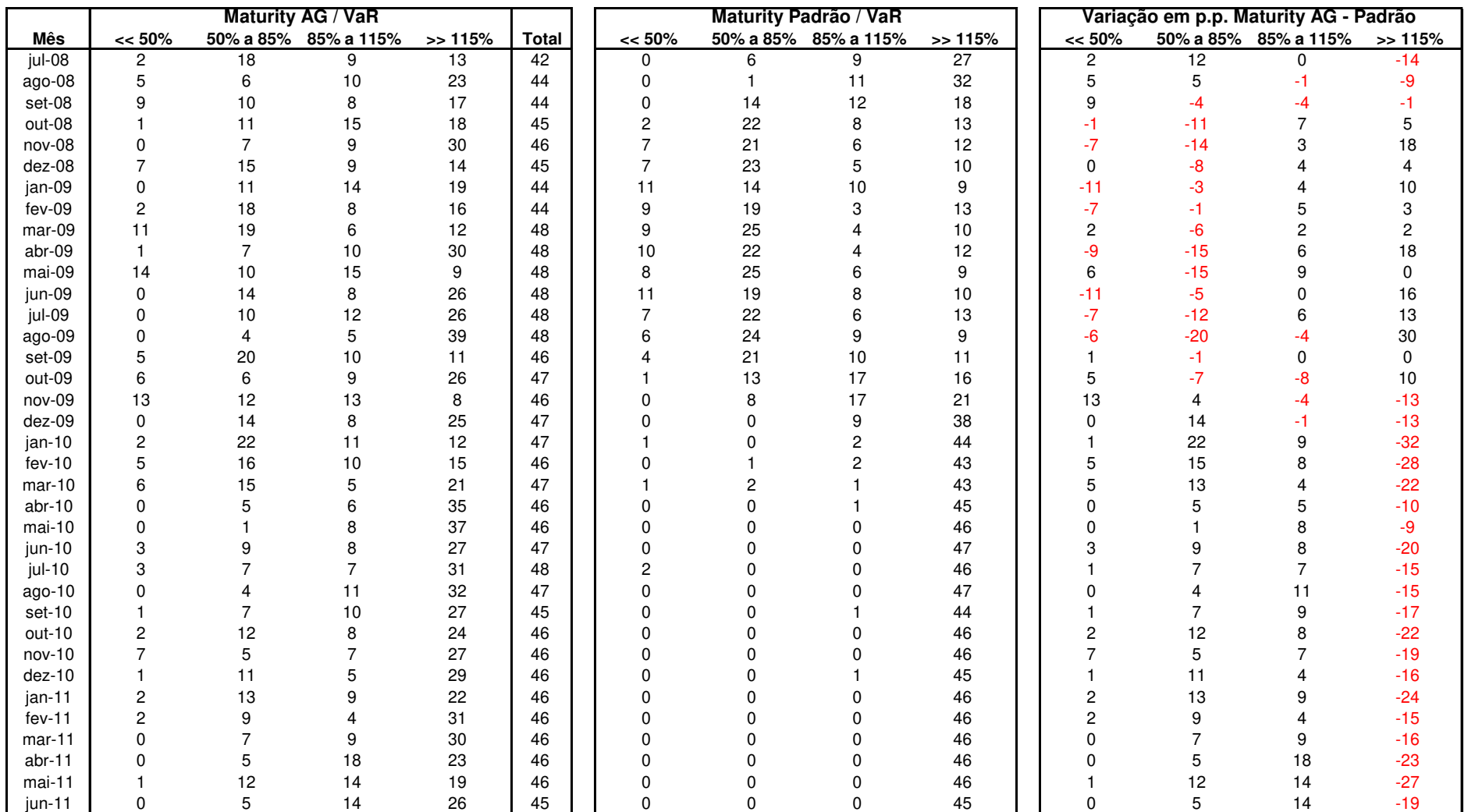

# **Anexo III: Quantidade de instituições por faixa de valor na relação Maturity / VaR**

# **Anexo IV: Gráficos mensais do**  $K_{matrix}$  **e** Anexo IV: Gráficos mensais do K<sub>maturity</sub> e  $(K_{VaR} + sK_{VaR})$  por instituição.  $(K_{VaR} + sK_{VaR})$  por instituição.

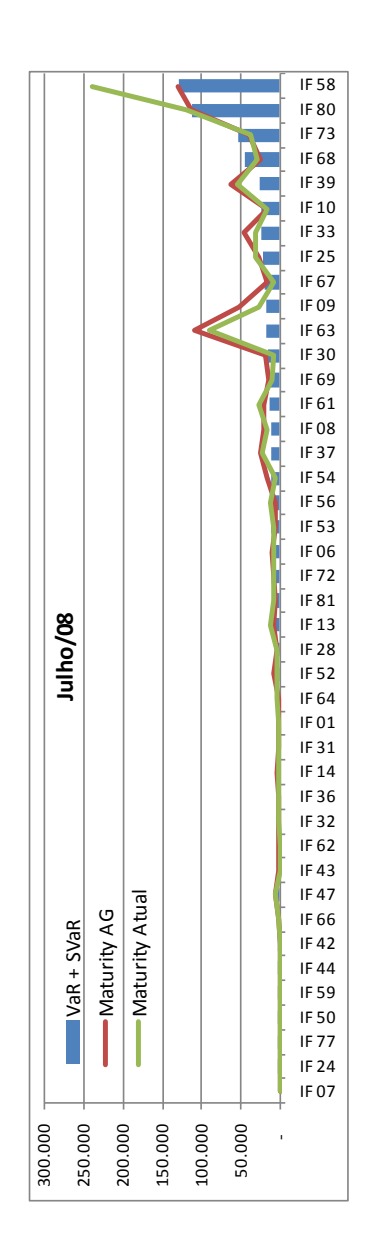

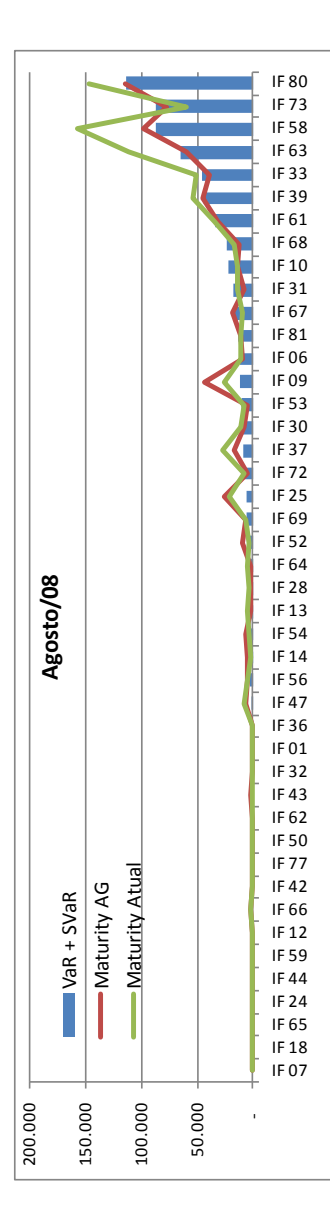

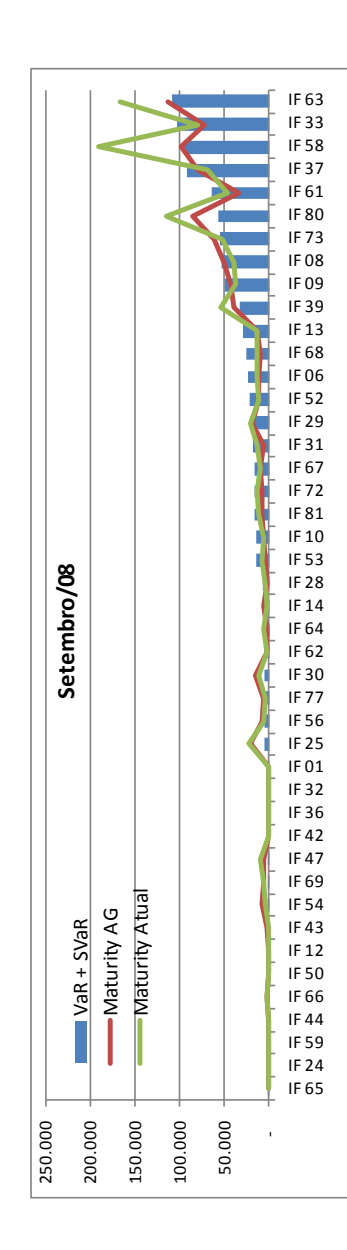

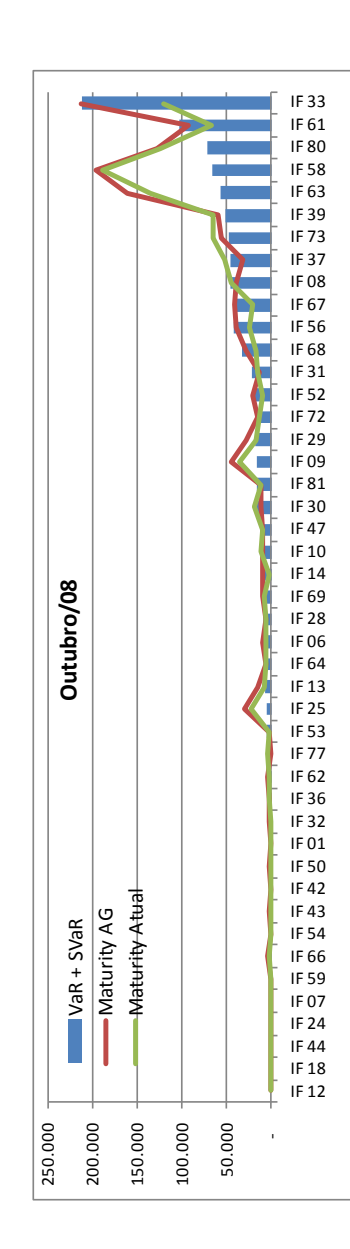

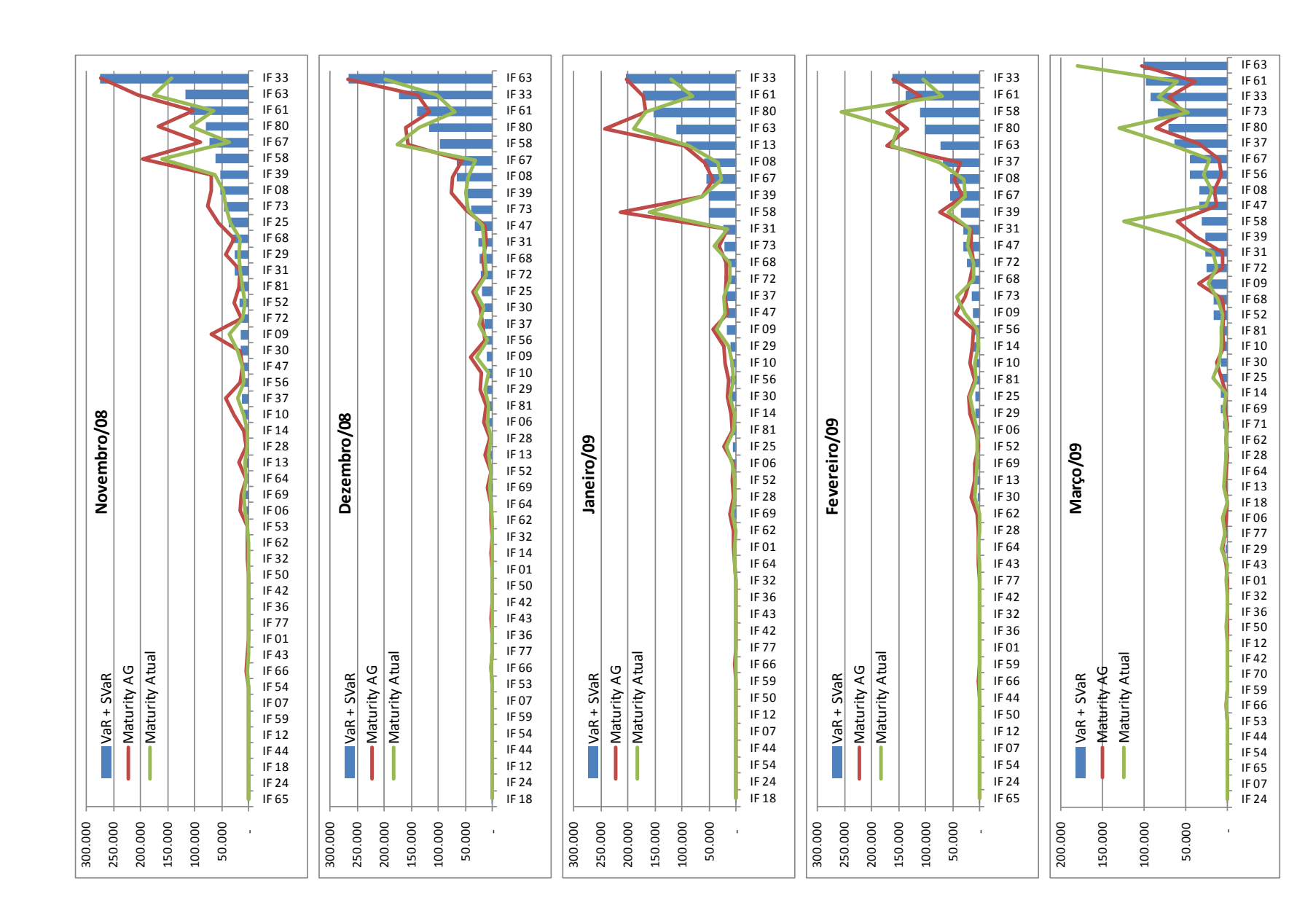

102

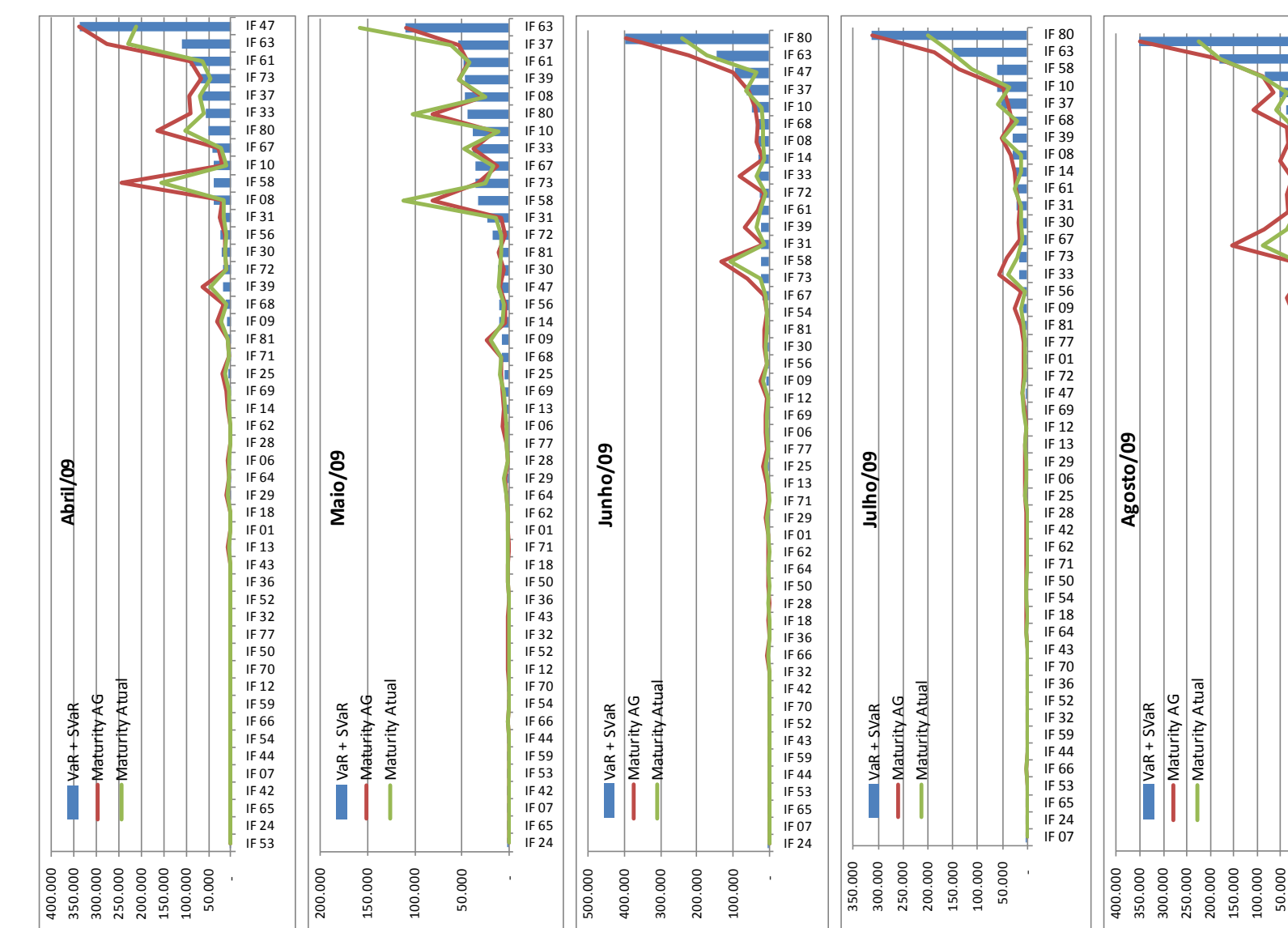

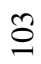

-

Maturity Atual

IF 07 IF 24 IF 53 IF 65 IF 44 IF 52  $IF 71$ IF 32 IF 64 IF 70 IF 36 IF 43 IF 59 IF 12 IF 18 IF 50<br>IF 13 IF 29 IF 01 IF 42 IF 62 IF  $47$  $IF<sub>28</sub>$ IF 66 IF 06 IF 72 IF 25 IF 54 IF 69 IF 56  $IF 77$ IF 09<br>IF 81

IF 08<br>IF 14<br>IF 73<br>IF 33<br>IF 58<br>IF 67<br>IF 31

**The Second** 

◁

IF 80<br>IF 63<br>IF 37<br>IF 39<br>IF 68<br>IF 61

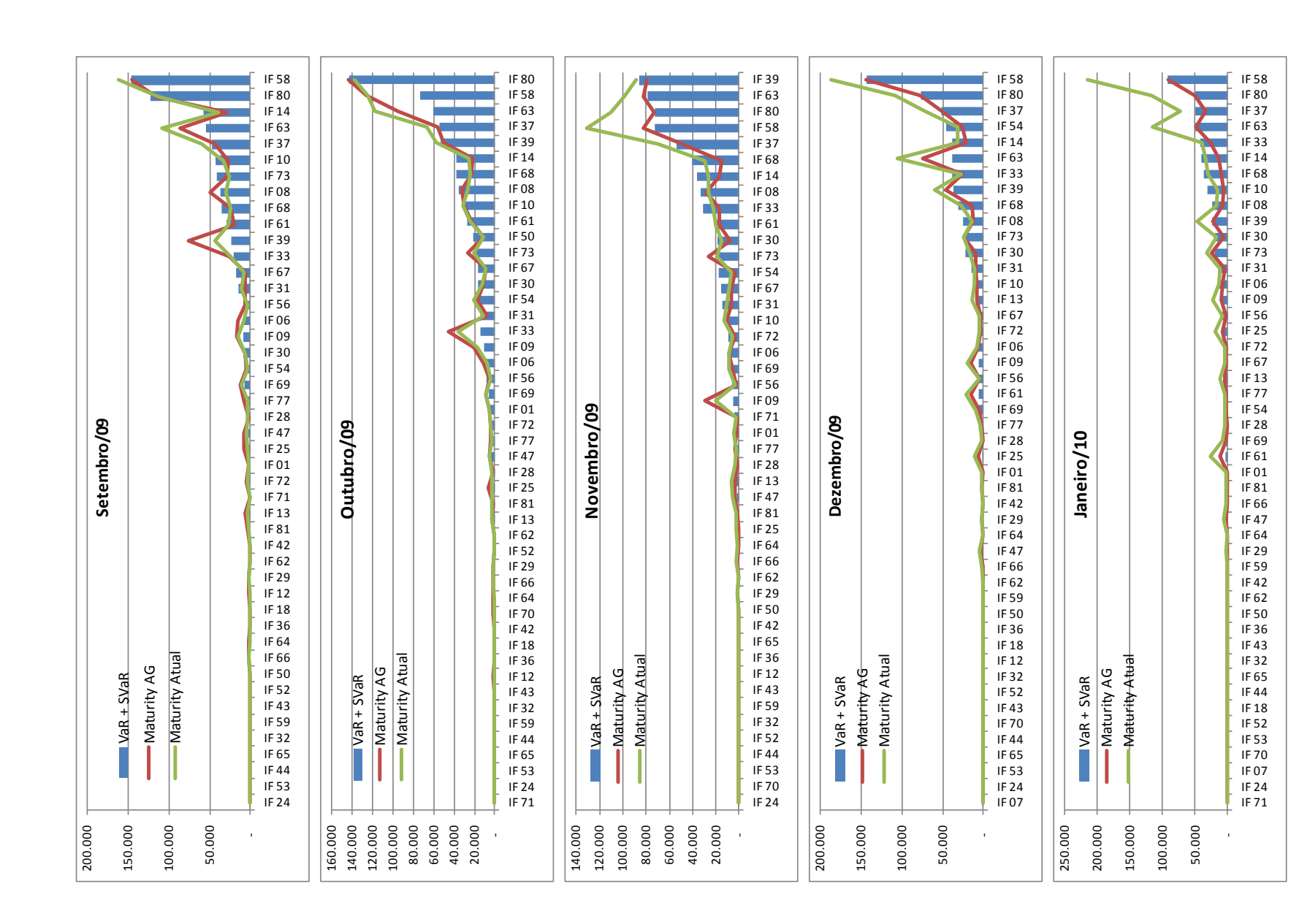

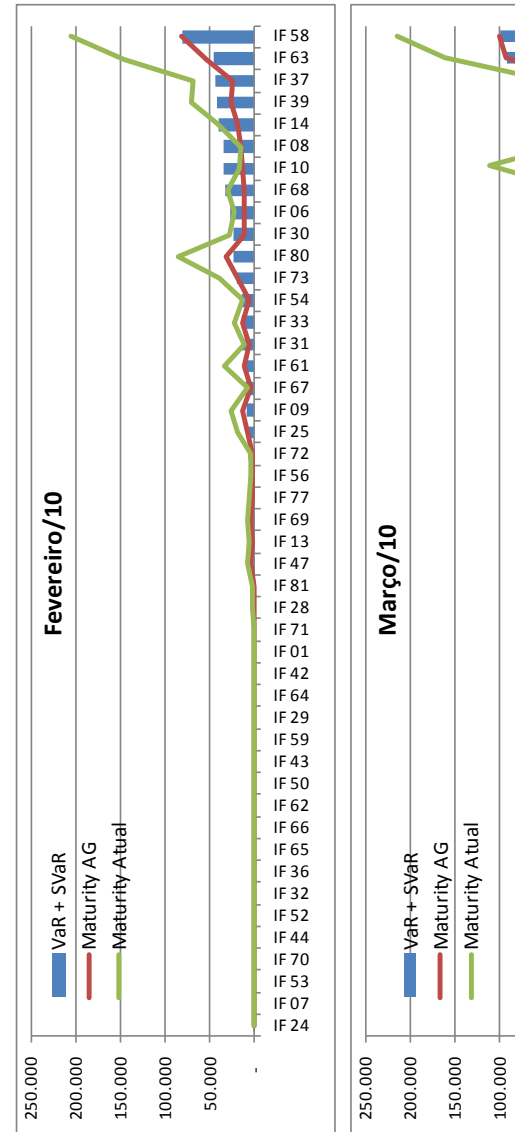

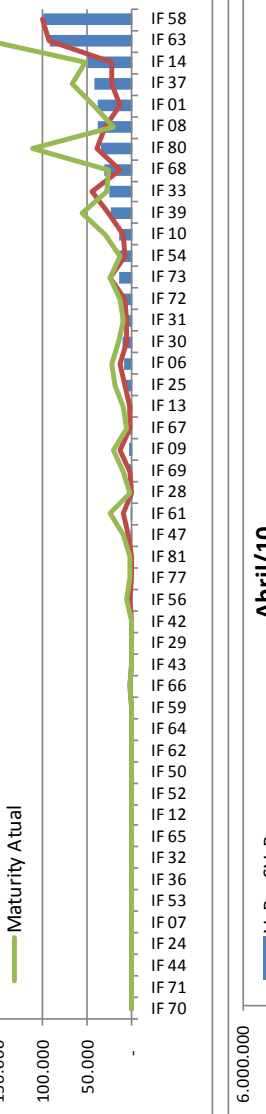

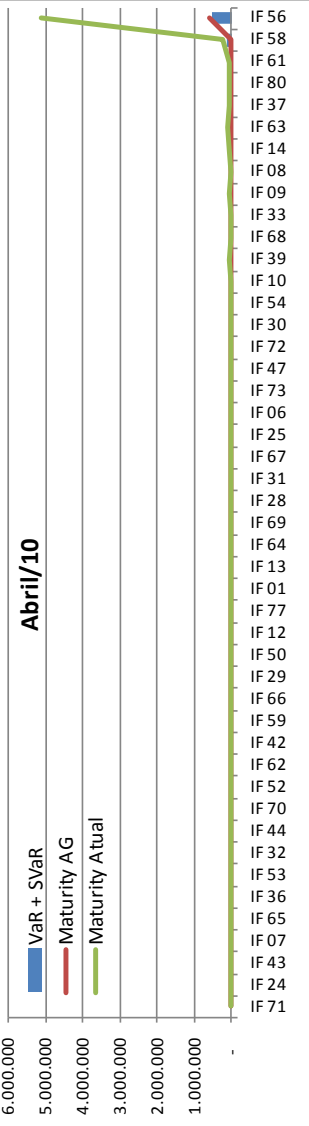

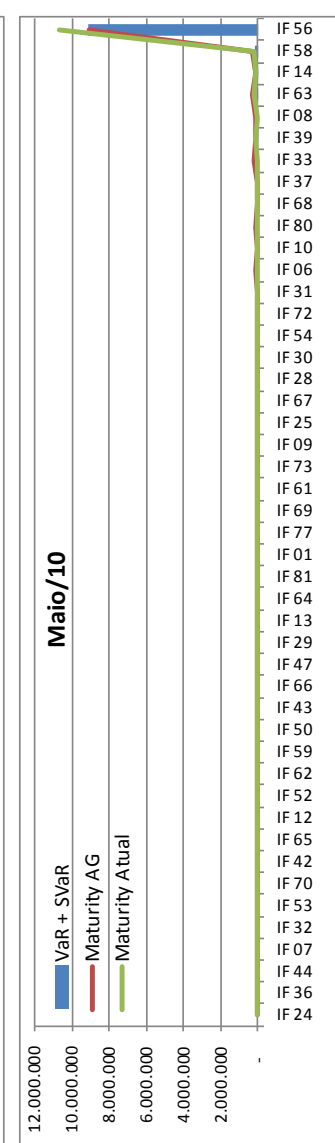

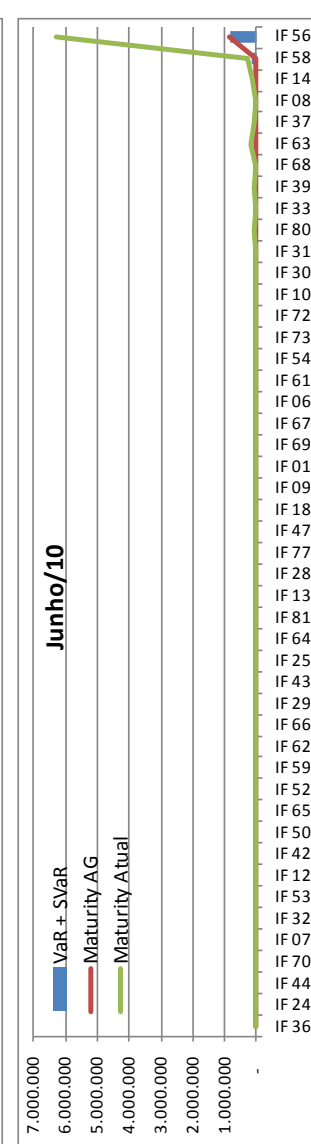

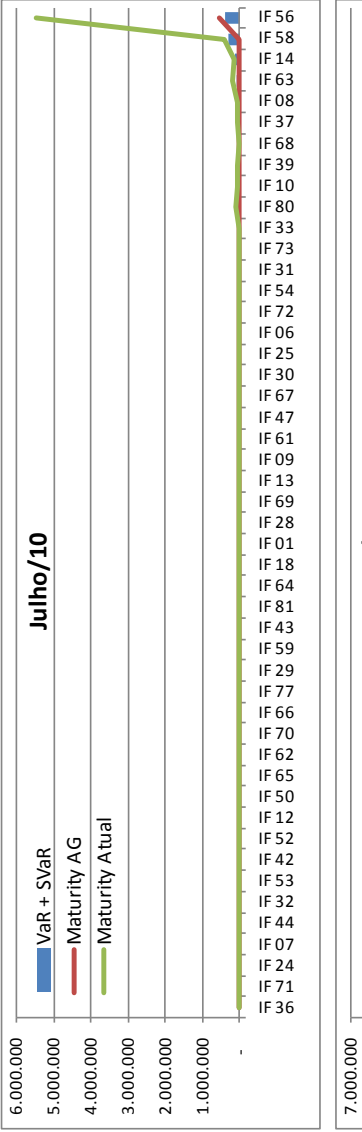

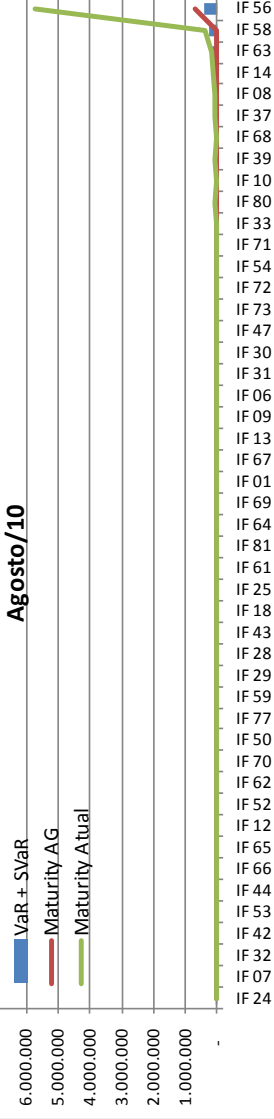

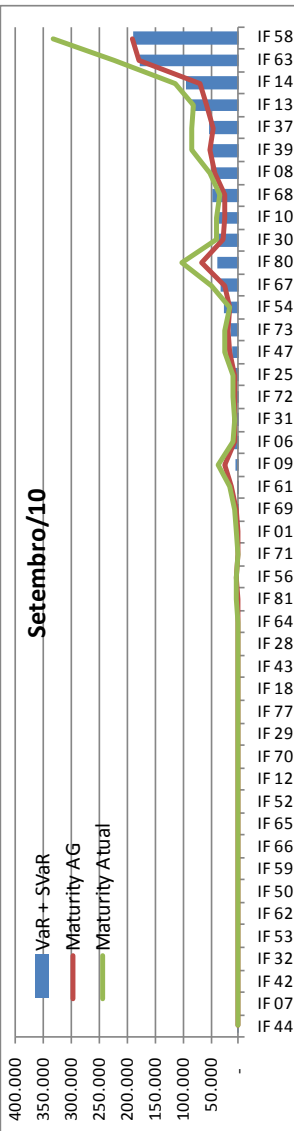

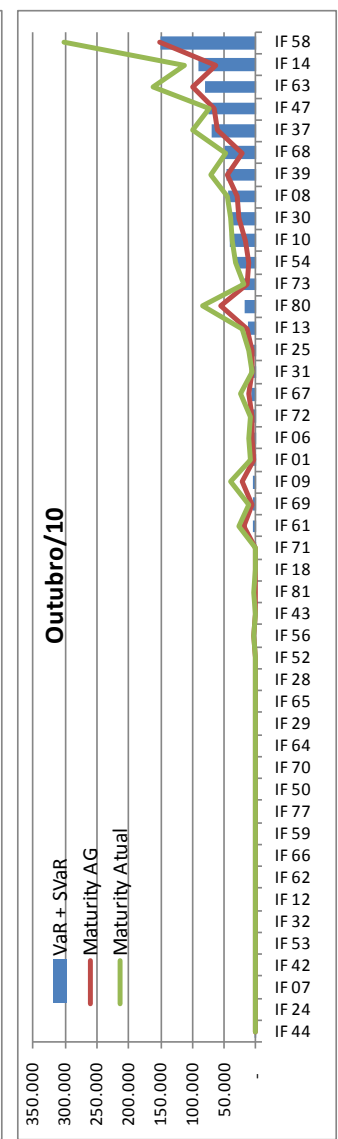

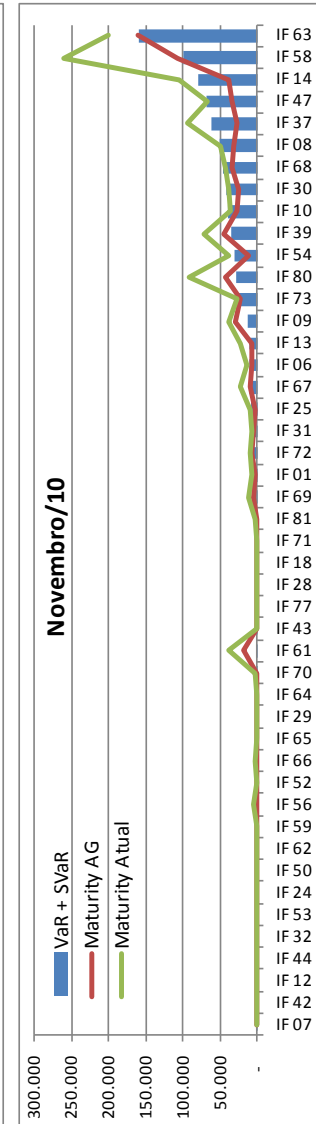

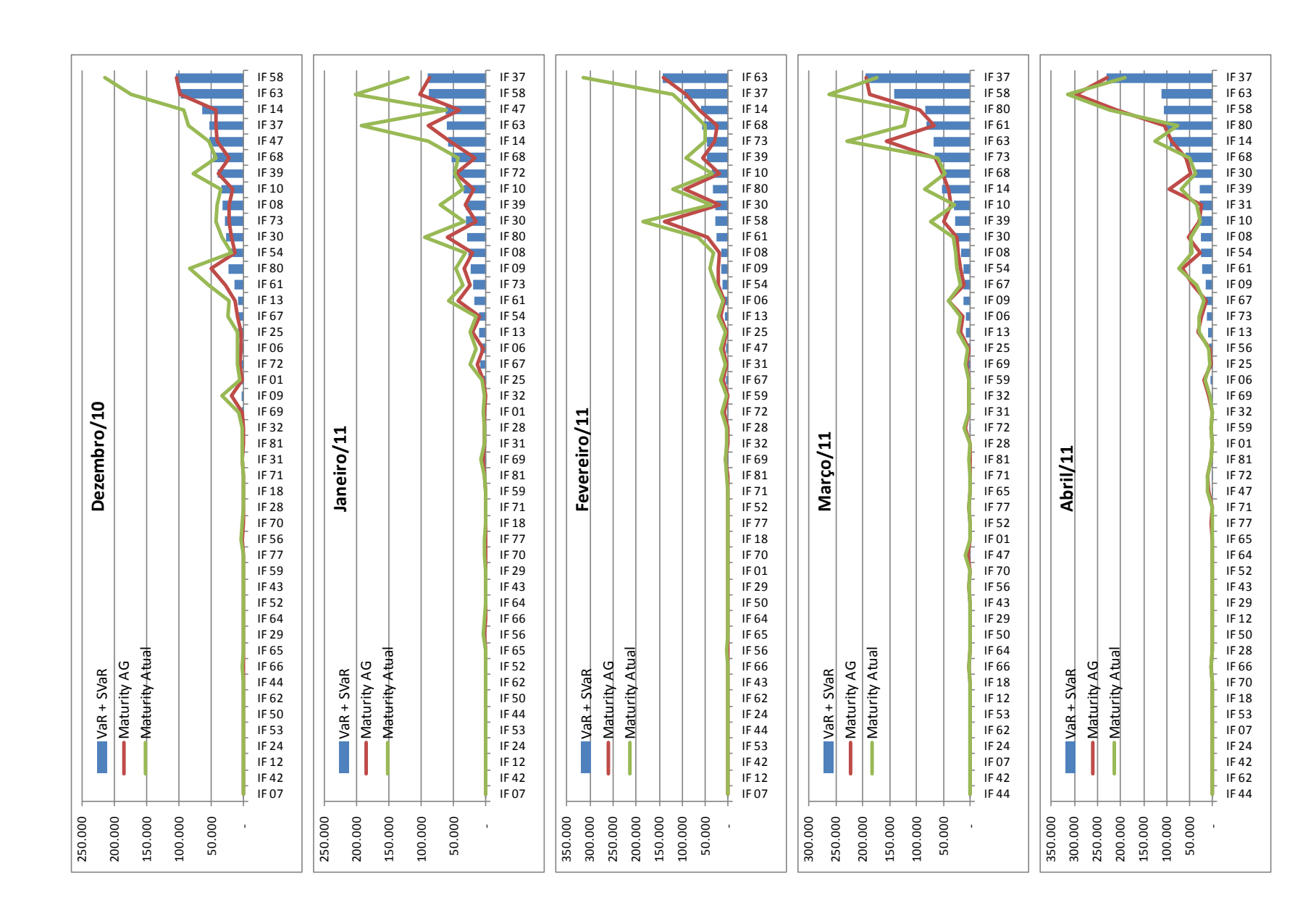

107

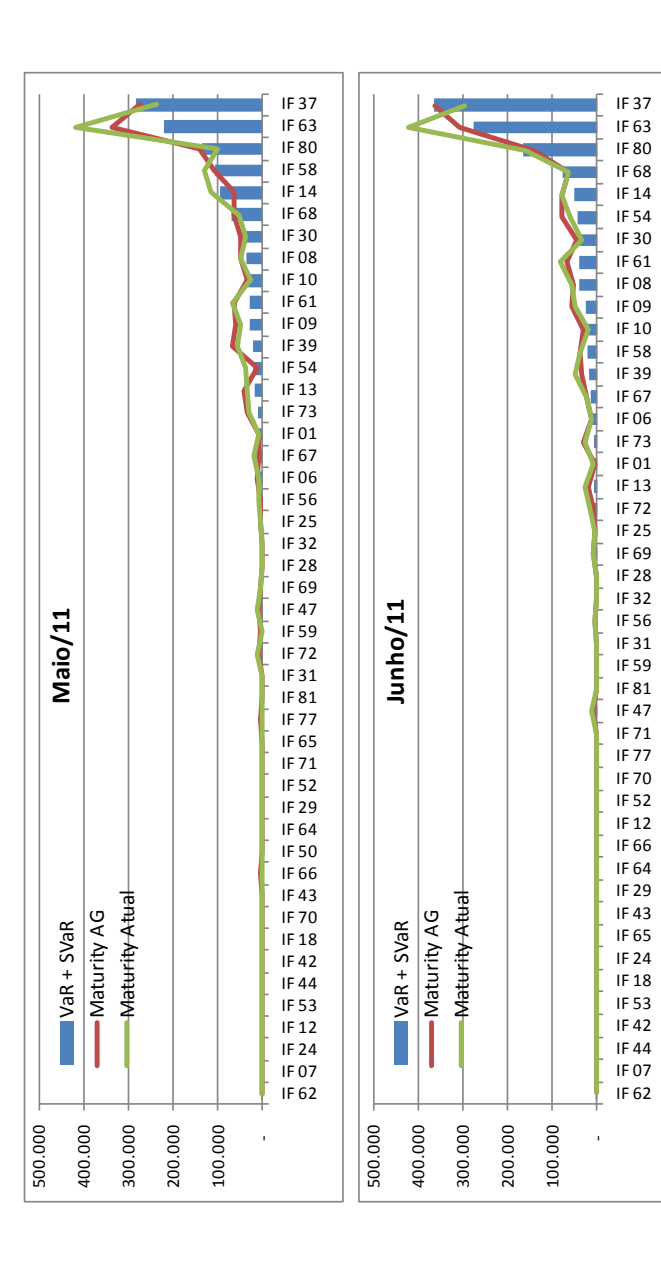

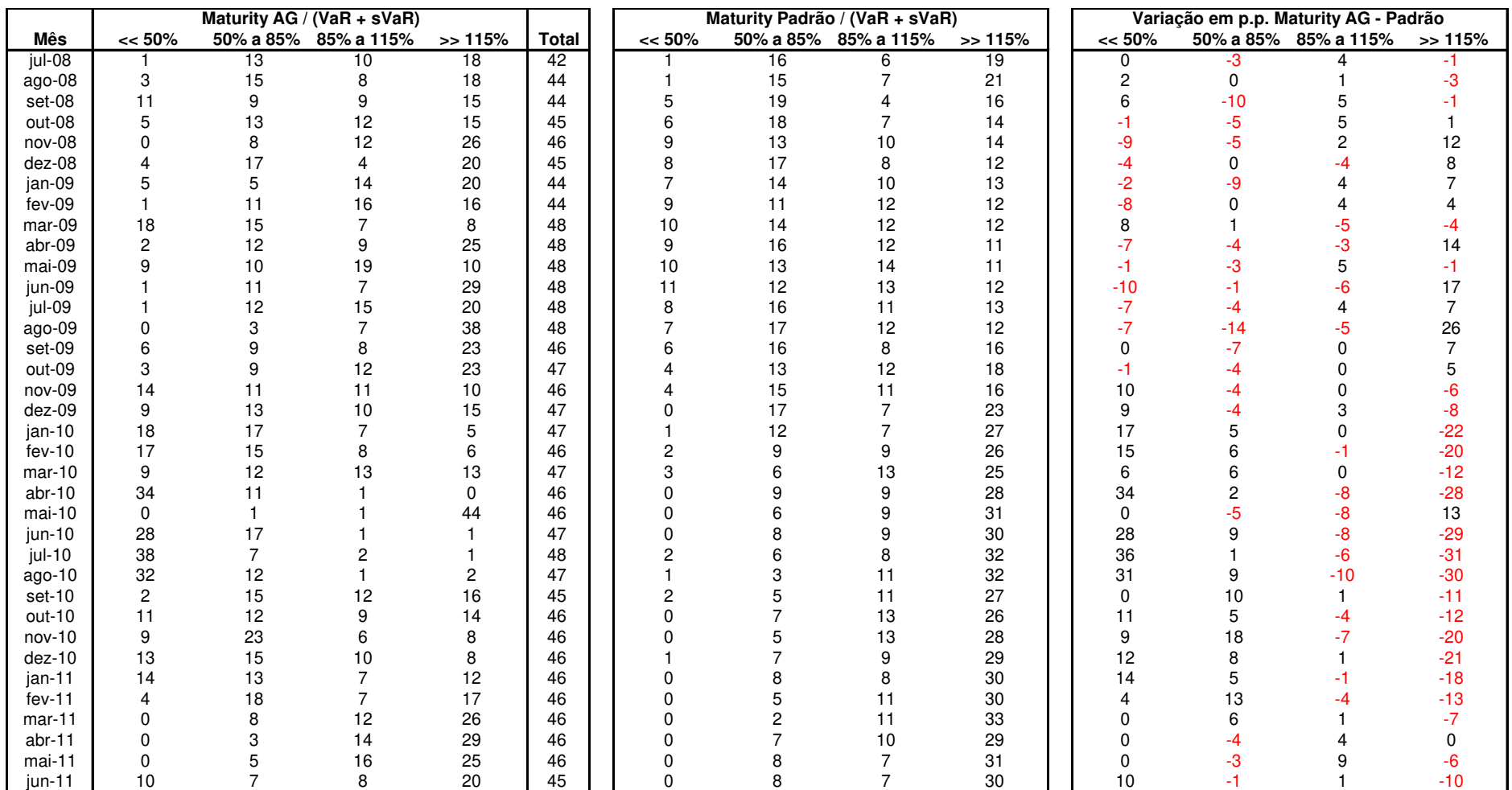

# **Anexo V: Quantidade de instituições por faixa de valor na relação Maturity / (VaR + sVaR).**

# **Anexo VI: Volatilidade do fator de risco por vértice – último dia útil do mês**

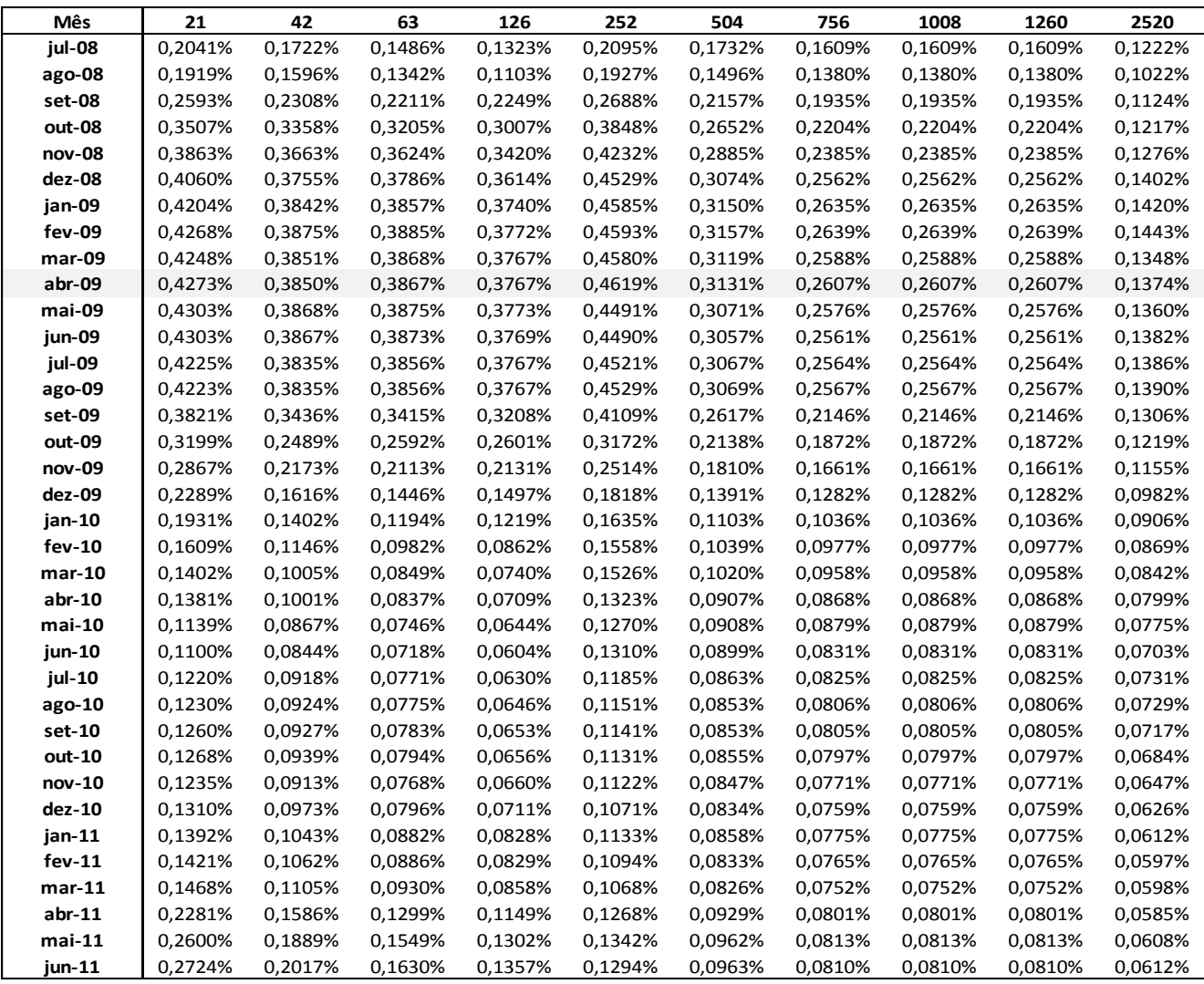

## **Anexo VII: Código computacional do Modelo de Otimização escrito em Matlab**

## **otimizacaoAG.m**

```
%Minimizar Maturity Ladder x VaR através de algoritmo genetico 
% 
C_VPOS = xlsread('C:\TESE\Matlab\DRM.rank.xlsm','C_VPOS'); 
C_VNEG = xlsread('C:\TESE\Matlab\DRM.rank.xlsm','C_VNEG'); 
MINCV = xlsread('C:\TESE\Matlab\DRM.rank.xlsm','MINCV'); 
VaR = xlsread('C:\TESE\Matlab\DRM.rank.xlsm','VaR'); 
% 
tampop = 20;minval = 0.0010; 
maxval = 0.2500; 
eps = 0.0010; 
% 
limax = 3000; 
% 
inicial = [0.0020 0.0030 0.0040 0.0070 0.0125 0.0175 0.0225 0.0275 0.0450 0.0800]; 
inicial2 = [0.0050 0.0070 0.0080 0.0120 0.0200 0.0400 0.0600 0.0800 0.1000 0.1800]; 
aleatorio = rand(1,10)*(maxval - minval)+minval;
% 
n = numel(VaR); 
% 
start = rand(tampop-1,10)*(maxval - minval)+minval; 
popzero = [aleatorio; sort(start,2);]; 
% 
for i=1:tampop 
  [gap(i)] = maturity (popzero(i,:), C_VPOS, C_VNEG, MINCV, VaR, n);
end 
% 
popvalor = [popzero gap']; 
ranking = sortrows(popvalor,11); 
% 
solucaomin = ranking(1,1:11);
% 
count = 0;
% 
while (count < limax) 
         count = count + 1;
         % 
         [populacao]=crossover(popvalor, eps, minval, maxval,tampop); 
         % 
         for i=1:tampop 
         [gap(i)] = maturity (populacao(i,:), C_VPOS, C_VNEG, MINCV, VaR, n); 
end 
% 
popvalor = [populacao gap']; 
ranking = sortrows(popvalor,11); 
% 
popmedia(count) = sum(gap)/tampop;
```

```
solucao = ranking(1,1:10);fobj(count) = (1+sum(solucao))^*ranking(1,11);
% 
if fobj(count)<solucaomin(11); 
   solucaomin = [solucao fobj(count)]; 
end 
% 
solucaomin(11)
```
### **crossover.m**

```
%operador cruzamento e mutação 
% 
function [populacao] = crossover(popvalor, eps, minval, maxval,tampop) 
% 
probcross = 0.25; 
probmuta = 0.01; 
% 
rankingpop = sortrows(popvalor,11); 
acum(1) = 0;% 
for i=1:tampop 
         tamroleta(i) = rankingpop(tampop,11) - popvalor(i,11); 
end 
% 
for i=1:tampop 
         prob(i) = tamroleta(i)/sum(tamroleta); 
         acum(i+1)=acum(i)+prob(i); 
end 
% 
roleta = rand(tampop,1); 
% 
for i=1:tampop 
  j = 1; while roleta(i)>acum(j) 
      j = j + 1; end 
   popprev(i,1:10)=popvalor(j-1,1:10); 
end 
% 
selectcross = rand(1,tampop); 
% 
tamcross = 0; 
for i=1:tampop 
   if selectcross(i)<=probcross 
     tamcross = tamcross + 1; 
   end 
end 
% 
popcross = zeros(tamcross,10); 
k=0;
for i=1:tampop 
   if selectcross(i)<=probcross
```

```
k = k + 1; popcross(k,1:10)= popprev(i,1:10); 
      ordem(i)=0; 
   else 
      ordem(i)=1; 
   end 
end 
% 
i=1;
fimcross = zeros(tamcross,10); 
while i<tamcross 
           ponto(i)=ceil(rand(1)*9); 
          \text{imcross}(i,:) = [\text{popcross}(i,1:\text{ponto}(i)), \text{popcross}(i+1,(\text{ponto}(i)+1):10)];dimensioner of the function <math>f(x)</math> is the function <math>f(x)</math>, where <math>f(x)</math> is the function <math>f(x)</math>. % 
          i = i + 2;end 
% 
if (tamcross/2 - floor(tamcross/2))>0 
   fimcross(tamcross,:) = popcross(tamcross,:); 
end 
% 
j=1;
for i=1:tampop 
   if ordem(i)==1 
      popnovo(i,:)=popprev(i,1:10); 
   else 
      if ordem(i)==0 
         popnovo(i,:)=fimcross(j,:); 
       j = j + 1; end 
   end 
end 
% 
selectmuta = rand(tampop,10); 
for i=1:tampop 
   for j=1:10 
      if selectmuta(i,j)<=probmuta 
         popnovo(i,j)=rand(1)*(maxval - minval)+minval; 
      end 
   end 
end 
% 
populacao = sort(popnovo,2); 
% 
for i=1:tampop 
  for j=1:9dif = populacao(i,j+1) - populacao(i,j); if dif<eps 
        populacao(i,j+1) = populacao(i,j) + eps; end 
     j = j + 1; end
```
end

### **maturity.m**

```
%Cálculo do capital pela metodologia Maturity Ladder 
% 
function [gap] = maturity (z, C_VPOS, C_VNEG, MINCV, VaR, n) 
% 
w = [0.40; 0.30; 0.30]; 
y = z';
% 
C_V = C_VPOS - C_VNEG; 
EL = C_V * y;% 
DV = 0.1*MINCV*y;% 
ELPOS = zeros(n,3); 
ELNEG = zeros(n,3);% 
for t=1:n 
  for j=1:4ELPOS(t,1) = ELPOS(t,1) + C_VPOS(t,j)*y(j);ELNEG(t,1) = ELNEG(t,1) + C_VNEG(t,j)*y(j); end 
   % 
   for j=5:7 
    ELPOS(t,2) = ELPOS(t,2) + C_VPOS(t,j)*y(j);ELNEG(t,2) = ELNEG(t,2) + C_VNEG(t,j)*y(j); end 
   % 
   for j=8:10 
    ELPOS(t,3) = ELPOS(t,3) + C_VPOS(t,j)*y(j);ELNEG(t,3) = ELNEG(t,3) + C_VNEG(t,j)*y(j); end 
end 
% 
DHZ = min(ELPOS,ELNEG)*w; 
% 
ELZ = ELPOS - ELNEG; 
% 
for t=1:n 
   if ELZ(t,1)*ELZ(t,2)<0 
    DHE(t,1) = min(abs(ELZ(t,1)),abs(ELZ(t,2)))*0.4; else 
    DHE(t,1) = 0; end 
   % 
   if ELZ(t,2)*ELZ(t,3)<0 
    DHE(t,2) = min(abs(ELZ(t,2)),abs(ELZ(t,3)))*0.4; else 
    DHE(t,2) = 0; end 
   %
```

```
 if ELZ(t,1)*ELZ(t,3)<0 
        DHE(t,3) = min(abs(ELZ(t,1)),abs(ELZ(t,3))) * 1.0; else 
       DHE(t,3) = 0; end 
end 
VDHE=sum(DHE,2); 
% 
for t=1:n 
          \mathsf{unitgap}(\mathsf{t}) = \mathsf{abs}(\mathsf{abs}(\mathsf{EL}(\mathsf{t})) + \mathsf{DV}(\mathsf{t}) + \mathsf{DHZ}(\mathsf{t}) + \mathsf{VDHE}(\mathsf{t}) \cdot \mathsf{VaR}(\mathsf{t}))^*(\mathsf{VaR}(\mathsf{t})^\wedge 2);end 
gap = sqrt(sum(unitgap));
```